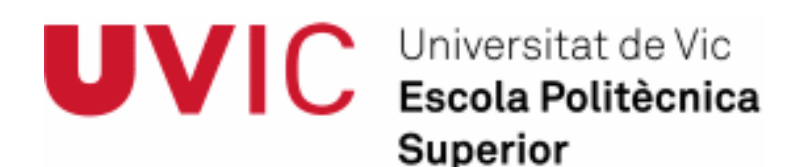

# **Treball Final de Carrera**

# *Aplicatiu per gestionar la informació administrativa, tècnica i comptable per una empresa constructora*

Angel del Moral Rabot

**Enginyeria Tècnica d'Informàtica de gestió** Directora: Dolors Anton Vic, setembre de 2009

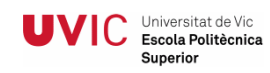

# Índex

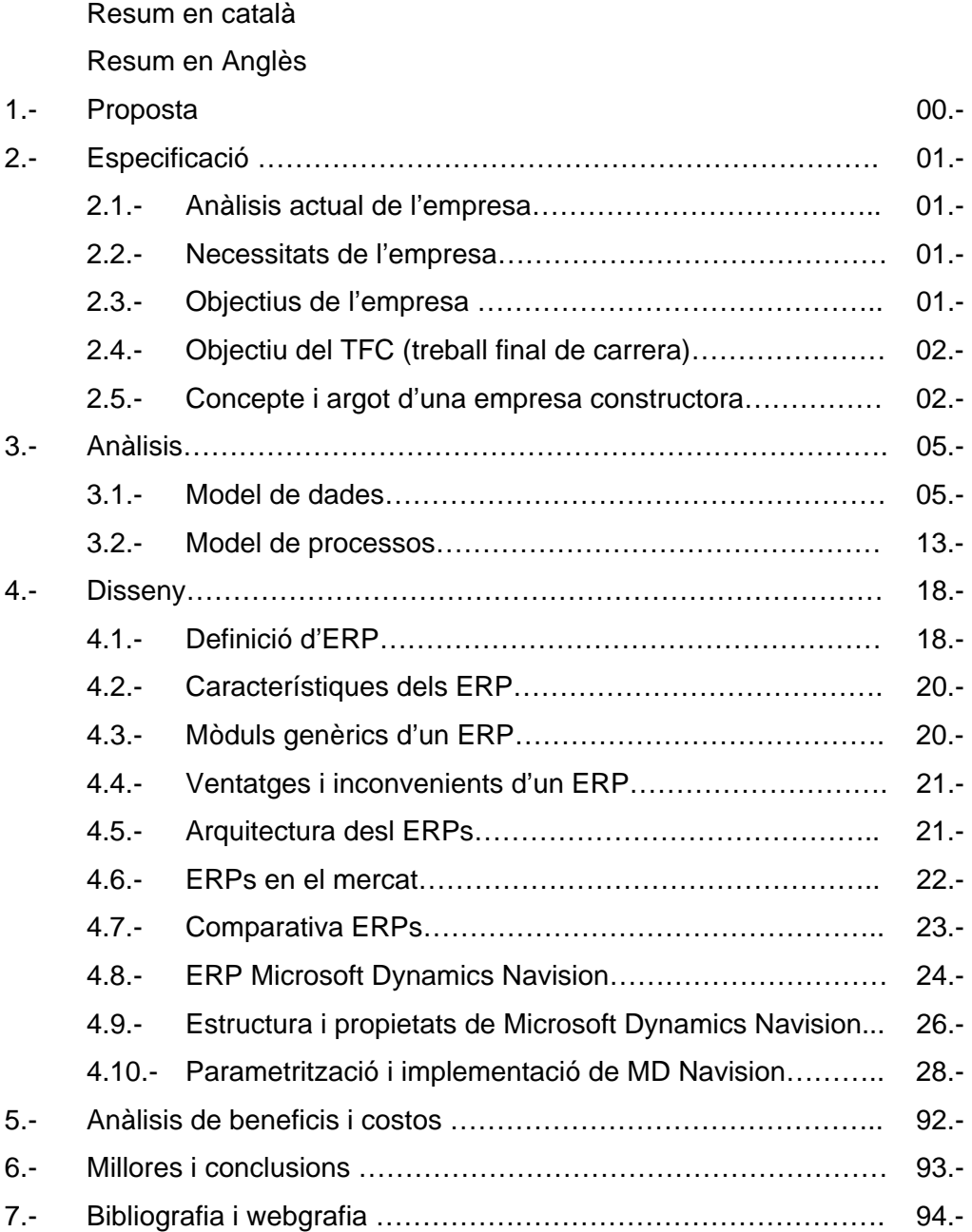

#### **Resum de Treball Final de Carrera Enginyeria Tècnica en informàtica de gestió**

**Títol:** Aplicatiu per gestionar la informació administrativa, comptable i tècnica per una empresa constructora. **Paraules clau:** Erp, gestió de la informació, construcció, informació integrada, projectes pressupostos, capítols, partides, tècnica, comptable.

**Autor:** Angel del Moral Rabot **Direcció:** Dolors Anton **Data:** Setembre de 2009

#### **Resum**

Les tendencies del mercat actual i futur obliguen a les empreses a ser cada vegada més competitives. Tota empresa que desitgi competir en el mercat actual ha de considerar la informació com un dels seus principals actius. Per aquesta raó, és necessari que l'empresa disposi dels sistemes d'informació adequats per ser gestionada.

En les pimes ( petites i mitjanes empreses ), i en la majoria dels casos, la seva informació es troba repartida en diversos aplicatius informàtifcs. Això comporta principalment una duplicitat de dades, costos de manteniment i possibles errades en la informació. Dins del sector de les pimes, es troben empreses contructores d'un volum petit o mig, les quals enmagatzemen molta informació tècnica i de planificació per desemvolupar els seus projectes.

Aquesta necessitat els hi suposa, tenir un aplicatiu eficient per la gestió i seguiment de la producció de les seves tasques i per altra banda l'aplicatiu necessari com qualsevol pime a nivell administratiu i comptable.

L'objectiu principal d'aquest treball és generar un aplicatiu que integri la informació administrativa, comptable i tècnica per una empresa constructora. Amb l'assoliment d'aquest objectiu l'empresa constructora guanya temps en l'entrada i accés a les dades, evita la seva duplicitat i redueix el seu manteniment. En resum, redueix els costos de l'empresa i augmenta la seva seguretat en la informació.

Un el mercat, existeixen aplicatius anomenats ERP ( Enterprise resource planning o sistemes de planificació de recursos ) els quals la seva gran virtud es la integració de les dades.

Aprofitant aquests aplicatius i seleccionant-ne el més adequat, s'ha generat la part de gestió i planificació necessària per l'empresa constructora integrant-la i personalitzant-la en els processos existents de l'aplicació ( comptabilitat, ventes, compres, recursos humans, magatzems, etc… )

Entre les conclusions més rellevants obtingudes en aquest treball, voldriem destacar la millora i reducció d'entrada, accés i manteniment de la informació, l'històric que proporciona l'eina i per tan la millora de la gestío i planificació de l'empresa.

#### **Summary of the Final Work of Career Technique Engineering on Informatics of Management**

**Title of the project** application that management the administrative, countable and technical information for a construction company **Key words:** Erp, management of the information, construction, information integrated, budget projects, chapters, items. **Author:** Angel del Moral Rabot **Director:** Dolors Anton **Date:** September 2009

#### **Summary**

The tendencies of the current and future market obliges to the companies to be more and more competitive. All company that wishes to compete in the current market has to consider the information as one of its main assets. For this reason, it is necessary that the company has suitable information systems to be managed.

In the [PIMES] SAMC (Small and Medium Companies), and in the most of cases, its information is found distributed in several informatic applications. That involves mainly a duplicity of data, costs of maintenance and possible errors in the information. Within the sector of the SAMC, we can found building companies with small or middle volume, which stores a lot of technical data and of planning for developing its projects.

This need supposes, to have an efficient application for the management and the following of its tasks and works production and on the other hand tthey have to have the necessary application, as everyone SAMC, to an administrative level and countable.

The main goal of this work is to generate an application that makes up the administrative, countable and technical information for a construction company. With the achievement of this objective the construction company earns time in the entrance and access to data, avoids its duplicity and reduces its maintenance. In short, reduces the costs of the company and increases its security in the information.

In the market, there are applications called ERP ( Enterprise Resource Planning) where its big one virtue is the integration of the datum.

Making good use of these applications and selecting the most suitable one, has been generated the management part and necessary planning for the construction company making up it and personalizing it in the existing processes of the application ( accounting, selling, purchases, human resources, stores, etc...)

Between the most relevant conclusions obtained in this work, we would like to emphasize the improvement and the reduction, access and maintenance of the information, and the historic one that gives the tool and for this reason the improvement of the management and of the planning of the company.

# **2.- ESPECIFICACIÓ DE REQUERIMENTS**

#### **2.1.- Anàlisis actual de l'empresa**

L'empresa consultada, és una mercantil dins del sector de la construcció que actua en l'entorn geogràfic de la província de Barcelona.

És una "pime" (petita i mitjana empresa) de caire familiar creada el 1994 en la localitat de Centelles.

Actualment la dirigeixen el fundador i els seus fills amb suport d'un arquitecte tècnic.

La seva plantilla actual es de 14 treballadors i ha generat una facturació aproximada de 6 milions d'euros en l'any 2008.

El seu personal el podem agrupar en tres departaments ben diferenciats i interrelacionats.

- Departament Directiu, Administratiu i comercial 3 persones
- Departament Tècnic i de gestió de projectes 2 persones
- Departament de Control executiu i productiu 9 persones

Com a característiques a destacar, es tracta d'una empresa de la construcció amb poc personal, i principalment personal destinat a la gestió i controls dels processos constructius, subcontractant a tercers l'execució d'aquests.

#### **2.2.- Necessitats de l'empresa**

Al tractar-se d'una empresa amb aquestes característiques, el seu volum d'informació a gestionar és alt. ( ex: s'ha comptabilitzat un volum de 1.500 factures de proveïdors durant el 2008 ).

Es recomana a l'empresa un sistema de gestió integrat, eficient i ràpid on els processos estiguin molt ajustats únicament a les necessitats d'aquest, informació el màxim d'instantània i veraç, i eliminar duplicacions d'informació en els diferents departaments de l'empresa.

L'empresa té 2 línies d'informació ben diferenciades que obliga a mantenir la duplicitat d'aquesta. Per una banda tindria els processos administratius i comptables necessaris en qualsevol empresa i per altra banda els processos per la gestió de projectes (obres de construcció ) de l'empresa.

#### **2.3.- Objectiu de l'empresa**

L'objectiu de l'empresa es obtenir un aplicatiu que integri la informació, tan la comptable i administrativa com la de gestió de projectes, per reduir el cost d'entrada,

accés i manteniment de la informació, evitar la seva duplicitat i agilitzar els processos de l'empresa.

#### **2.4.- Objectiu del TFC (treball final de carrera)**

L'objectiu del TFC és crear un sistema integrat d'informació que permeti fluïdesa en l'entrada de la informació, evitar la seva duplicitat i que aporti un històric de dades suficient per la gestió i planificació de l'empresa.

# **2.5.- Conceptes i argot d'una empresa constructora**

#### **2.5.1.- Definició de projecte**

Universitat de Vic VIC Escola Politècnica Superior

*"Conjunt de plans i de documents explicatius que donen totes les dades tècniques i totes les vistes d'elements o de conjunt necessàries per tal que hom pugui fabricar una màquina, una instal·lació, etc., o construir un edifici, un pont, etc., d'acord amb les instruccions de qui l'encarrega o segons un programa establert."* 

Dins del sector de la construcció la definció de projectes podria ser:

Projecte.- Conjunt d'informació necessària per desenvolupar l'execució d'una construcció.

Ex: Projecte de reforma i rehabilitació d'una masia, projecte de construcció d'una escola.

#### **2.5.2 Definició de Capítol o fase**

*"Cadascun dels estats successius per què passa una cosa o un ésser viu en el curs del seu desenvolupament. "* 

En la construcció, els capítols o fases, són les parts en que es divideix un projecte.

Ex: Projecte : Construcció d'una escola

Capítol: Fonamentació

Capítol: Coberta

#### **2.5.3 Definició de partida**

"Element simple enumeratiu d'un estat comptable"

Tot capítol o fase, conté un conjunt de partides, les quals són les unitat d'obra a desenvolupar.

Cada unitat d'obra conté la següent informació:

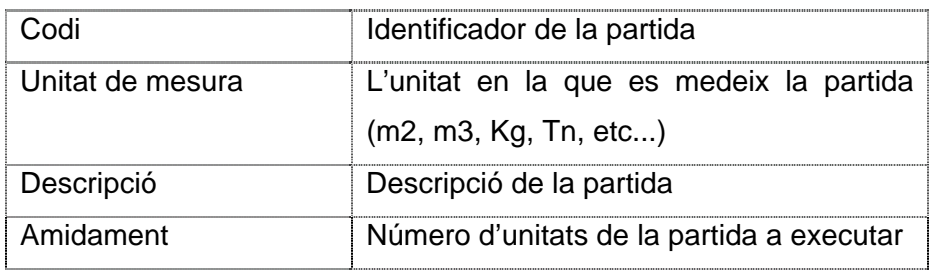

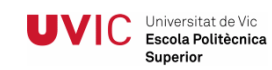

#### **2.5.4 Estat d'amidaments**

*"Conjunt de mides d'un projecte d'obres."* 

És el conjunt de partides agrupades per capítols que composen un projecte.

#### REFORMA LLAR D'INFANTS SANT MARTI DE CENTELLES

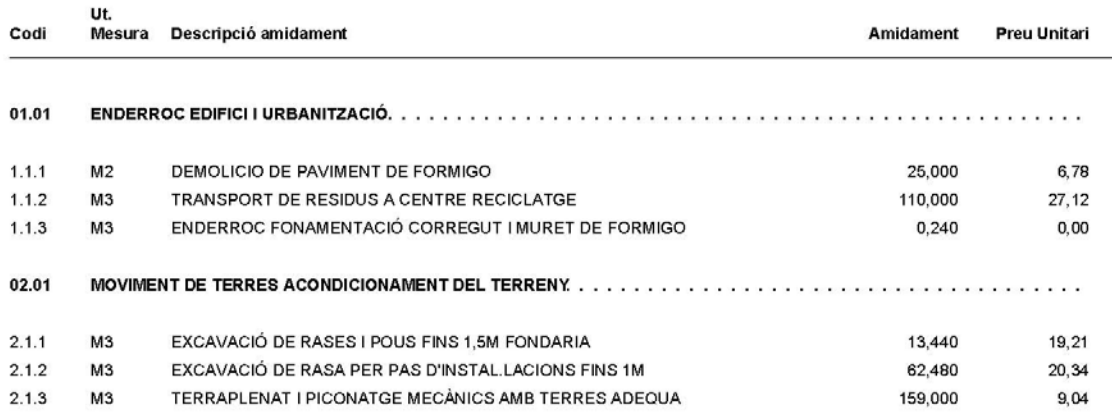

Exemple d'estat d'amidament d'un projecte

#### **2.5.5 Oferta/Pressupost**

*"Còmput anticipat del que costarà una obra a fer."* 

L'oferta o pressupost que es presenta normalment en el sector de la construcció, és l'estat d'amidaments valorat econòmicament per cada unitat del projecte (partides). Anomenem oferta al document/registre que es presenta al client. L'oferta canvia d'estat passant a ser un pressupost acceptat ( anomenat llavors sols com pressupost ) o un pressupost rebutjat.

#### **2.5.6 Centre de cost**

Un centre de cost és la unitat que agrupa costos d'una determinada àrea.

Existeixen dos tipus de Centre de cost dins l'organització:

Centre de costos productius.- Són els que donen un rendiment a l'empresa. Cada projecte és en si mateix un centre de cost.

Centre de costos estructurals.- Són aquells que l'empresa a decidit i segons el seu criteri i que agrupen els costos d'estructura de l'empresa. No són facturables.

Tota despesa i/o ingrés repercuteix en un centre de cost ( en un projecte o un centre de cost estructural ). Amb aquesta visió, gerència pot aconseguir un anàlisis jeràrquic de l'empresa a diferents nivells.

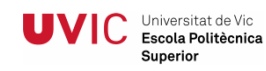

#### **GRAFIC DE NIVELLS D'ANÀLISIS**

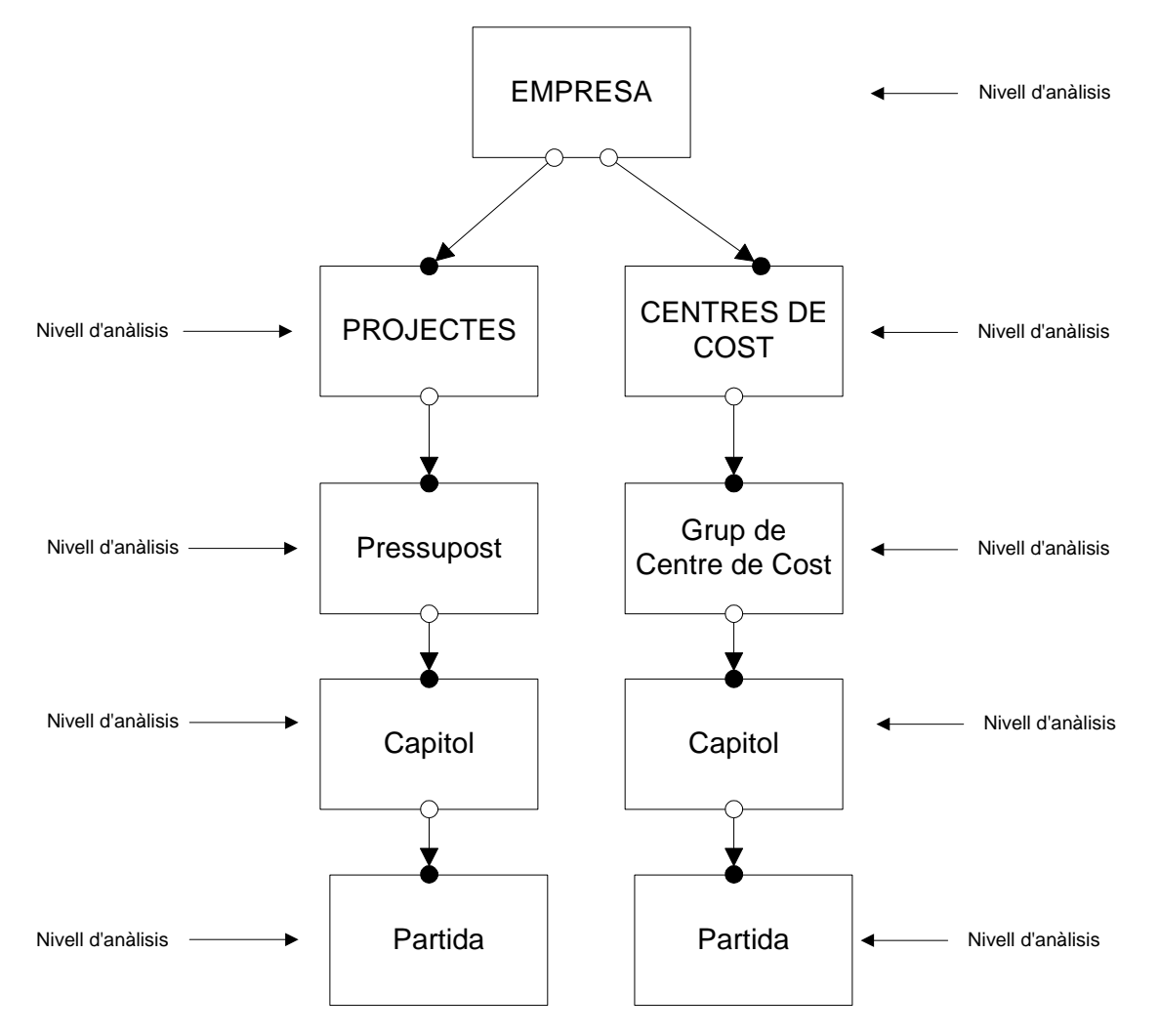

# **3.- ANÀLISIS DEL SISTEMA**

Universitat de Vic<br>**Escola Politècnica** 

Superior

UVIC

Per evitar l'ambigüitat del llenguatge natural, formalitzarem els requeriments amb un anàlisis del sistema basat en la metodologia de YOURDON.

La metodologia de YOURDON consta de diferents models, els usats per fer l'anàlisi són:

#### **3.1- Model de dades**

El model de dades ens dóna una visió estàtica del sistema, mostrant els elements d'interès del domini i la relació entre ells.

Consta de el diagrama de E-R i la descripció d'aquest.

# **3.1.1 .- Diagrama entitat-relació de projectes**

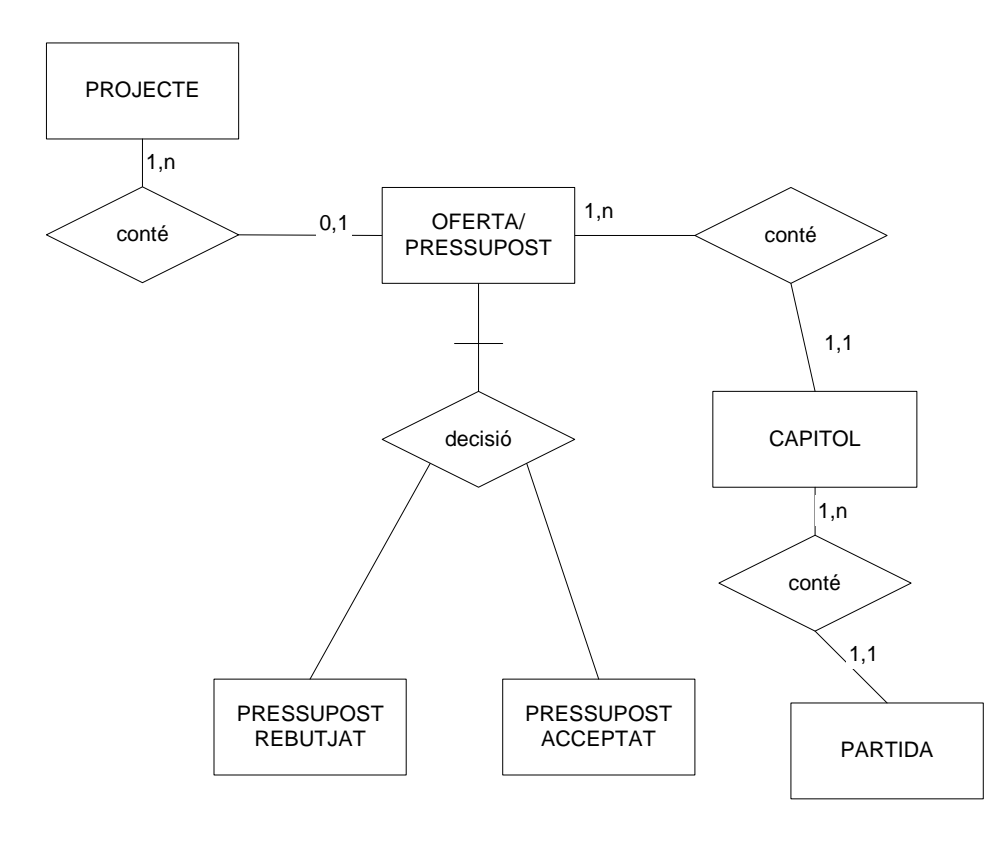

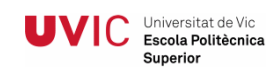

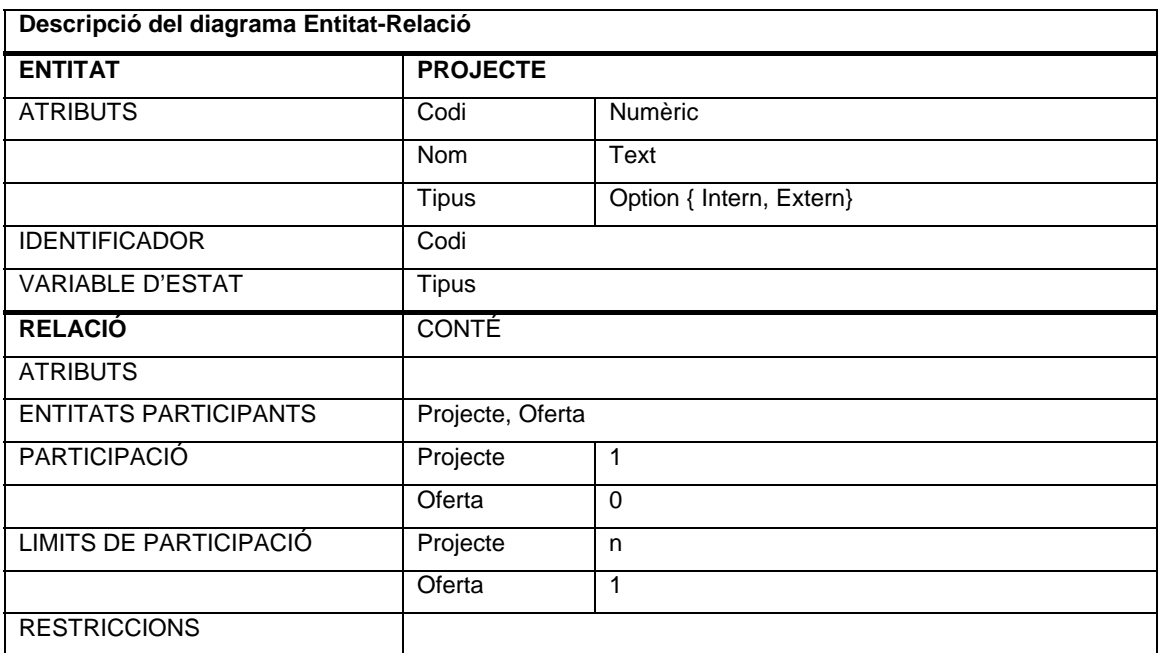

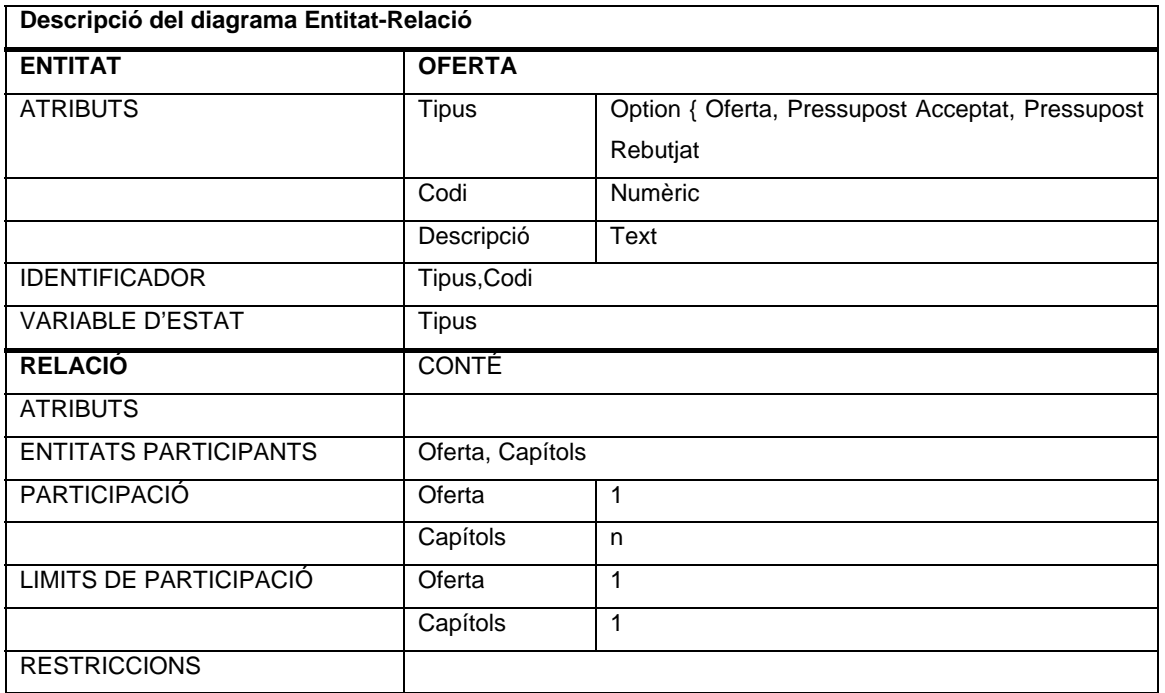

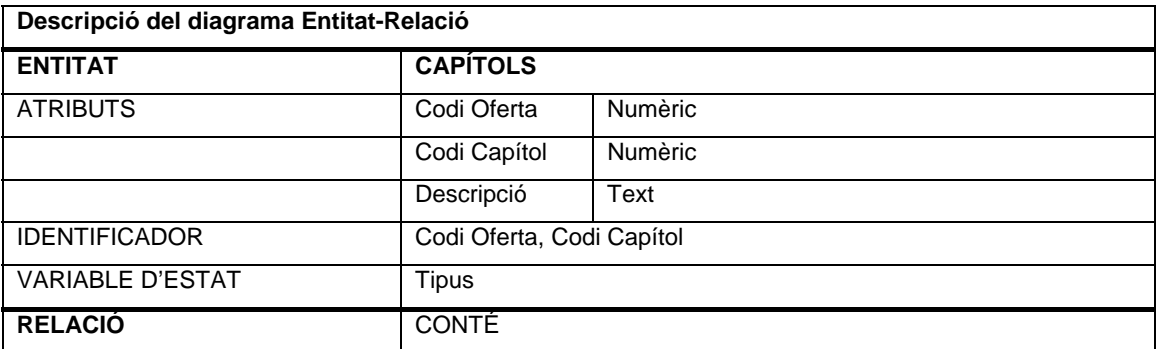

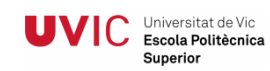

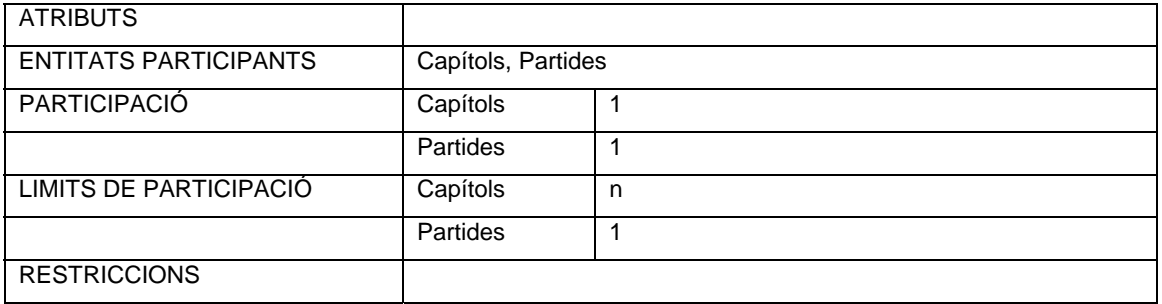

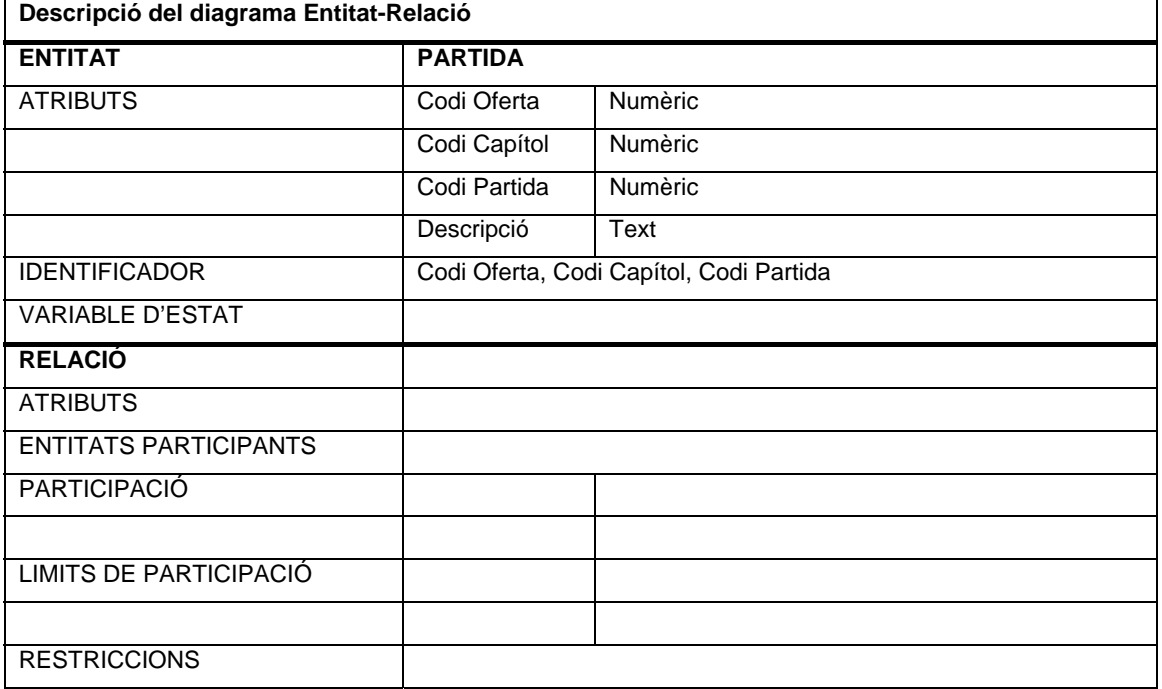

#### $\overline{\phantom{a} \phantom{a}}$  conté LINEAS DE PARTE TREBALLADOR RESPONSABLE PARTE DE  $1,1$  conté 1,n TREBALL conté  $|1, n$  $|1,1$  $\text{conté} \quad \searrow \quad \rightarrow \quad \quad \text{PARTIDA} \quad \longleftarrow \quad \quad \text{pertany}$ OFERTA  $\begin{array}{|c|c|c|c|}\n\hline\n\text{OFERTA} & \text{1,n} \\
\hline\n\text{DFCCHDOCT} & \text{Pertany} & \text{CAPITOL}\n\hline\n\end{array}$ PRESSUPOST PROJECTE  $1,1 \swarrow$  1,n  $1,$ n 1,n 1,n 1,1  $\overbrace{ }^{1,n}$  pertany  $\overbrace{ }^{1,1}$ ASSIGNA  $1,1$ TREBALLADOR 1,n pertany 1,1  $1,1$

# **3.1.2.- Diagrama entitat-relació de partes de treball**

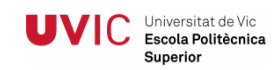

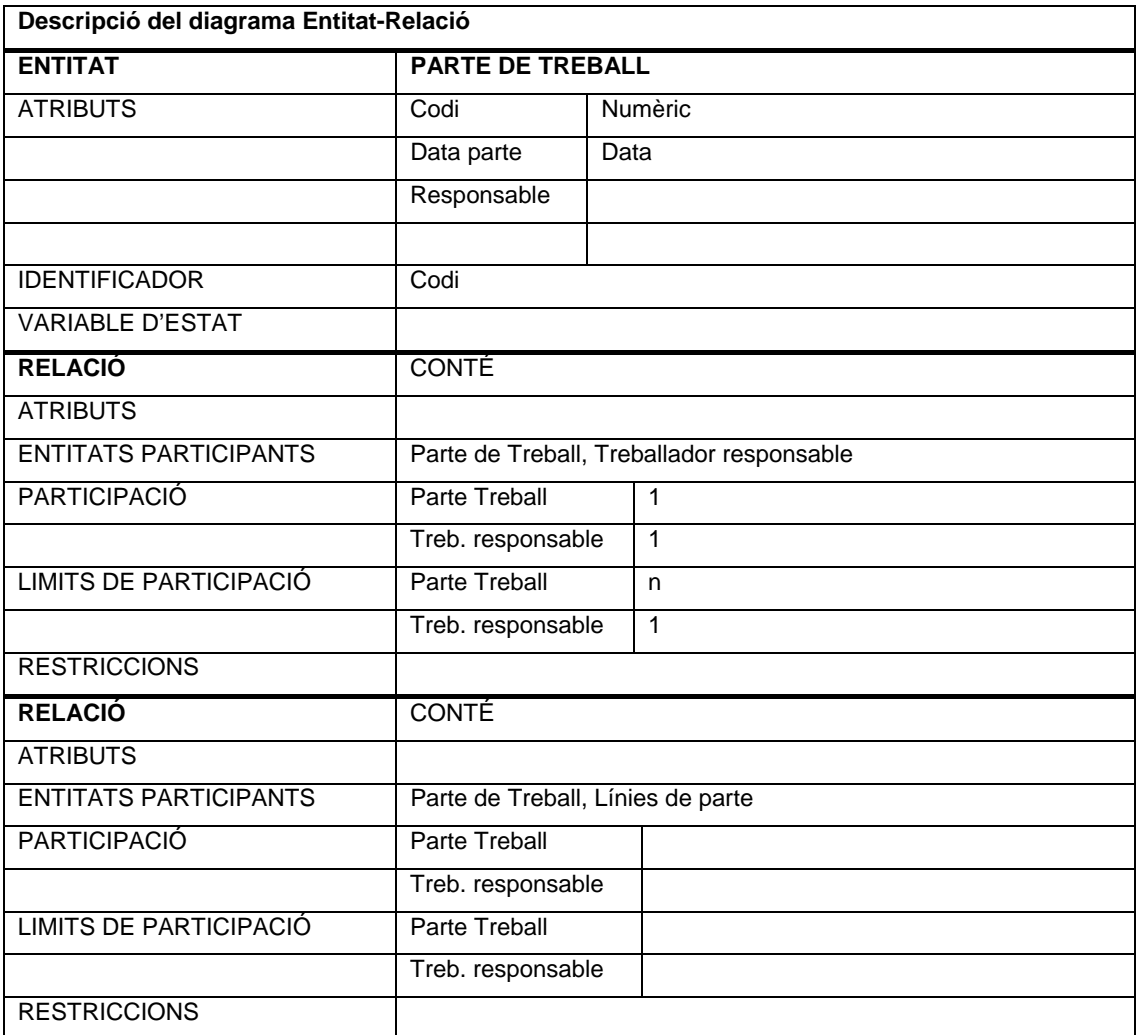

![](_page_12_Picture_141.jpeg)

![](_page_13_Picture_0.jpeg)

![](_page_13_Picture_59.jpeg)

# **3.1.3.- Diagrama entitat-relació Incidències**

![](_page_14_Figure_4.jpeg)

![](_page_14_Picture_167.jpeg)

**Descripció del diagrama Entitat-Relació**

![](_page_15_Picture_0.jpeg)

![](_page_15_Picture_149.jpeg)

![](_page_15_Picture_150.jpeg)

![](_page_16_Picture_0.jpeg)

![](_page_16_Picture_149.jpeg)

# **3.2 .- Model de processos**

El model de processos ens dona una visió funcional del sistema, des del punt de vista "acció-reacció" d'aquest davant un esdeveniment.

Consta de Llista d'Esdeveniments

DFD per sota nivell E-R.- S'hi representa quina és la reacció i resposta del sistema davant d'un esdeveniment donat

#### **Descripció d'esdeveniments**

![](_page_16_Picture_150.jpeg)

![](_page_17_Picture_0.jpeg)

![](_page_17_Picture_195.jpeg)

![](_page_18_Picture_0.jpeg)

![](_page_18_Picture_150.jpeg)

#### **DFD's per sota nivell E/R**

A continuació es mostren alguns DFD's representatius per tal de veure com reacciona el sistema davant d'un esdeveniment donat. No es presenten tots per cada esdeveniments per no fer la memòria massa extensa i feixuga.

Agrupem A/B/C/M dels mestres

![](_page_18_Picture_151.jpeg)

![](_page_19_Picture_0.jpeg)

# **Esdeveniment d'Alta**

![](_page_19_Figure_4.jpeg)

#### **Esdeveniment Baixa**

![](_page_19_Figure_6.jpeg)

![](_page_20_Picture_0.jpeg)

# **Esdeveniment Modificació**

![](_page_20_Figure_4.jpeg)

# **Esdeveniment Consulta**

![](_page_20_Figure_6.jpeg)

#### **4.- Disseny del sistema**

Iniversitat de Vic **JVIC** Universitat de Vic Superior

Per fer el disseny del sistema i assolir els objectius partim de dues possibilitats:

- Implementar un sistema des de l'inici a mida.
- Parametritzar,personalitzar i desenvolupar un ERP.

Molts dels cicles d'una empresa son similars, com poden ser la comptabilitat, compres, ventes, existències i productes, recursos, etc…

Aquest cicles ja els tenim definits en aplicatius anomenats ERP, la qual cosa simplifica i estandarditza l'eina amb la que aconseguim avantatges en els costos d'implantació i de posteriors versions i necessitats de l'empresa.

L'ERP és la millor opció per aconseguir els objectius és partir de la "Core" de l'ERP ajustant els seus processos i implementar un mòdul per la gestió de projectes integrat a la Core.

#### **4.1.- Definició d'ERP**

Els sistemes ERP (enterprise resource planning o sistemes de planificació de recursos) son sistemes de gestió de la informació que integren i automatitzen moltes de les pràctiques de negoci associades amb els aspectes operatius o productius de l'empresa.

Aquests sistemes integren sota el mateix paraigües tot el software que necessita una empresa pel seu correcte funcionament del seu sistema de negoci.

Es pretén que la informació estigui disponible per a tot els usuaris de l'empresa en tot moment. Per aconseguir-ho, els sistemes ERP mantenen totes les operacions i processos de l'empresa sota una mateixa base de dades compartida.

Els ERP permeten a l'empresa avaluar, controlar i gestionar més fàcilment el seu negoci en tots els àmbits i a la vegada permeten agilitzar els diferents tipus de treballs de cada usuari, reduint el temps real de les tasques repetitives i augmentant la comunicació entre totes les àrees que integren l'empresa.

També son coneguts com sistemes integrals de l'empresa o sistemes integrals de gestió.

Els ERP's tenen entre els seus objectius principals satisfer les diferents necessitats de la informació de l'empresa per aconseguir que els gestors d'aquests disposin d'un suport per prendre decisions i controlar el compliment dels objectius.

![](_page_22_Figure_3.jpeg)

# 1.2 Objectius d'un ERP

L'empresa que decideix implantar un ERP, està realitzant un canvi estratègic en el futur de la mateixa.

Com objectius estratègics tindrem:

- 1. Millora de la productivitat.
- 2. Millora de la qualitat.
- 3. Millora del servei al client.
- 4. Reducció de costos.

Com objectius generals al implantar un ERP tindríem

- 1. Optimització dels processos empresarials.
- 2. Eina de suport i ajuda per prendre decisions, execucions més ràpides i amb més probabilitats d'èxit.
- 3. Accés a tota la informació de forma confiable, precisa i oportuna ( integritat de les dades).
- 4. Compartir informació amb tots els components de l'organització de forma que s'automatitzen els processos.
- 5. Convergència de les diferents bases de dades utilitzades per el sistema integrant-les en una sola.
- 6. Eliminació de dades i operacions innecessàries o redundants.

7. Reducció del temps i dels costos dels processos implicant un increment de la productivitat.

## **4.2 Característiques dels ERP**

Universitat de Vic

Superior

Les característiques que distingeixen a un ERP de qualsevol altre software empresarial, és que han de ser sistemes integrals, modulars i adaptables:

• Integrals

 Que permetin controlar els diferents processos de l'organització entenent que tots els departaments d'una empresa es relacionen entre si, i que el resultat d'un procés és l'inici del següent.

• Modulars

 Els ERPs entenen que una empresa és un conjunt de departaments que es troben interrelacionats per la informació que comparteixen i que es genera a partir dels seus processos. Una avantatja dels ERP, tan econòmica com tècnica és que la funcionalitat es troba dividida en mòduls, els quals es poden configura/instal·lar segons els requeriments del client.

• Adaptables

 Els ERPs estan creats per ser adaptables a les necessitats de cada empresa. Això s'aconsegueix mitjançant configuració. Parametrització dels processos.

Altres característiques destacables:

- Base de dades centralitzades.
- Els component de l'ERP interactua entre si consolidant totes les operacions.
- En un sistema ERP les dades s'ingressen tan sols una vegada i han de ser consistents, completes i comunes.

# **4.3.- Mòduls genèrics d'un ERP**

Els mòduls d'un sistema ERP varia depenent de les característiques de l'empresa, degut a que son molt diferents els requeriments en organitzacions en les que per exemple el seu principal negoci és la producció, la distribució o bé els serveis.

Alguns del mòduls més comuns són:

- 1. Gestió financera.
- 2. Gestió de ventes.

3. Gestió de compres.

Liniversitat de Vic **JVIC** Escola Politècnica Superior

- 4. Gestió de distribució i logística.
- 5. Gestió i planificació de la producció.
- 6. Gestió de projectes.
- 7. Gestió de recursos humans.

# **4.4.- Avantatges i inconvenients d'un ERP**

L'ERP, i tal com hem es detalla en apartats anteriors, és un sistema integral de gestió empresarial que està dissenyat per modelar i automatitzar la majoria dels processos de l'empresa. La seva missió passa per facilitar la planificació de tots els recursos de l'empresa.

Com a tot sistema, té les seves avantatges i inconvenients.

Dels beneficis més comuns i importants podem destacar:

- Sols un sistema per manipular molts dels processos de l'empresa.
- Reducció de costos.
- Agilització en les operacions del negoci.
- Millor administració de la informació.
- Unifica les bases de dades.
- Incrementa la comunicació i col·laboració de l'empresa.
- Unió de les diferents unitats de negoci.

Dels inconvenients podem destacar:

- Són sistemes molt cars.
- Requereixen normalment canvis en la companyia i processos per la seva instal·lació.
- Són complexes i moltes companyies no es poden ajustar a ells.
- L'elaboració de reports.

#### **4.5.- Arquitectura dels ERP's**

#### **4.5.1 Perspectiva funcional**

Des d'una perspectiva funcional, hem d'indicar que els sistemes ERP estan dissenyats de forma modular. Cadascun d'aquests mòduls o aplicacions, tenen una funció específica. Cada organització determina quins mòduls necessita utilitzar al moment d'implantar l'ERP.

![](_page_25_Picture_0.jpeg)

![](_page_25_Figure_3.jpeg)

# **4.5.2 Perspectiva tècnica**

Des de la perspectiva tècnica, els ERPs actuals estan dissenyats i construïts utilitzant los elements tècnics, una arquitectura client/servidor per les seves operacions, i una base de dades relacional que organitza totes les dades necessàries per suportar la funcionalitat ja comentada.

![](_page_25_Figure_6.jpeg)

#### **4.6 ERPs en el mercat**

Existeixen molts tipus d'ERPs en el mercat, i els podríem diferenciar en sectors:

• ERPs per la macro empresa

• ERPs per la mitjana-gran empresa

Els ERPs més utilitzats dins el sector de la mitjana i gran empresa serien els que comercialitzen SAP i Microsoft.

## **4.7 Comparativa ERPs**

Iniversitat de Vic

Superior

## **4.7.1 Introducció**

SAP és una companyia alemanya que opera en tot el món, considerada la cinquena companyia més gran de software.

SAP Bussines One va ser creat per una companyia israeliana posteriorment comprada per SAP amb l'objectiu de posicionar-se en el mercat de la Pime.

SAP Business One és un sistema jove en comparació a Navision, disposen de tan sols 13.000 instal·lacions a nivell mundial davant de les més de 55.000 de Navision.

Microsoft Business Navision és de la família de productes de Microsoft. Té en Espanya mes de 5.000 implantacions comptabilitzades i el motiu de l'èxit de Navision en l'estat espanyol és degut a que prové d'un país, Dinamarca, que te un teixit industrial molt similar.

#### **4.7.2 Punts forts**

#### SAP Business One

Es poden utilitzar procediments estàndards de còpies de seguretat de dades, el què permet guardar i transferir la base de dades a altres màquines i proporcionar un accés immediat a la informació.

Pertany a l'empres SAP amb 13.000 instal·lacions.

#### Microsoft Business Navision

Los reports es poden dissenyar des de la mateixa aplicació.

És fàcilment adaptable i l'estàndard deixa la porta oberta a realitzar modificacions de tot l'aplicatiu.

# **4.7.3 Punts dèbils**

#### SAP Business One

És un paquet integrat amb tots els mòduls, no pots comprar sols els què necessites, i el fa molt car.

Es més complexa i rígid i no es tan adaptable com el de Microsoft.

#### Microsoft Business Navision

Superior

No té un mòdul bo de projectes.

Els reports estàndards no són funcionals.

#### **4.7.4 Selecció d'ERP**

Per la tipologia d'empresa, necessita un ERP adaptable, si que el mòdul de projectes de Navision esta molt lluny de les necessitats de l'empresa, però la seva funcionalitat per petita-mitjana empresa i al ja tenir coneixements de l'eina de desenvolupament, han fet que el projecte es decanti per Microsoft Business Navision.

#### **4.8 ERP Microsoft Dynamics Navision**

#### **4.8.1 Història**

Navision tal i com el coneixem avui, té els seus inicis amb Navision Financials 1.0, presentat en 1995, el qual es tractava d'un sistema estàndard i totalment integrat desenvolupat específicament per a facilitat la comptabilitat i la gestió empresarial.

Els seus orígens es remunten al 1984 en una empresa de Dinamarca.

Existeixen versions precursores de Navision Financials en versions de MS-DOS, que tot i així tenia força funcionalitat y tot accessible mitjançant el teclat.

Abans del què es coneix com a Navision, existia una espècie de producte pilot conegut com Navigator que va aparèixer per l'any 1990 amb plataforma de desenvolupament per Unix i Windows NT.

![](_page_27_Picture_90.jpeg)

(Versió caràcter de 1984)

Liniversitat de Vic

Superior

Amb la versió 2.01 l'entorn de treball té un aspecte visual mes semblant al dels nostres dies, cap a finals de 1997 i aparegueren diferents versions fins arribar a la 2.60 (2.10, 2.50,…). Però és en la versió 2.60 quan apareixen els objectes multillenguatge i el formateig final del seu codi font denominat C/AL que segueix vigent en l'actualitat amb petites modificacions i las seva estructura funcional.

![](_page_28_Picture_82.jpeg)

(Versió navision financials 2.1)

Navision transcorre amb èxits els anys i al 2000 es fusiona amb una altra empresa danesa (daamgard) responsable del projecte Axapta, avui conegut com Dynamics AX. Aquest mateix any, Microsoft comença a interessar-se per Navision i Axapta, ja que dintre dels seus plans estava ficar-se en aquest mercat , dominat durant anys per SAP. Amb els anys, Axapta es va convertir en el competidor directe de SAP i Navision seguia exitós en el mercat empresarial, desbancant comptes inclús de SAP, fent disminuir totes les previsions de SAP cosa que va cridar poderosament l'atenció de Microsoft novament.

Degut això, Navision va decidir donar un nou impuls al seu Financials, i estan en negociacions amb Microsoft, va crear la seva versió 3.x denominada Attain.

L'onze de juliol de 2002, Microsoft va comprar Navision A/S, el desenvolupador dels productes navision per 200.000 milions de dòlars.

En aquells mateixos moment, Microsoft es fa càrrec de Navision donant-li llavors un nom més comercial com MICROSFT BUSSINES NAVISION i versionant-lo per comunicar-lo amb el seu paquet office.

# **4.8.2 Orientació**

Navision està orientat a les mitjanes-grans empreses ( empreses que facturen entre 1 i 800 milions d'euros any ), amb l'afany de facilitar tots els processos de l'empresa, integrant-los i aconseguint una visió analítica superior.

# **4.8.3 Funcionalitat**

És un software integrat que avarca tots els processos de l'empresa, que possibilitat la concurrència de 250 usuaris o més, cosa que el fa molt útil i funcional.

Fàcil d'instal·lar i d'utilitzar, el seu aprenentatge resulta molt senzill degut principalment a la seva interfície molt intuïtiva, una constant que s'ha mantingut al llarg de la seva història.

# **4.8.4 Avantatges i inconvenients**

Les avantatges serien:

- Facilitat d'instal·lació.
- Parametrització senzilla.
- Facilitat d'aprenentatge i utilització.
- Versatilitat.

Les desavantatges serien:

- Preu bastant elevat.
- Robustesa dels informes.
- Resposta sobre plataformes internet.

#### **4.9 Estructura del disseny de l'ERP**

Independentment de la utilització d'un ERP o altre tipus de software, en la fase de disseny s'han de dur a terme els següents apartats:

• Disseny de la base de dades

 L'ERP porta taules ja dissenyades que composen el nucli del programa, aquestes poden ser modificades i se'n poden dissenyar de noves que poden interrelacionar amb les existents.

• Disseny de les interfícies

**JVIC** Universitat de Vic Superior

> Amb les interfícies succeeix el mateix, es poden modificar i crear-ne de noves que treballin sobre les noves taules com també sobre les taules existents.

• Disseny de programes o funcions

 L'ERP té funcions estàndards ja implementades de les que es poden modificar i dissenyar-ne de noves.

# **4.9.1 Estructura i propietats de l'ERP**

L'ERP, esta integrat per un conjunt de mòduls que s'interrelacionen entre si.

Podem detallar els mòduls associant-los als diferents procediments:

- 1. Comptabilitat.
- 2. Cartera.
- 3. Actius fixes.
- 4. Ventes i cobraments.
- 5. Gestió de relacions.
- 6. Compres i pagaments.
- 7. Existències.
- 8. Recursos.
- 9. Projectes.

Ex: menú principal de l'aplicatiu

![](_page_30_Picture_112.jpeg)

Cada mòdul està composat d'objectes que proporcionen el funcionament d'aquest de forma única o interrelacionada.

Existeixen 5 tipus d'objectes:

![](_page_31_Picture_146.jpeg)

# **4.10 Parametrització i implementació de l'ERP**

En qualsevol ERP, i per tan també sobre l'ERP Microsoft Dynamics Navision, serà necessària una parametrització d'aquest pel bon funcionament de l'aplicació.

#### **4.10.1 Parametrització de l'ERP**

Es necessari parametritzar tot el conjunt dels mòduls a utilitzar per què l'aplicatiu funcioni correctament.

La parametrització realitzada es basa en l'estàndard, no havent de marxar molt de la parametrització convencional i tan sols adaptar-la a la nova implementació.

#### **4.10.2 Grau d'implementació en l'ERP**

La implementació de l'aplicació, segons els requisits de l'empresa, es basa en un 90 % sobre la creació d'un nou mòdul de projectes, degut a que l'existent està molt lluny del què és necessari i un 10 % en la personalització dels altres mòduls.

# **4.10.3 Grau d'implementació segons els mòduls de l'ERP**

La implementació segons els mòduls descrits seria la següent:

![](_page_31_Picture_147.jpeg)

![](_page_32_Picture_0.jpeg)

![](_page_32_Picture_81.jpeg)

![](_page_33_Picture_0.jpeg)

# **4.10.4 Objectes adaptats/modificats**

![](_page_33_Picture_167.jpeg)

![](_page_34_Picture_0.jpeg)

![](_page_34_Picture_170.jpeg)

![](_page_35_Picture_0.jpeg)

![](_page_35_Picture_173.jpeg)
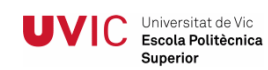

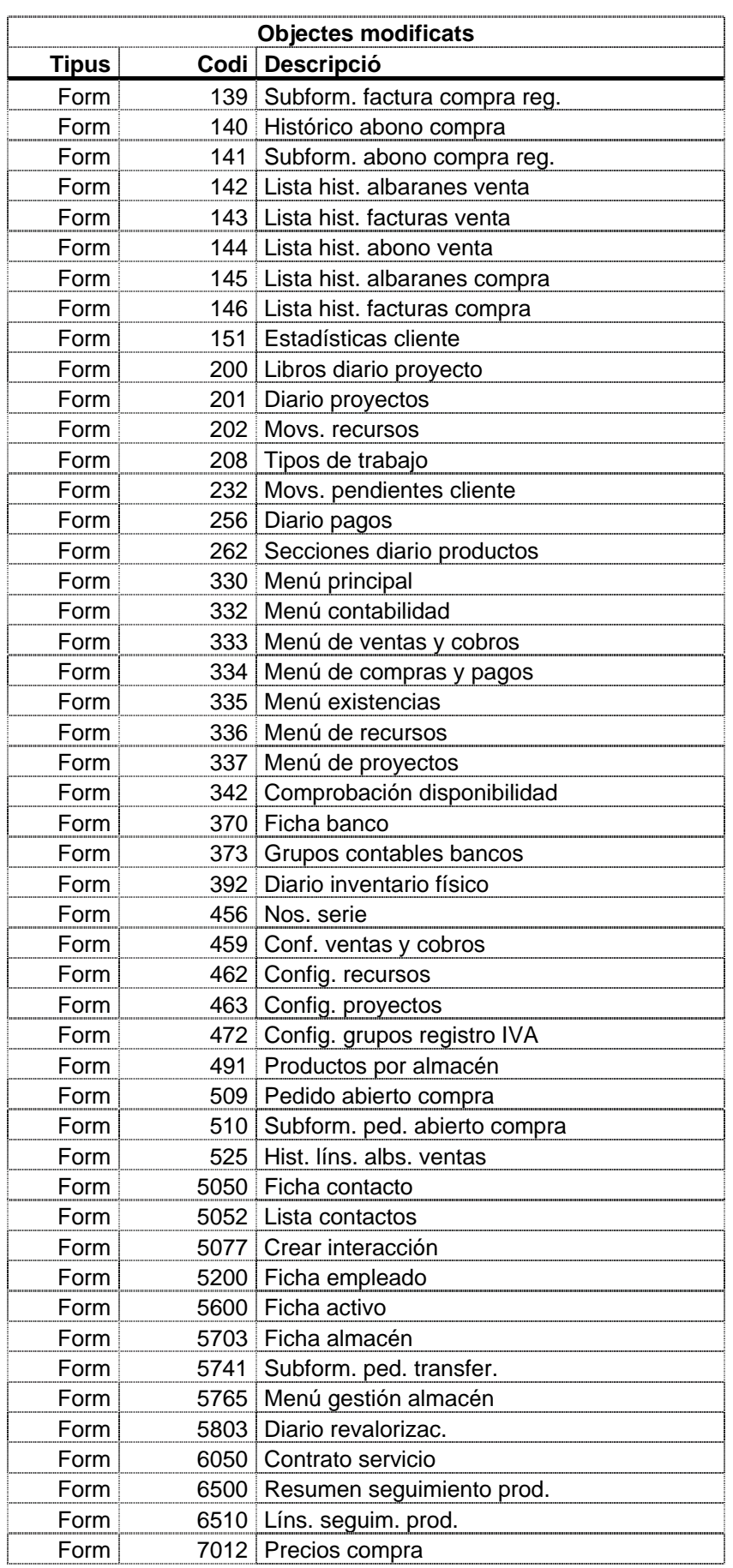

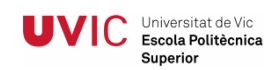

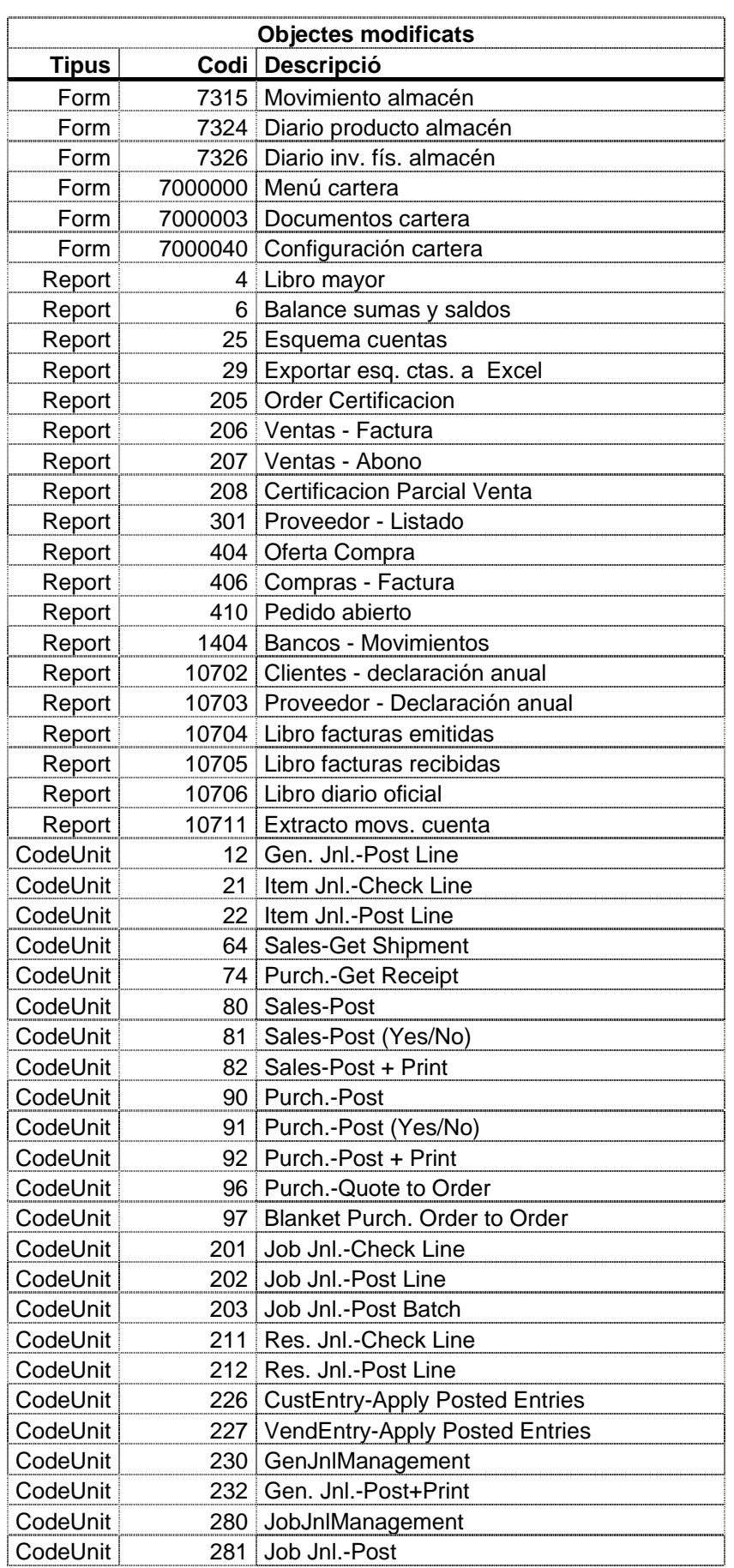

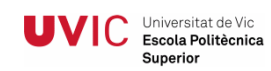

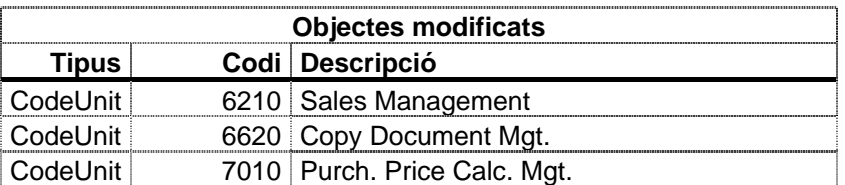

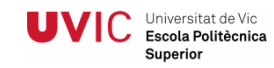

### **Exemple d'objectes adaptats i modificats tipus taula**

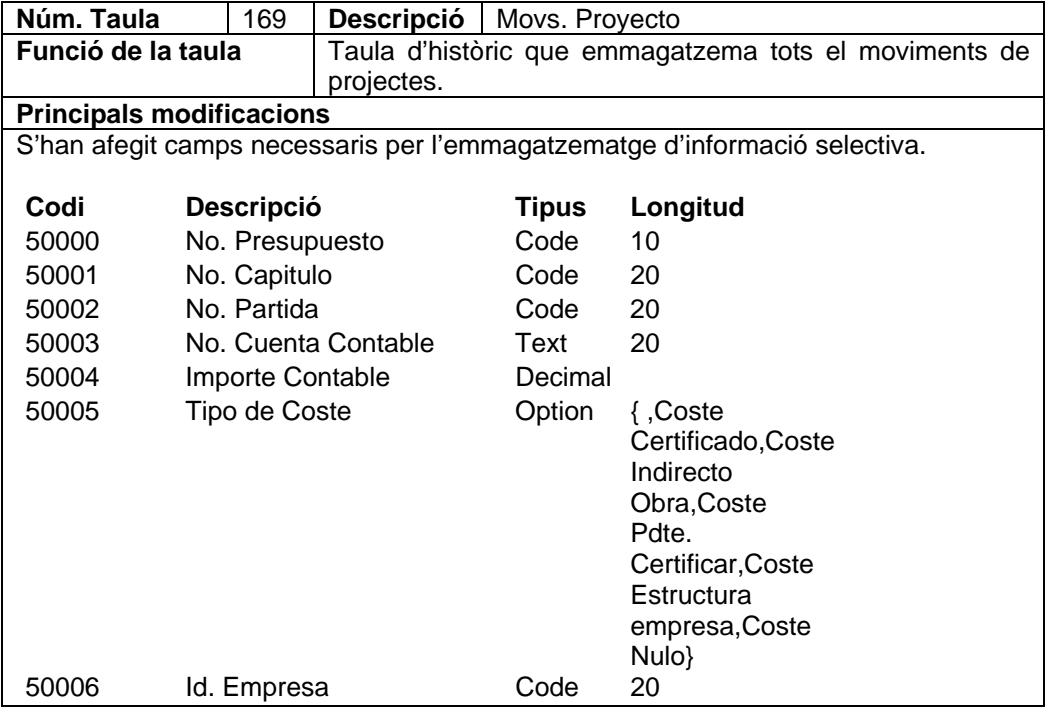

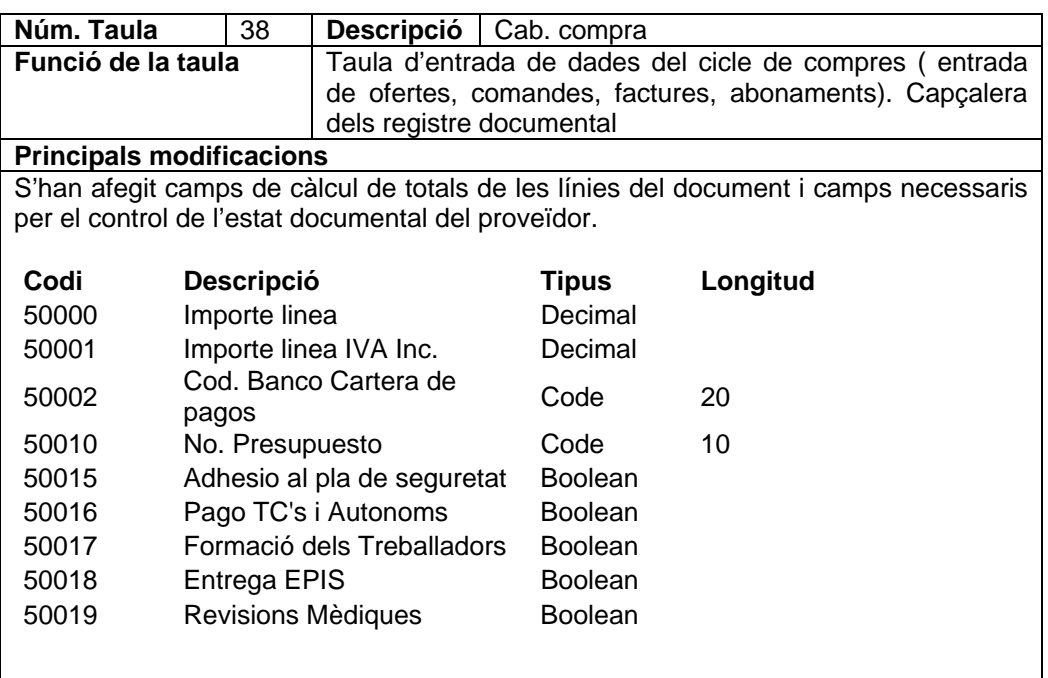

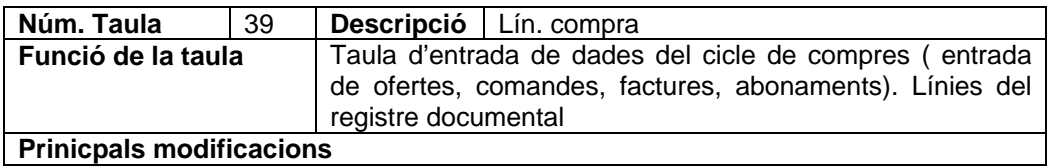

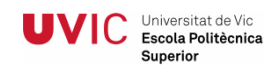

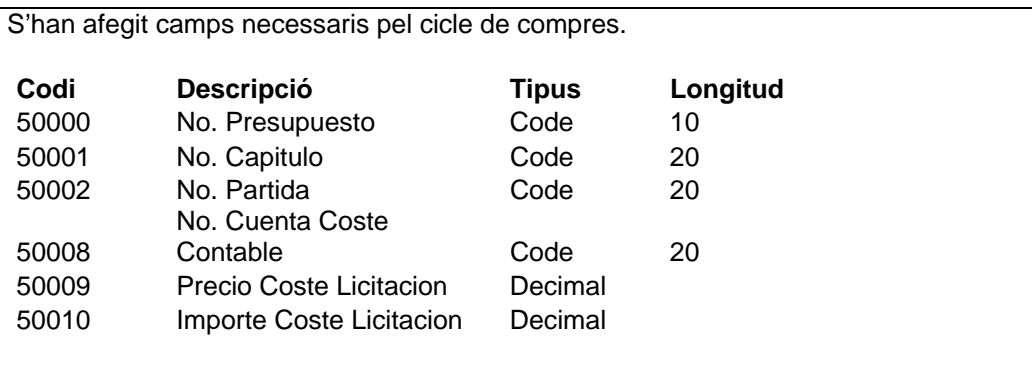

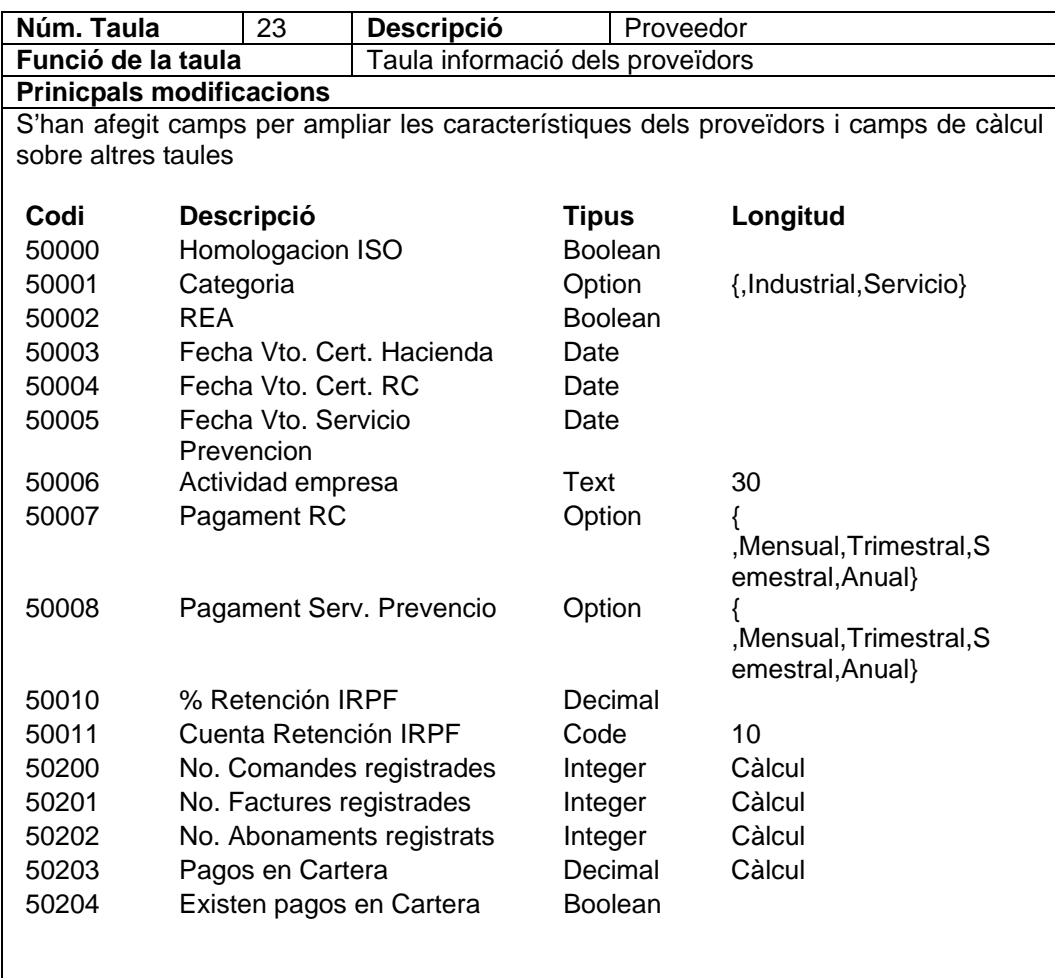

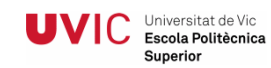

# **Exemple d'objectes adaptats i modificats tipus form**

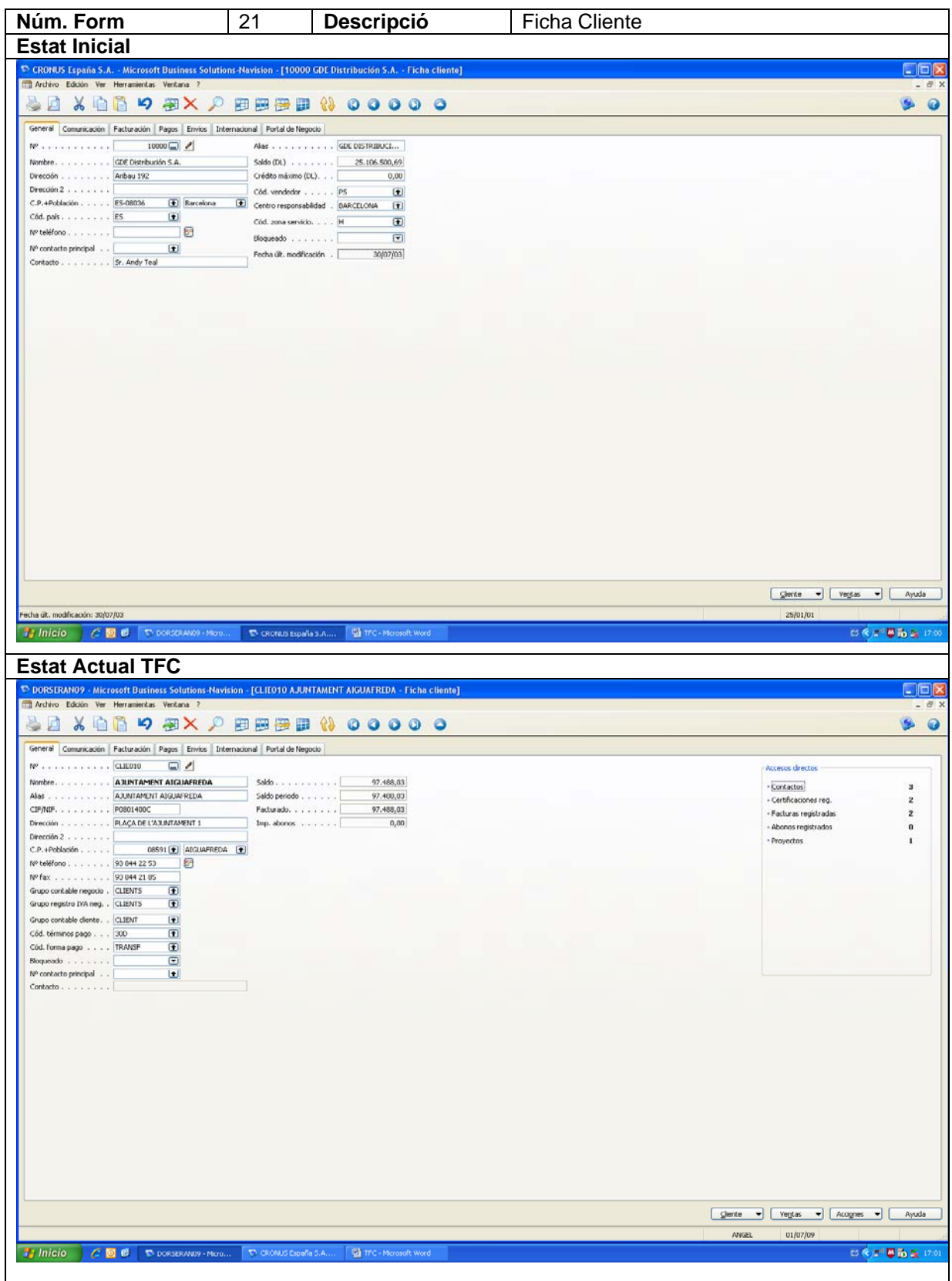

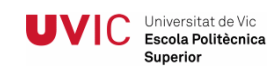

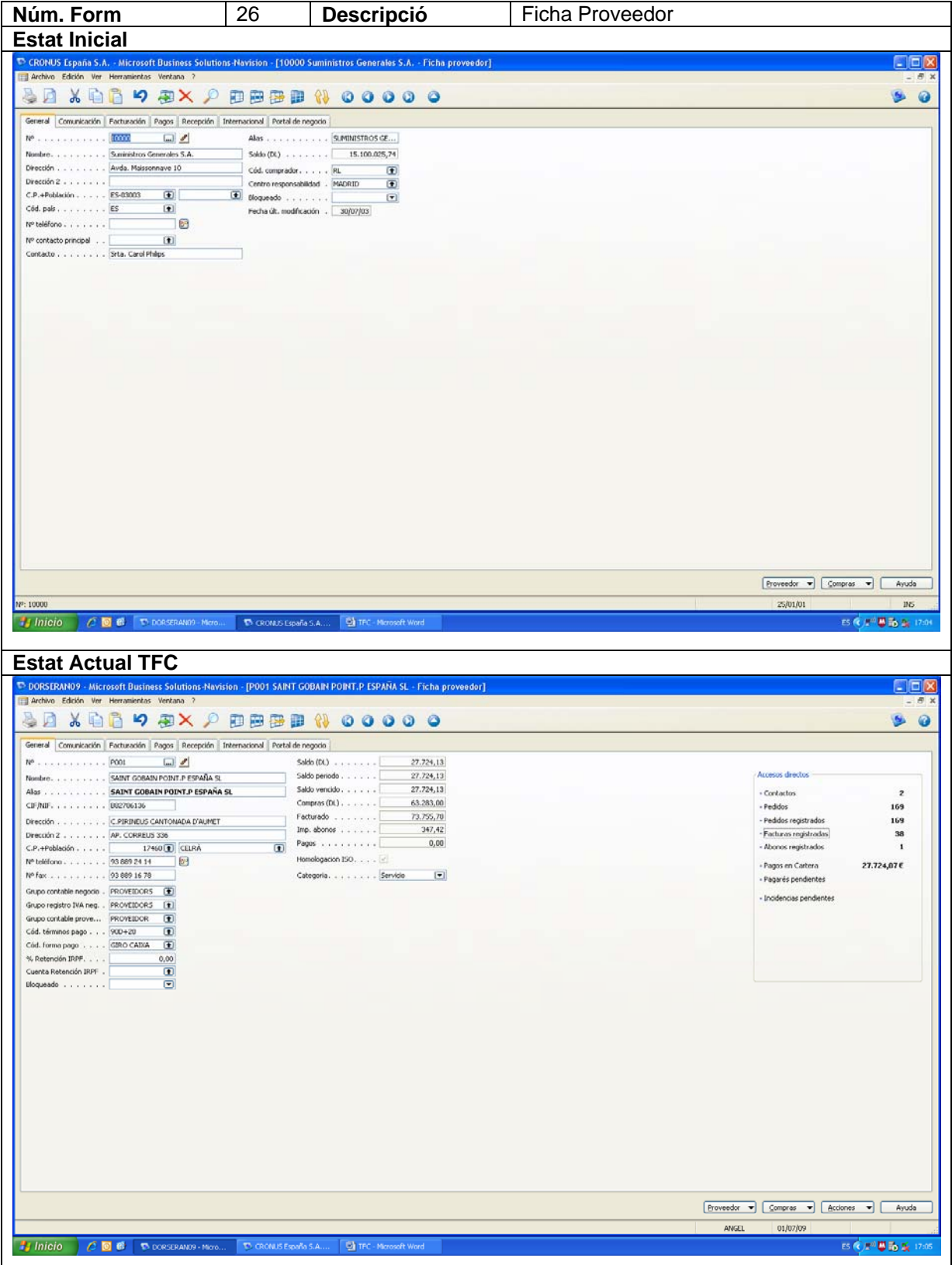

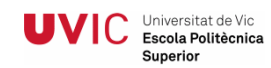

# **Exemple d'objectes adaptats i modificats tipus report**

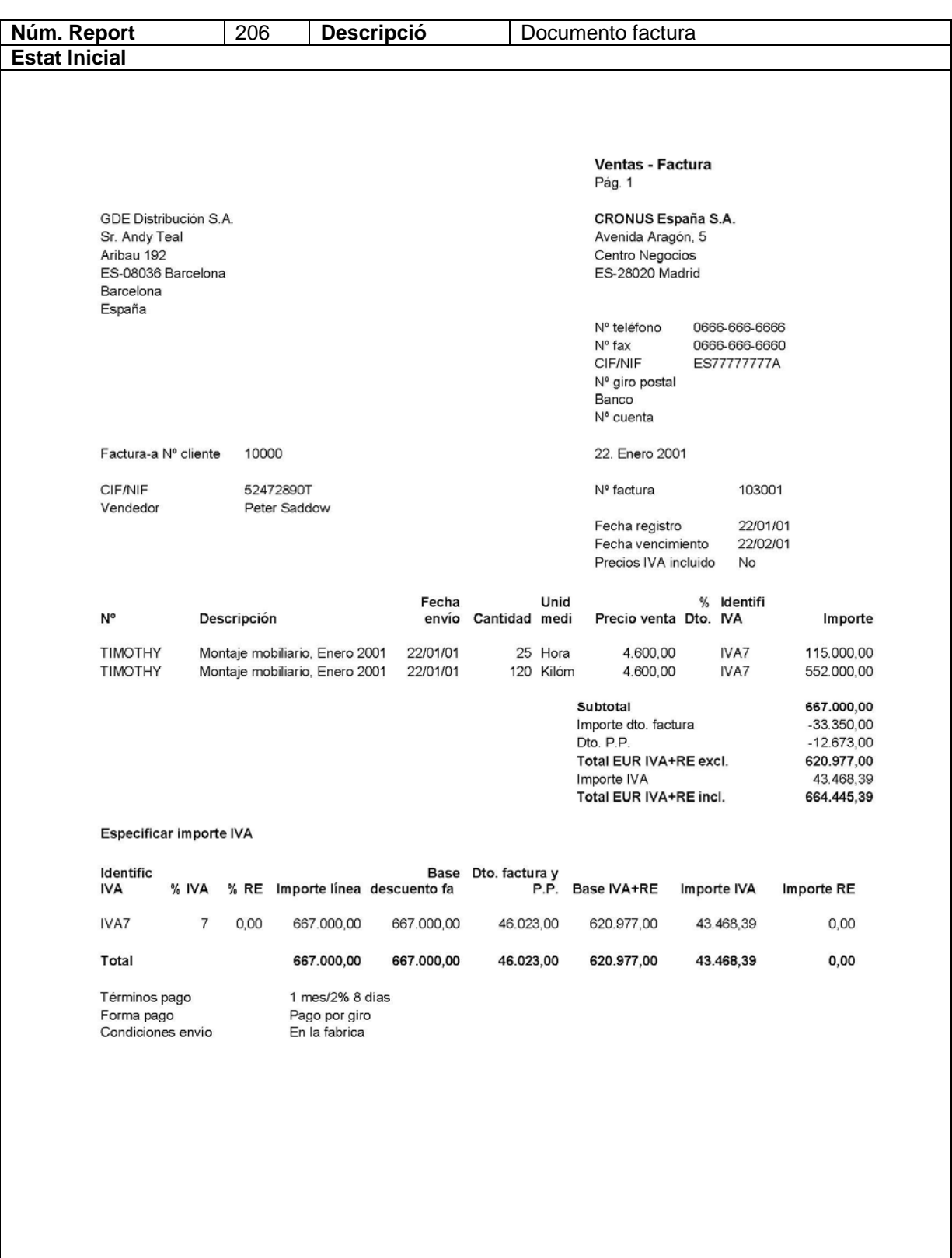

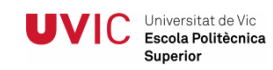

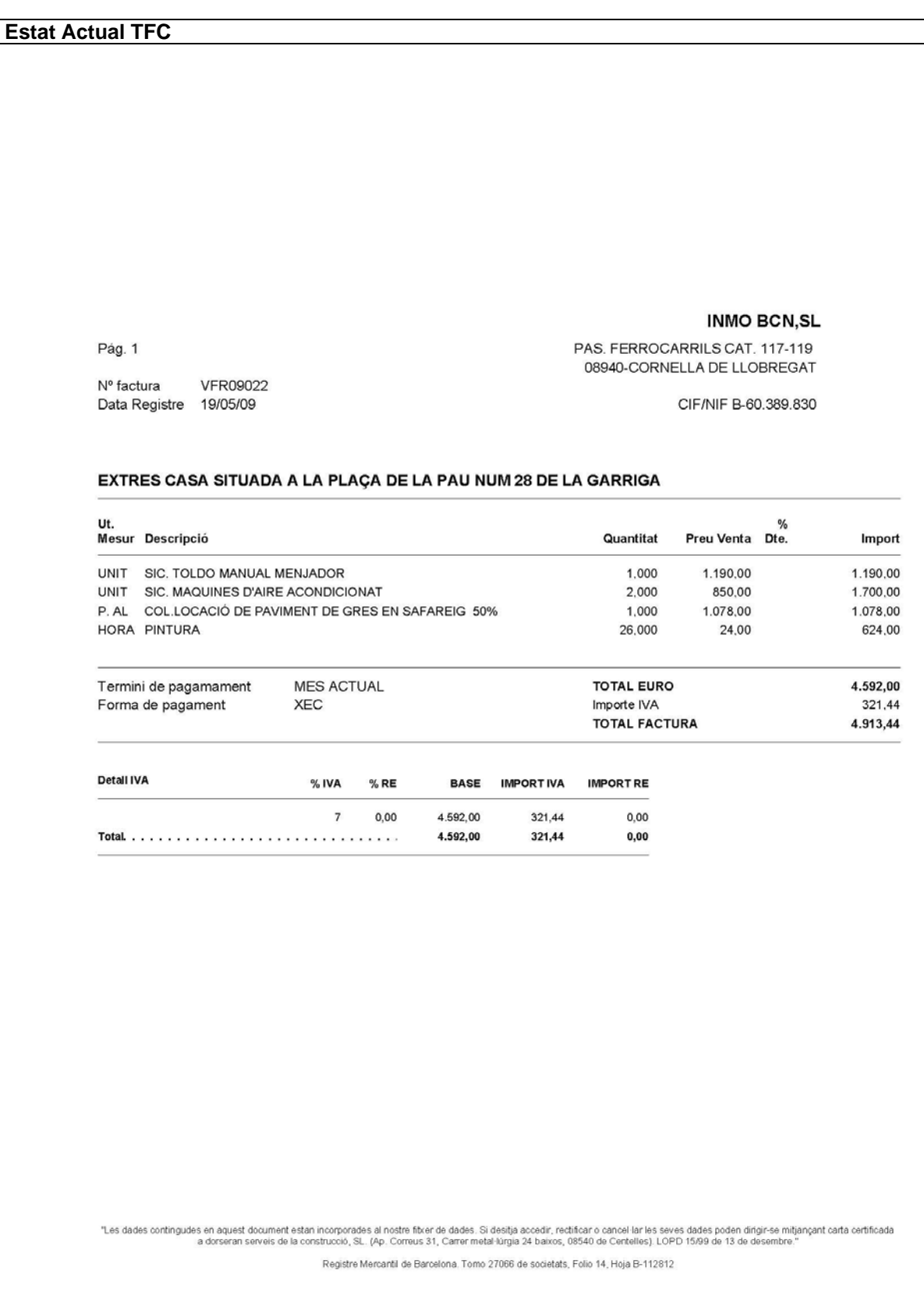

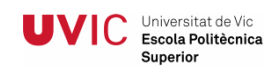

## **4.10.5 Objecte de nova creació**

A continuació es mostra el detall de les noves taules creades.

Respecte als forms i reports, es mostren alguns del exemples dels que s'han creat degut a la gran quantitat d'objectes creats

#### **Taules de nova creació:**

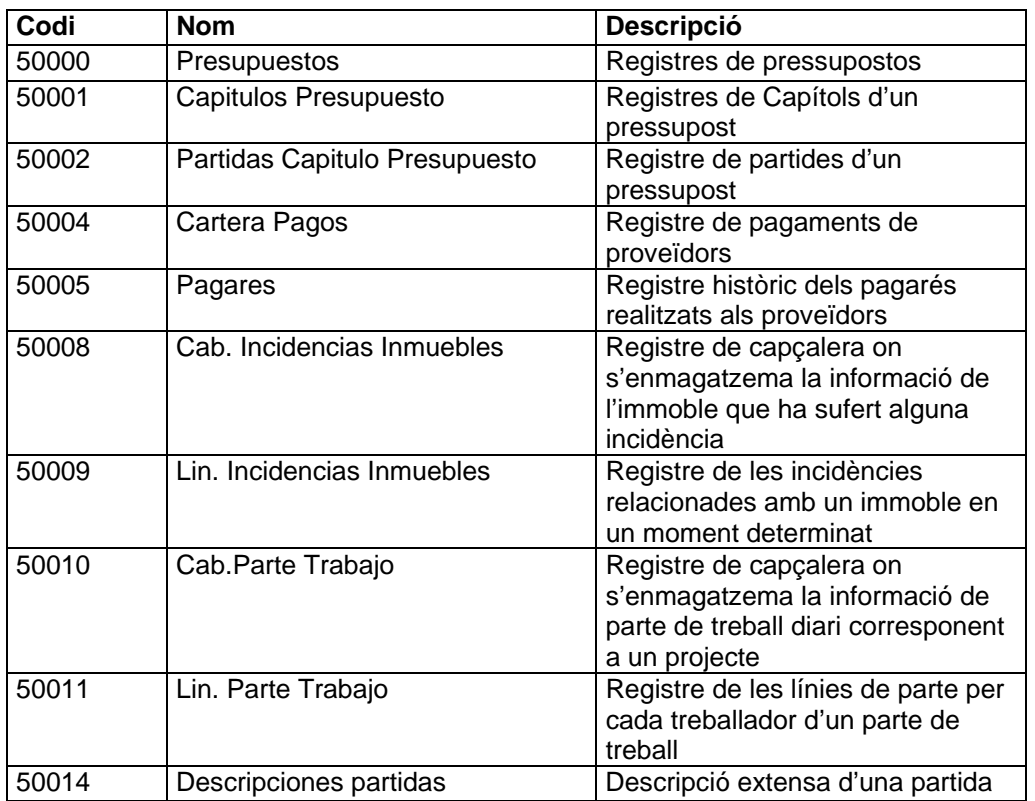

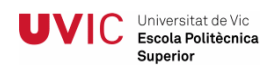

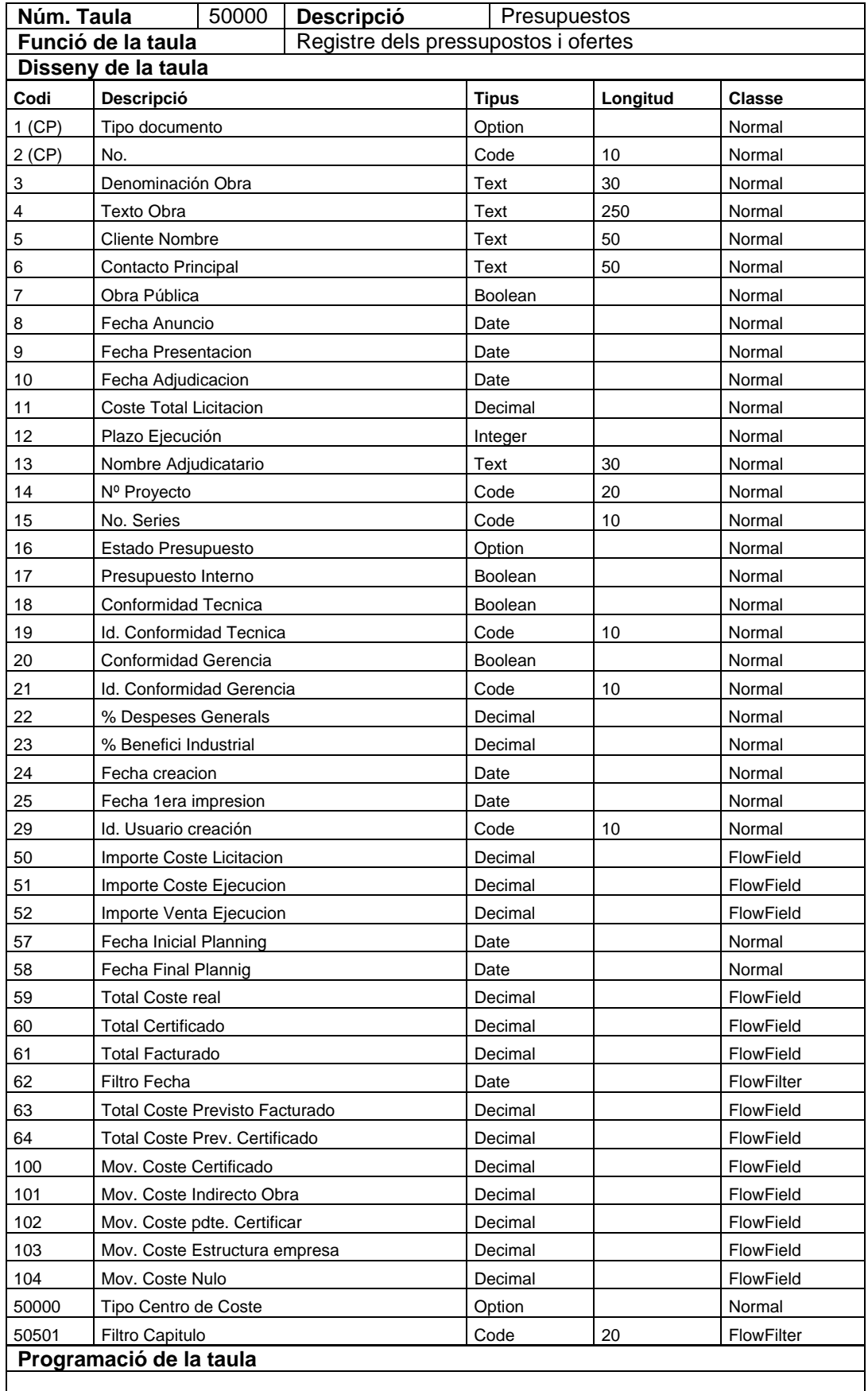

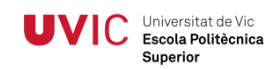

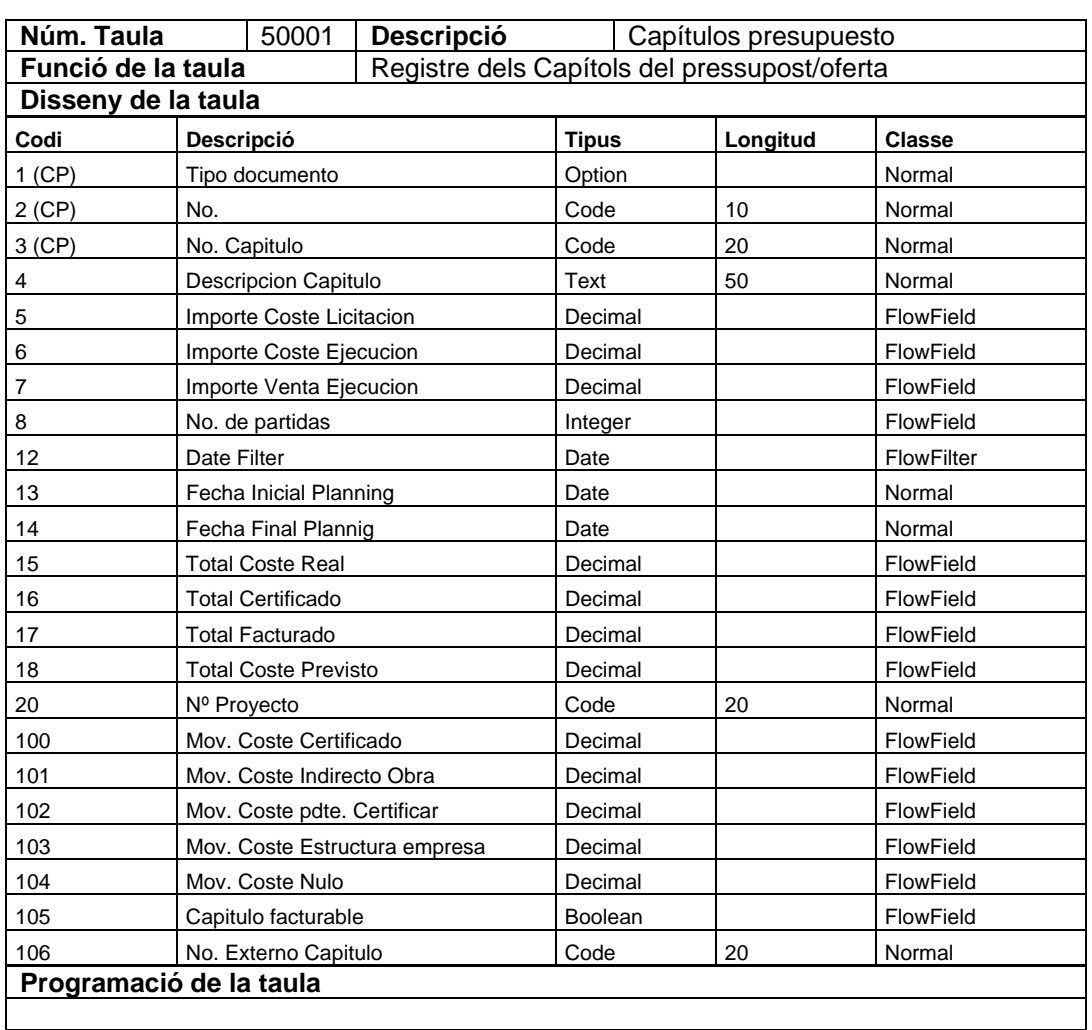

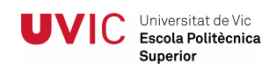

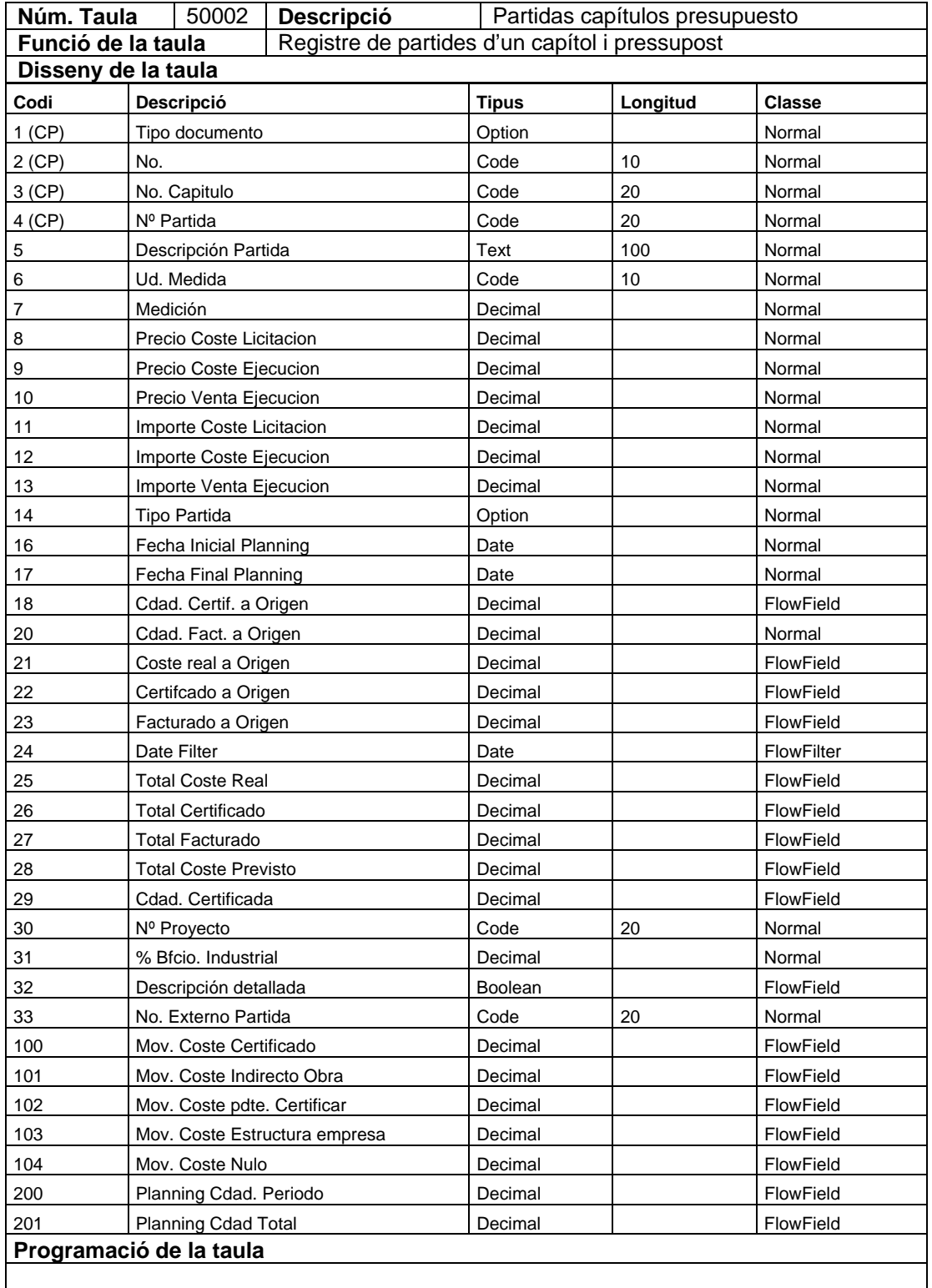

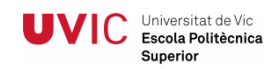

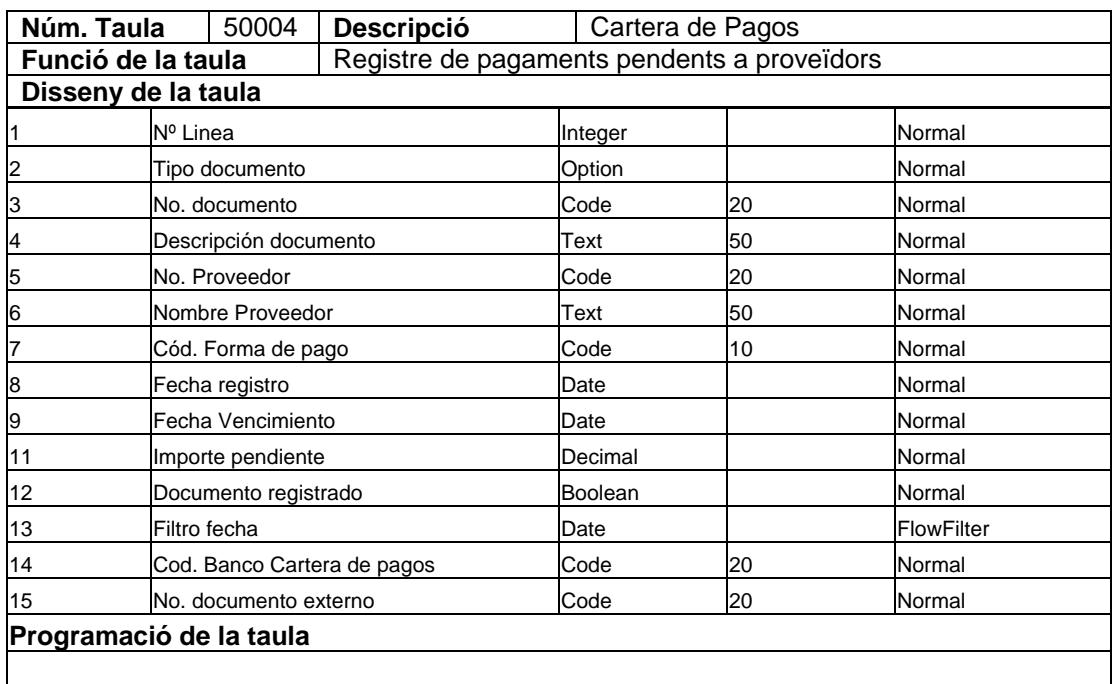

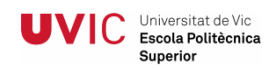

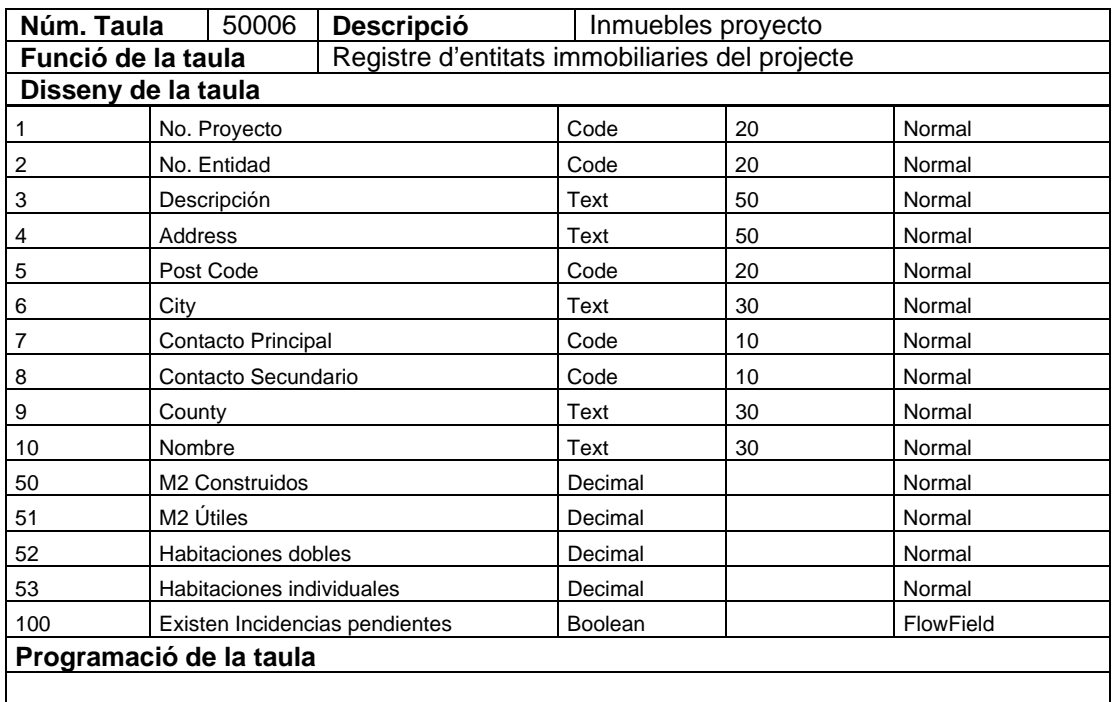

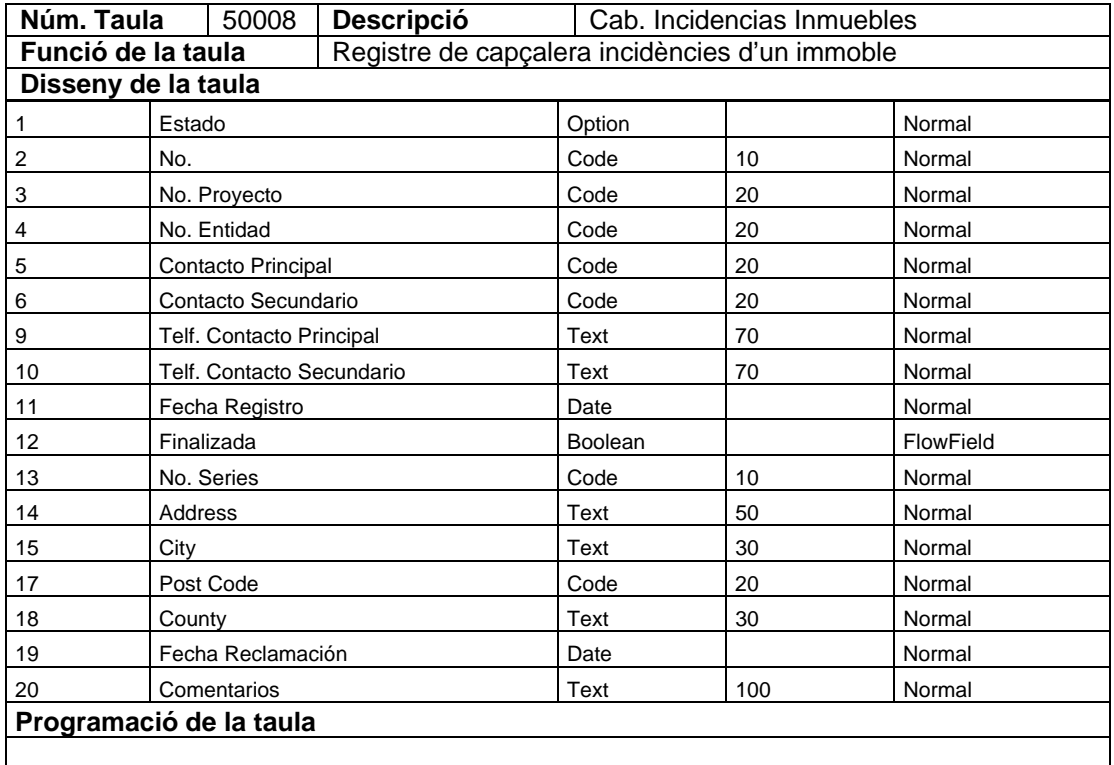

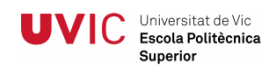

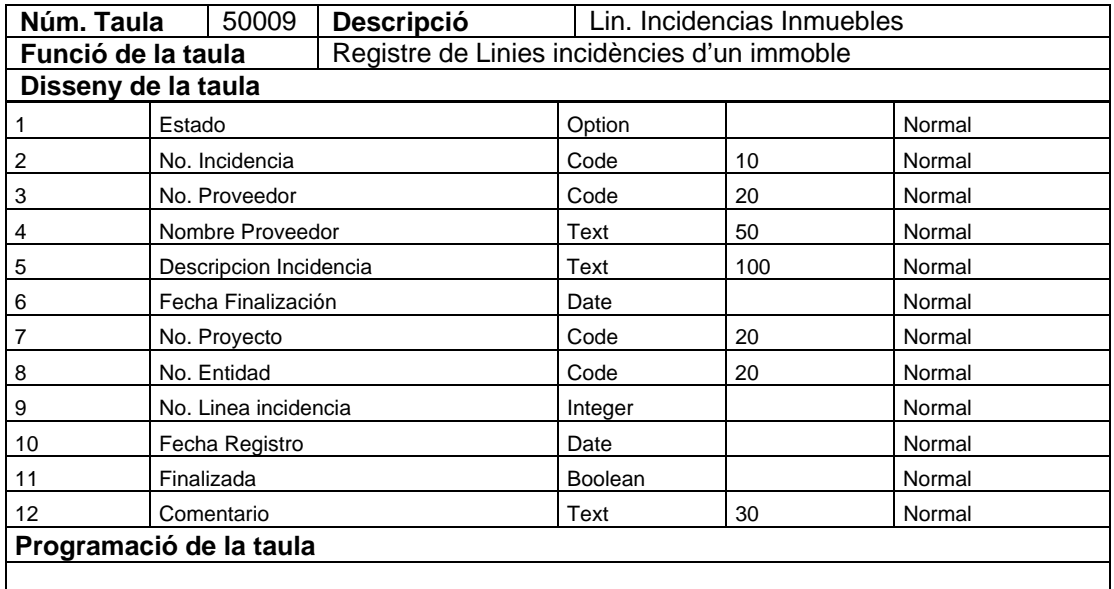

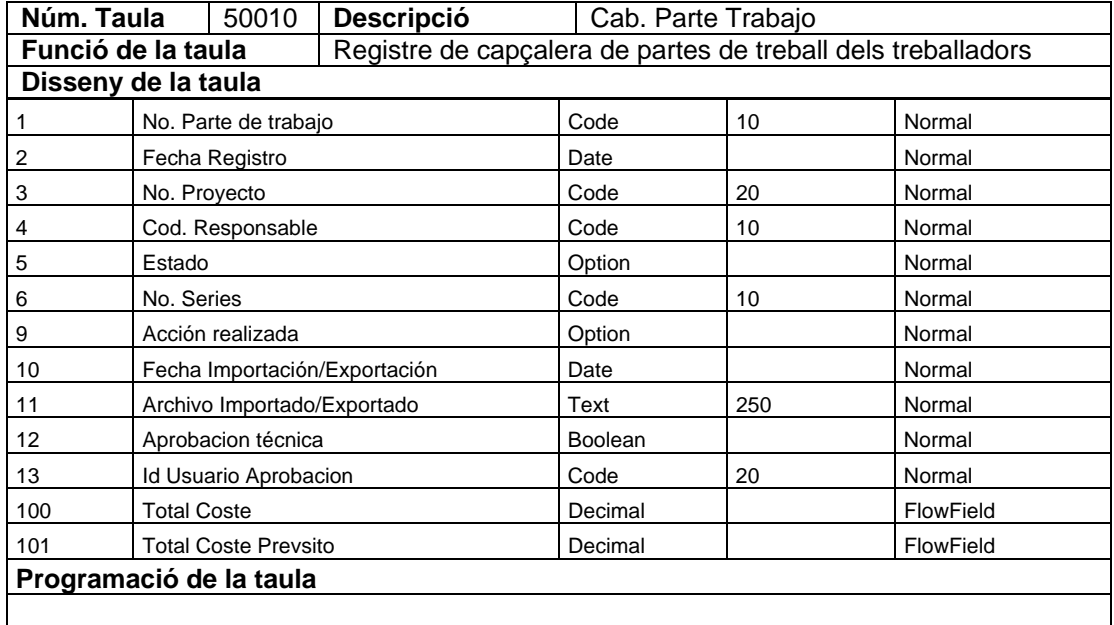

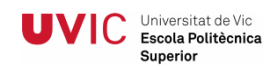

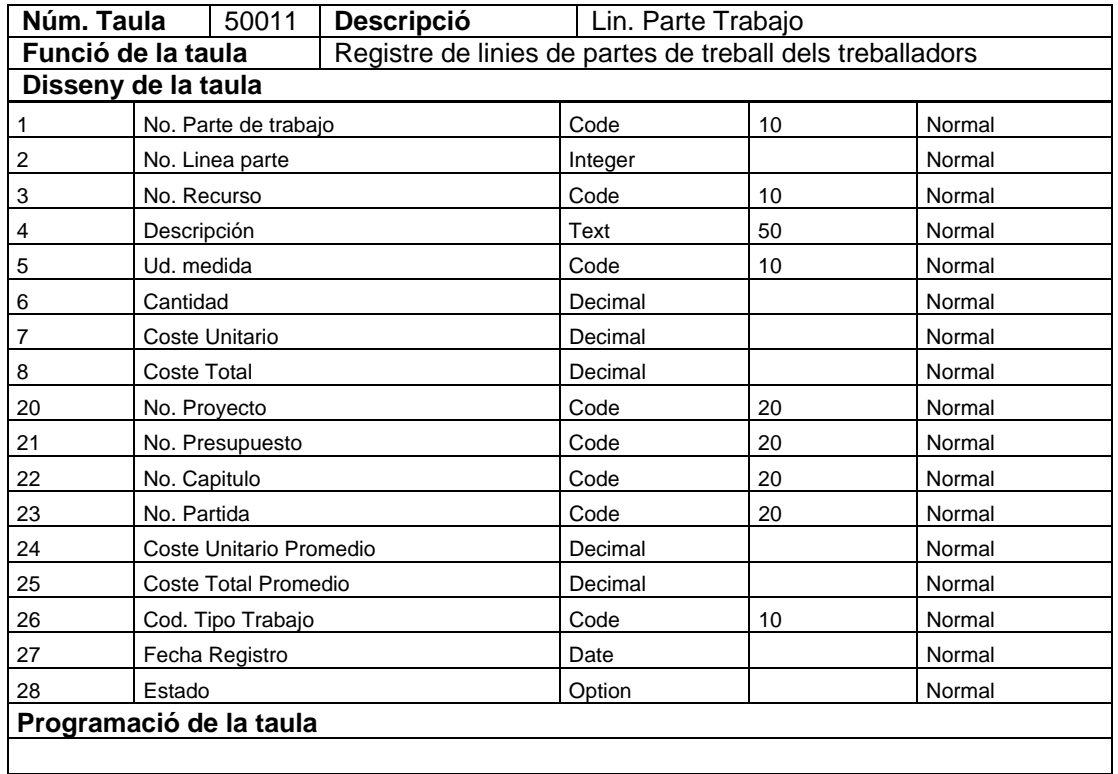

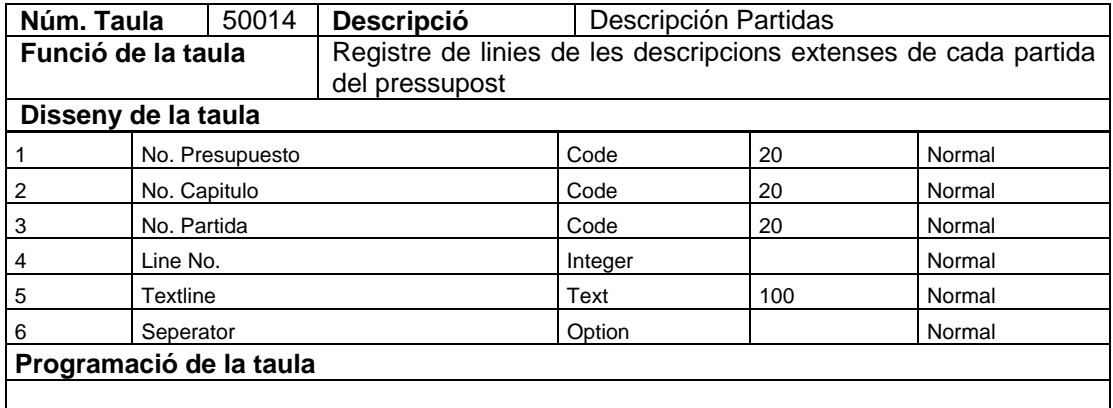

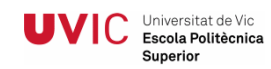

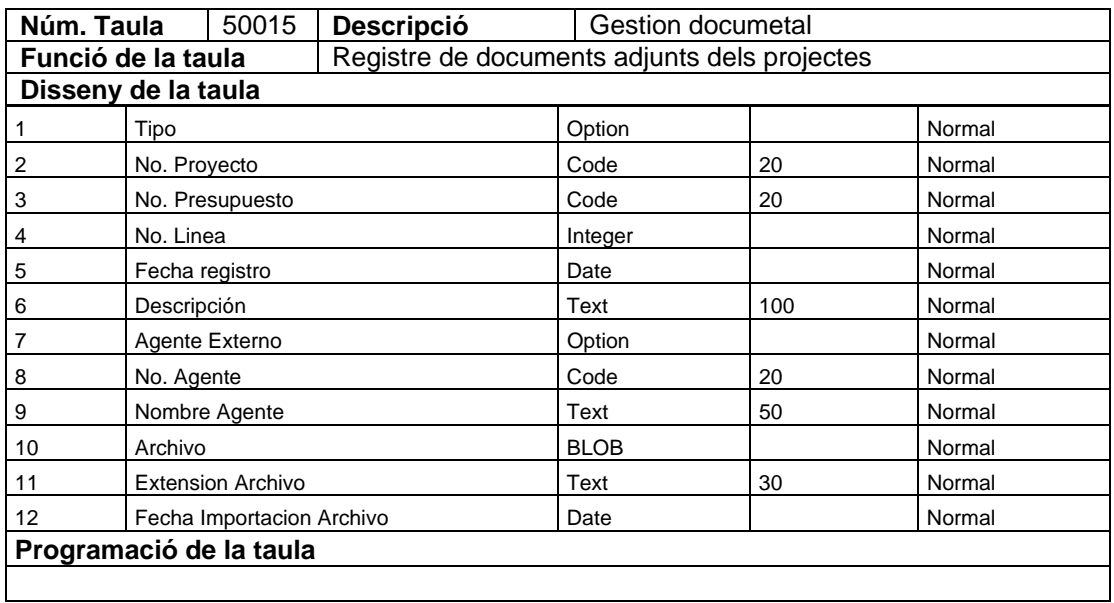

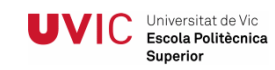

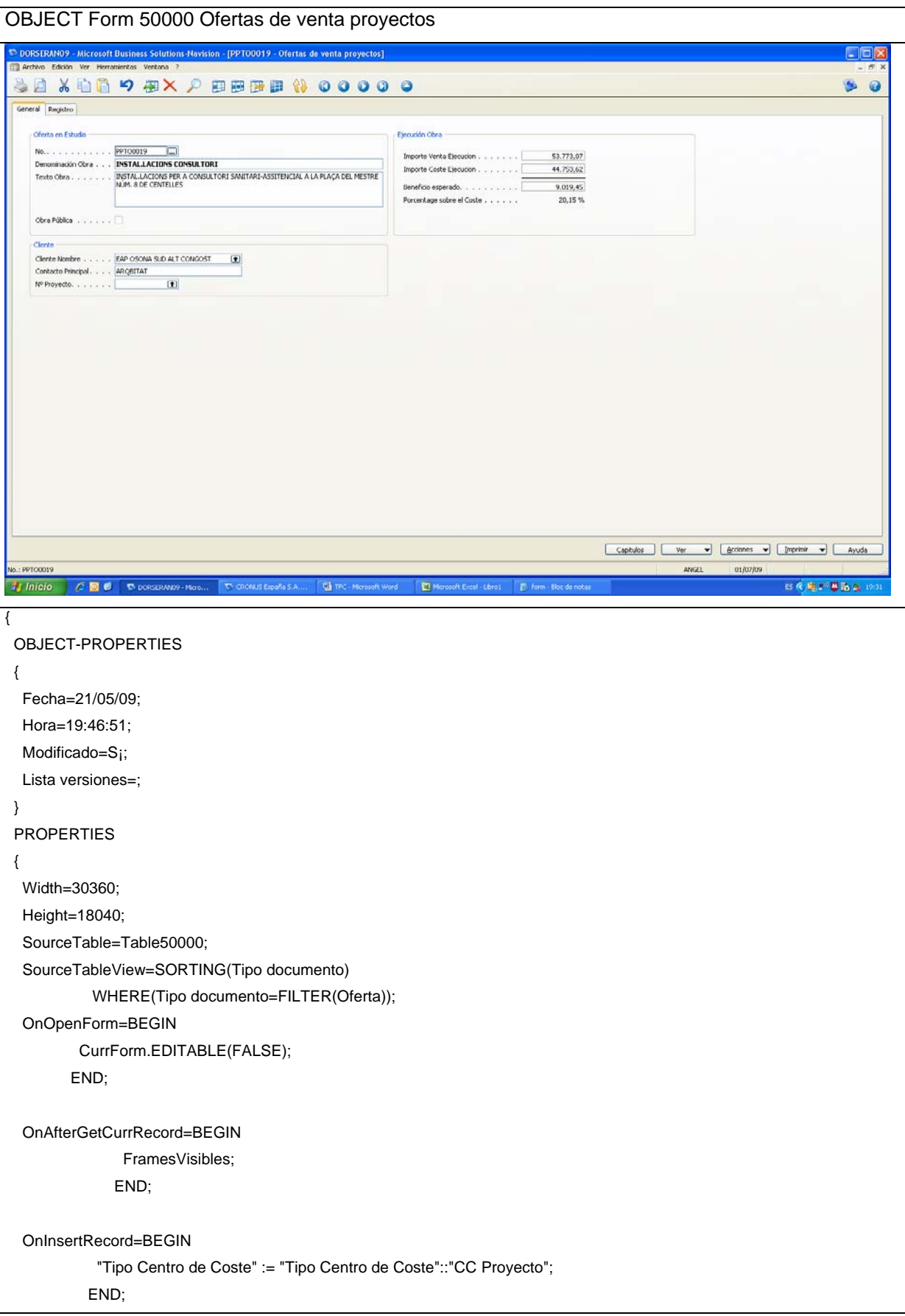

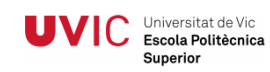

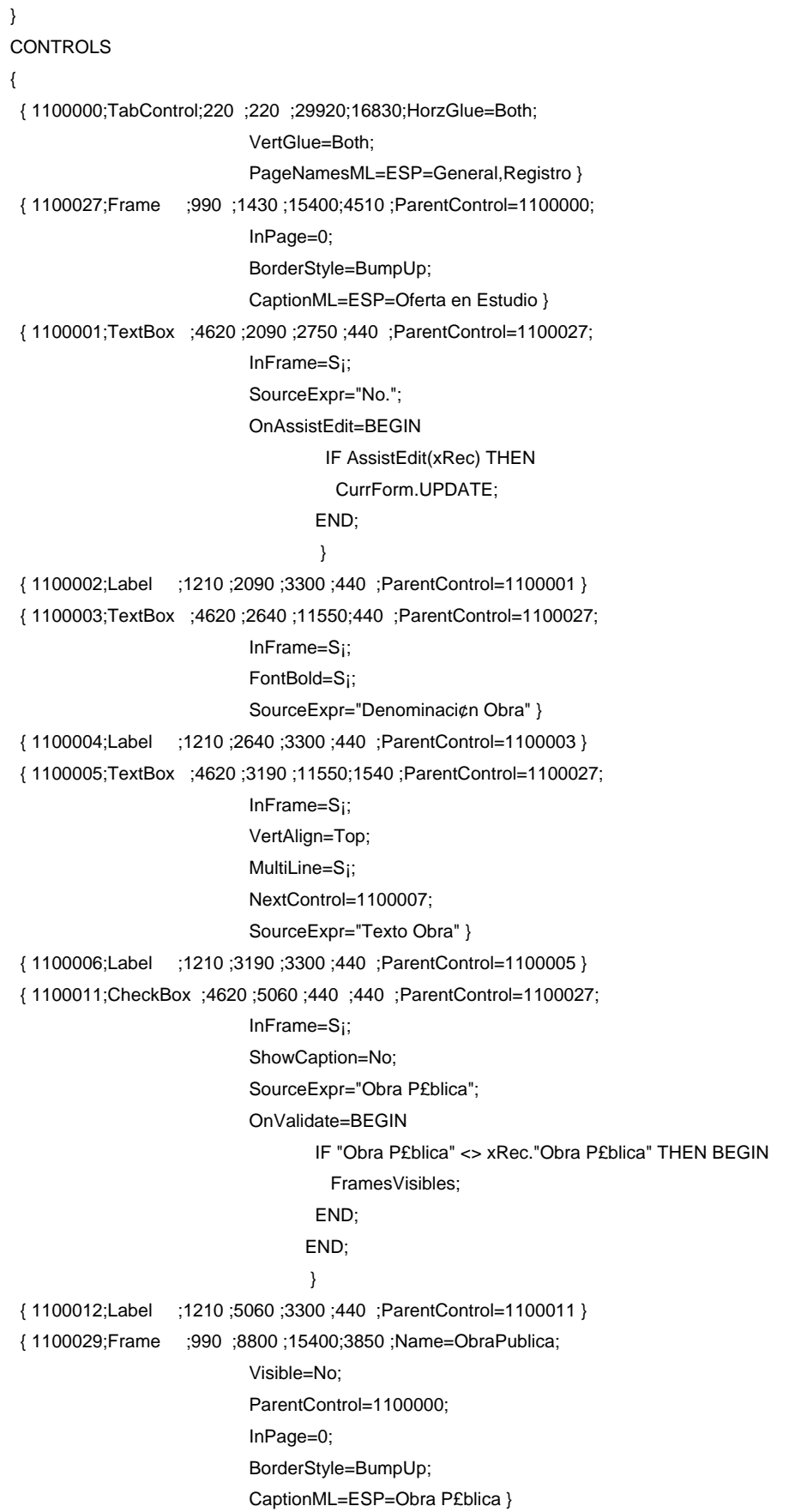

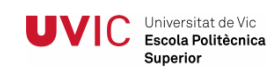

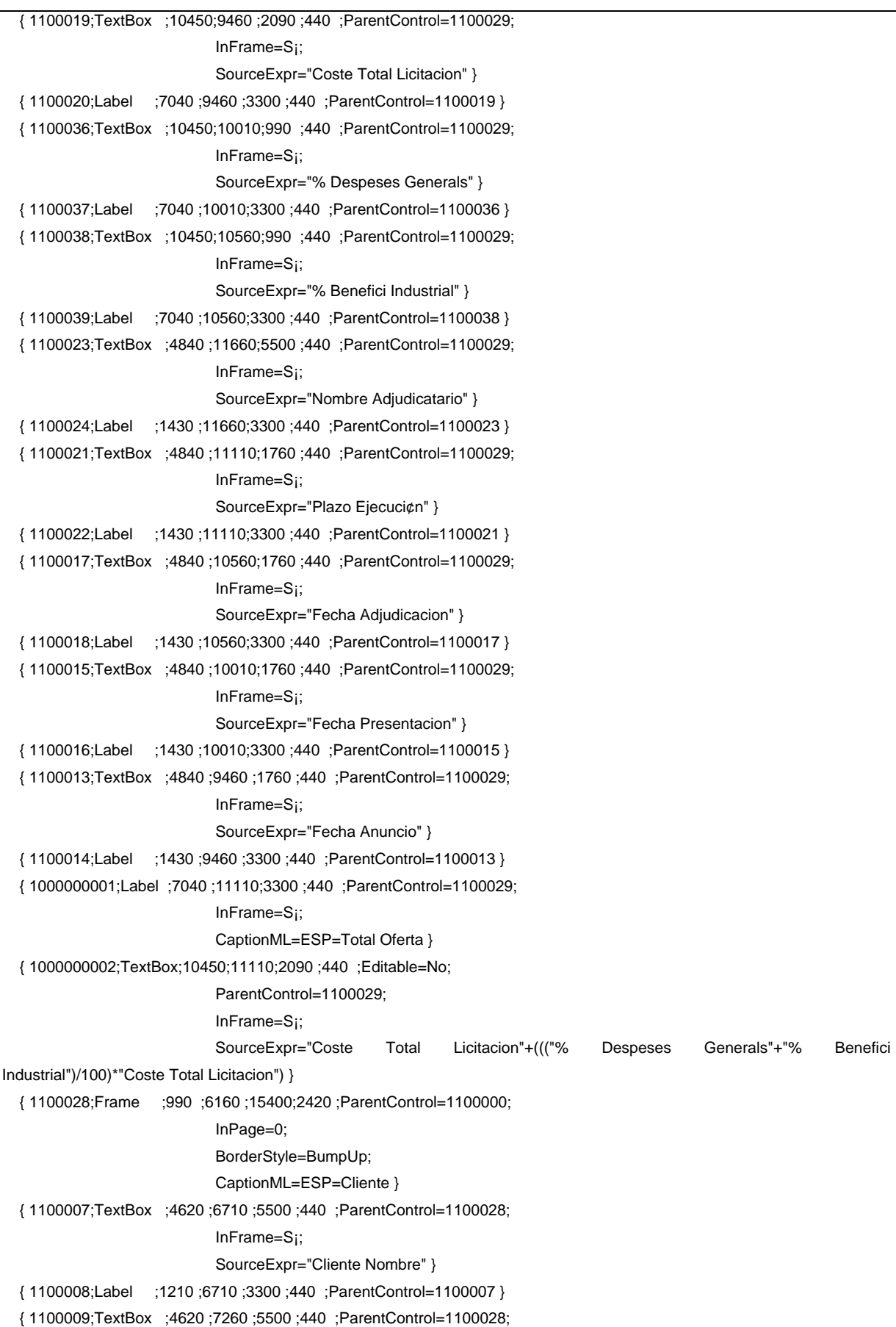

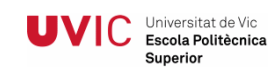

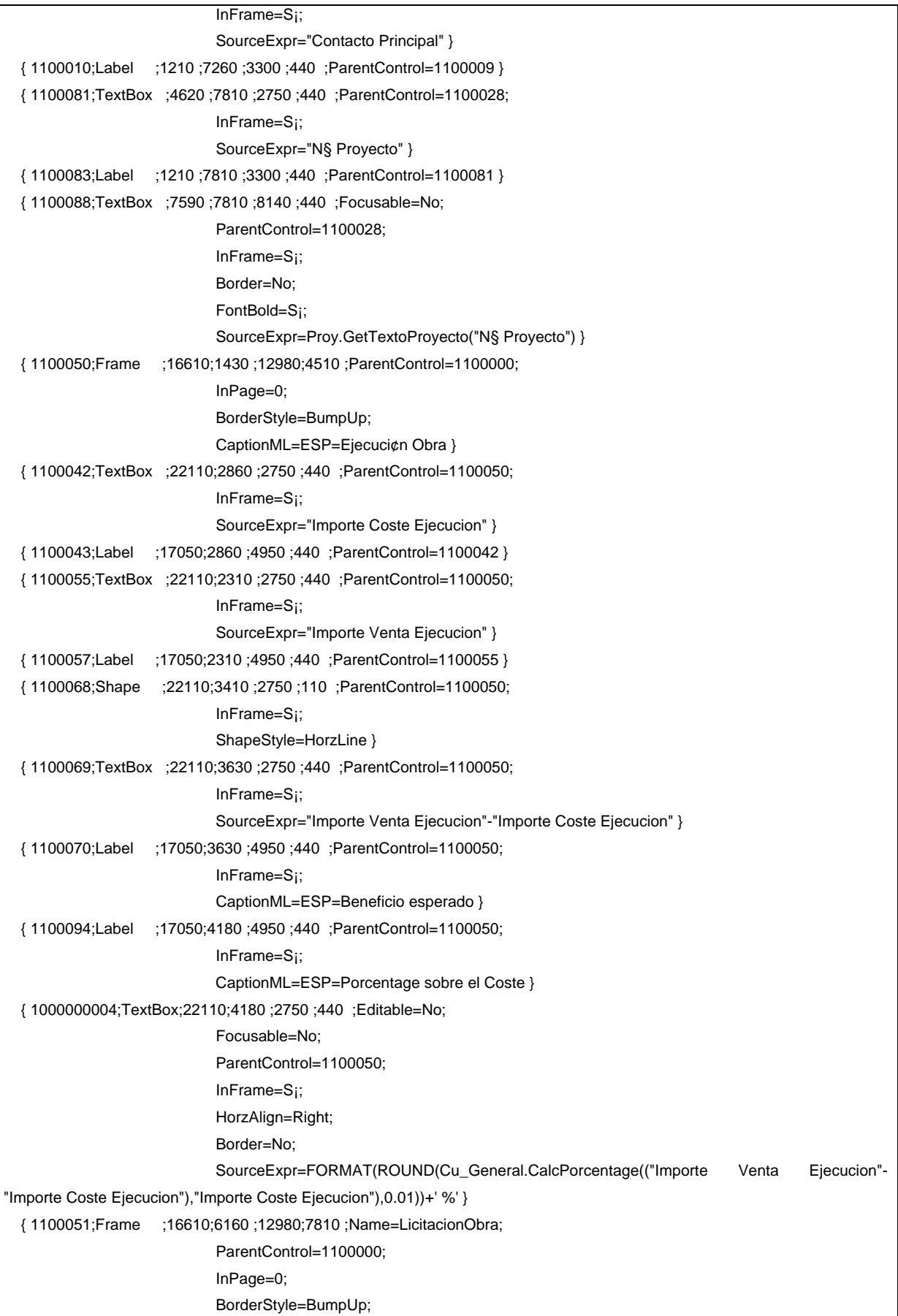

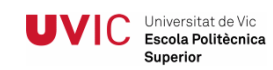

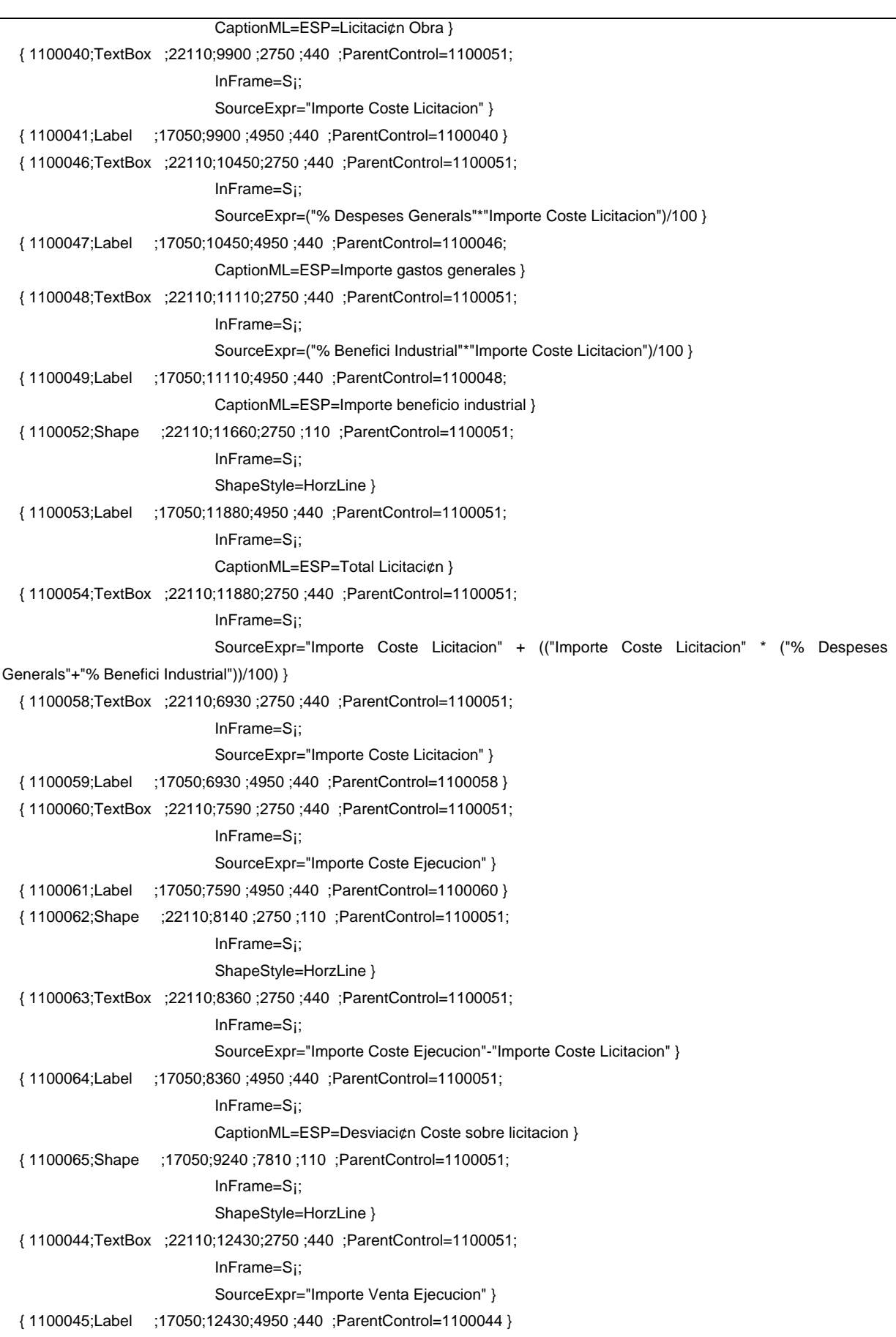

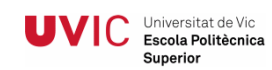

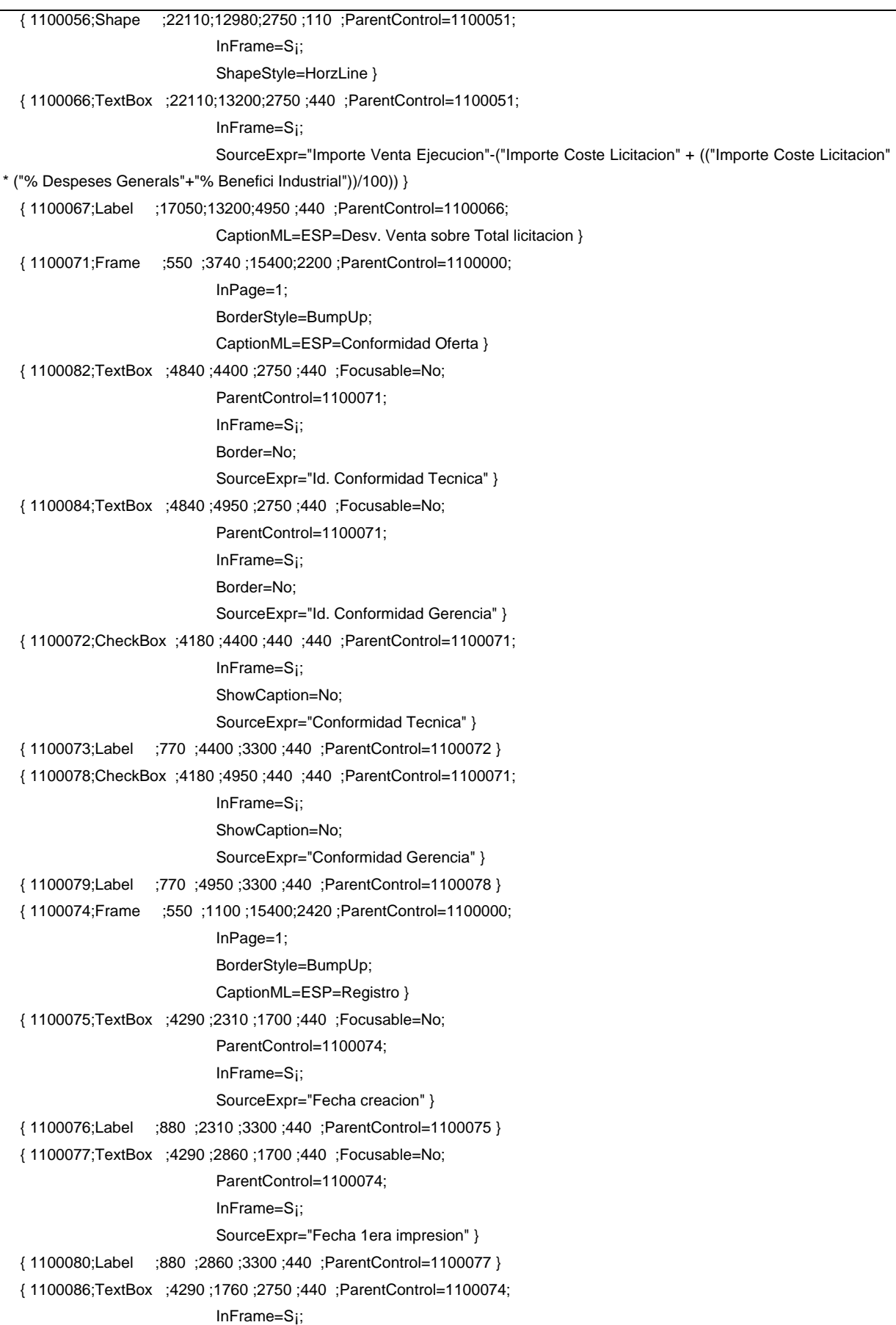

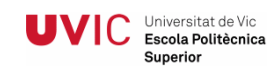

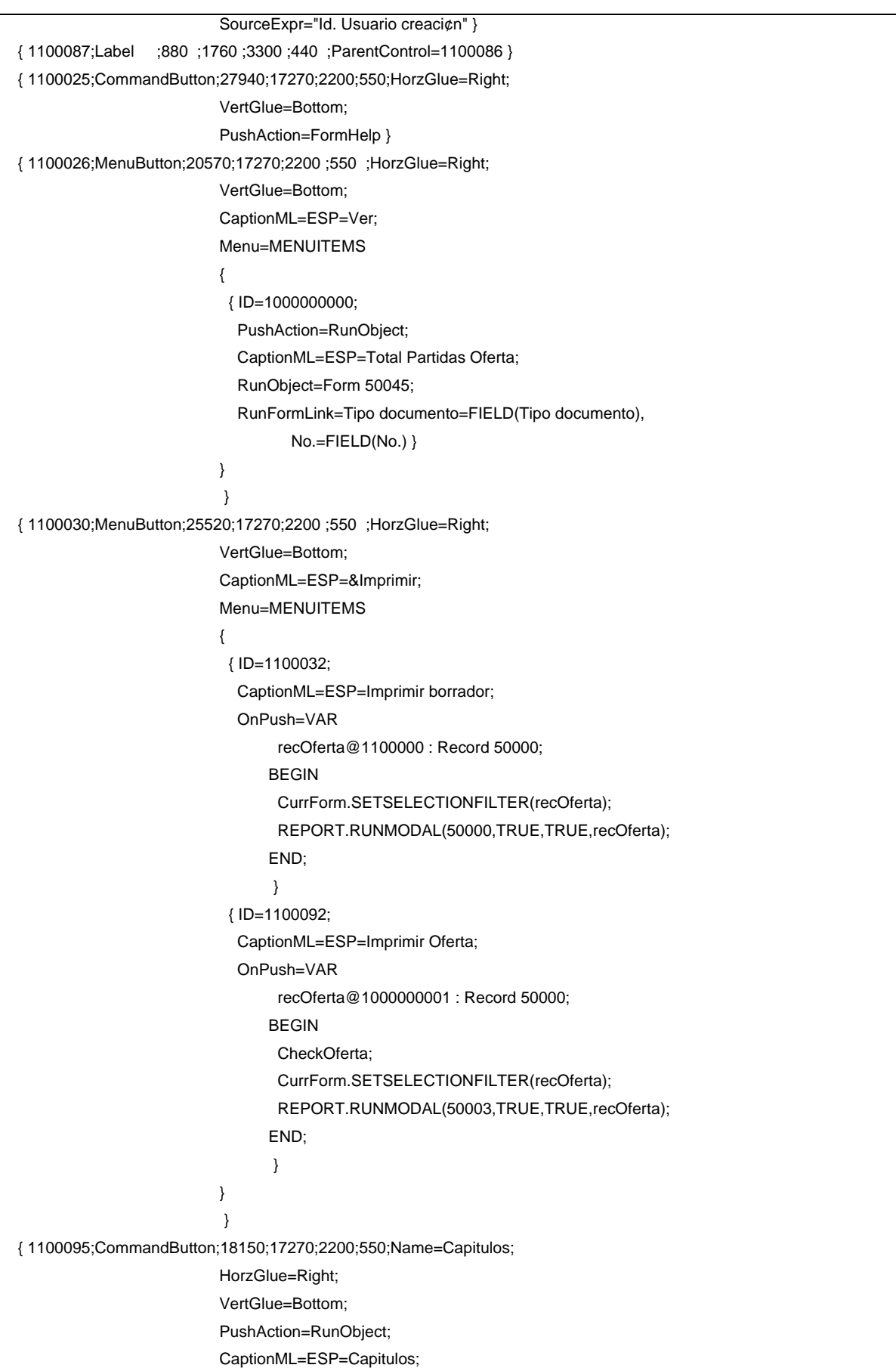

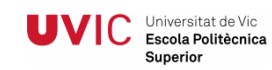

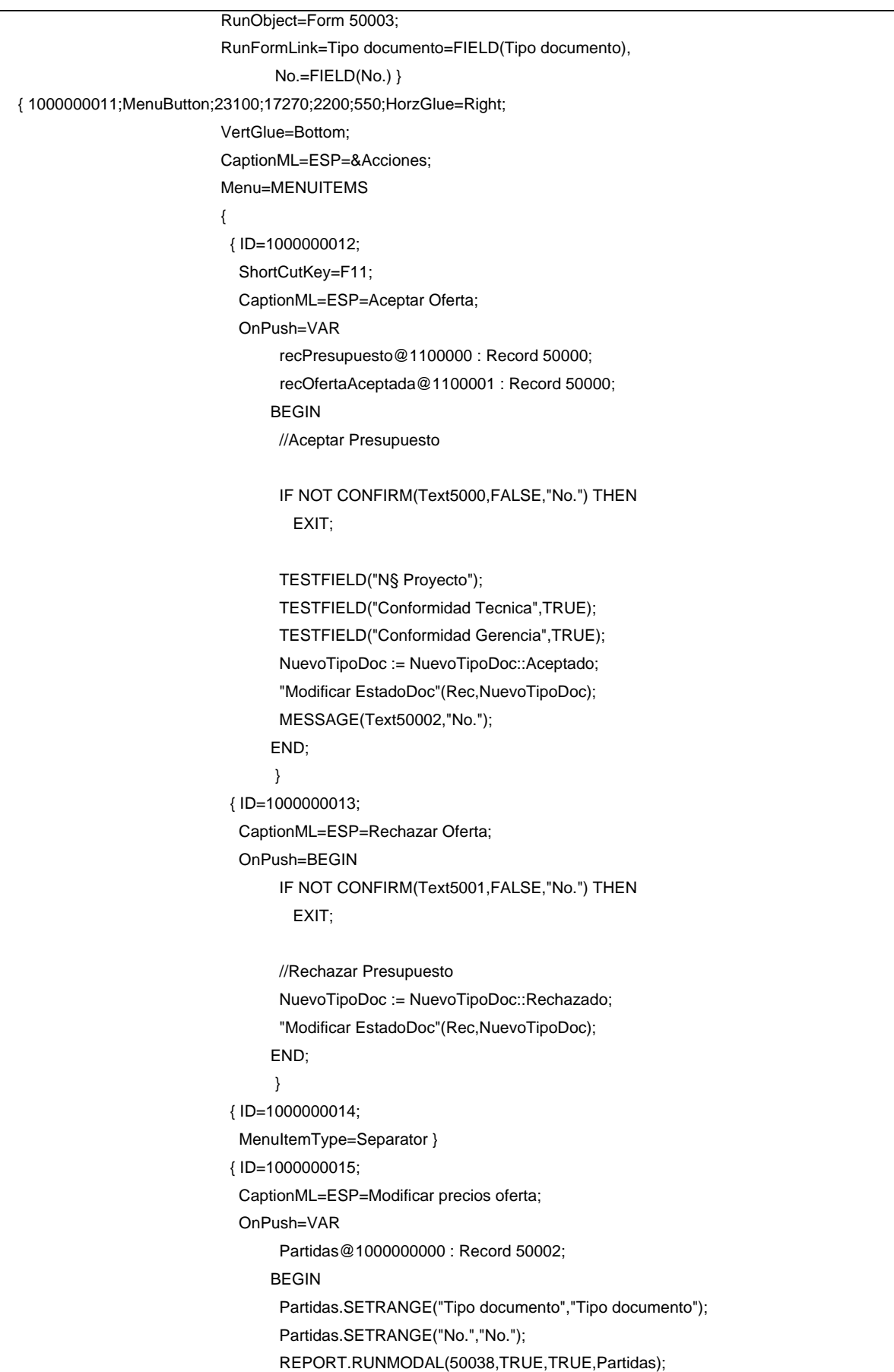

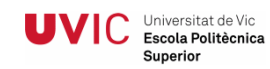

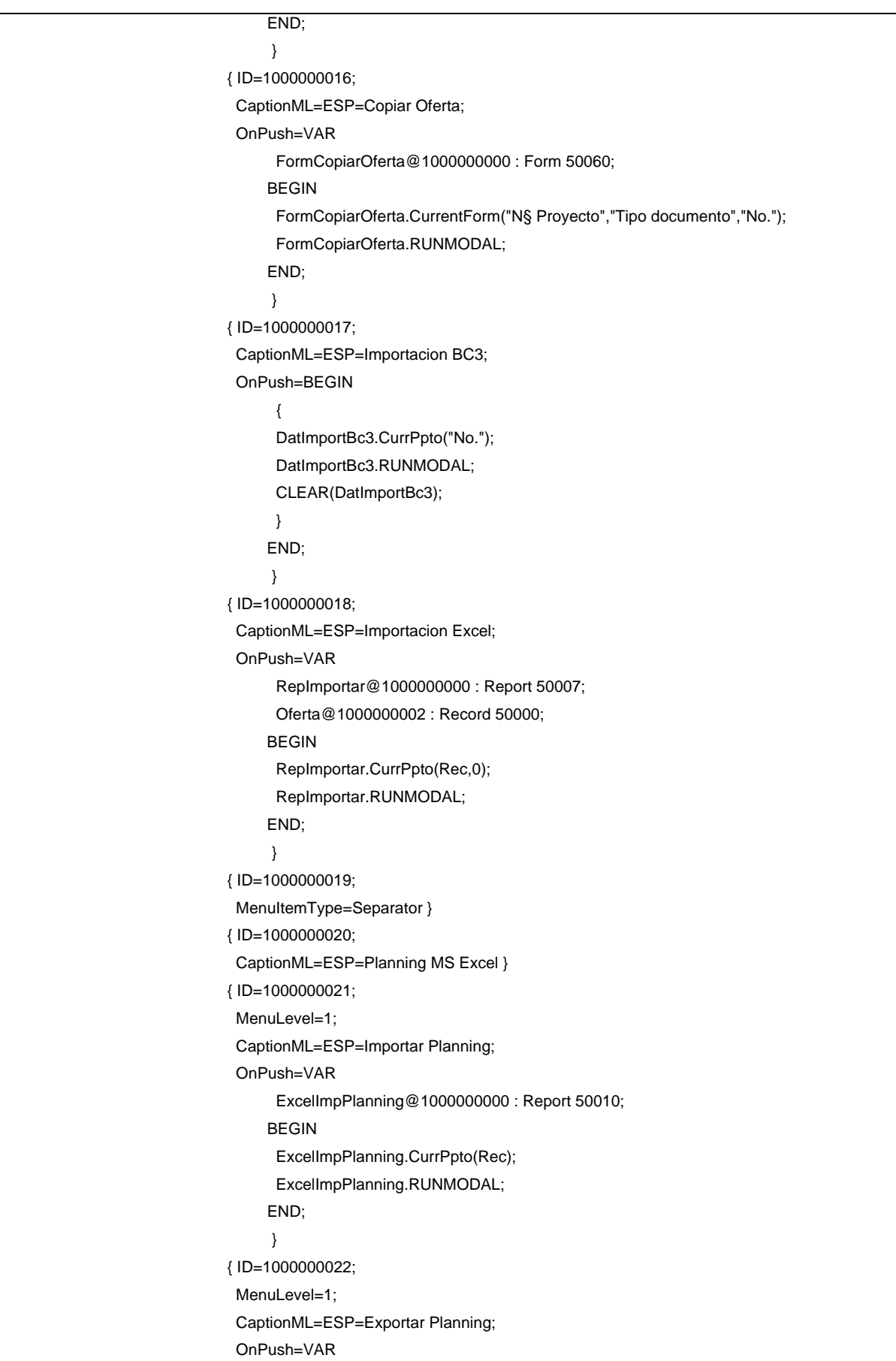

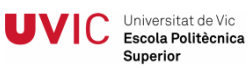

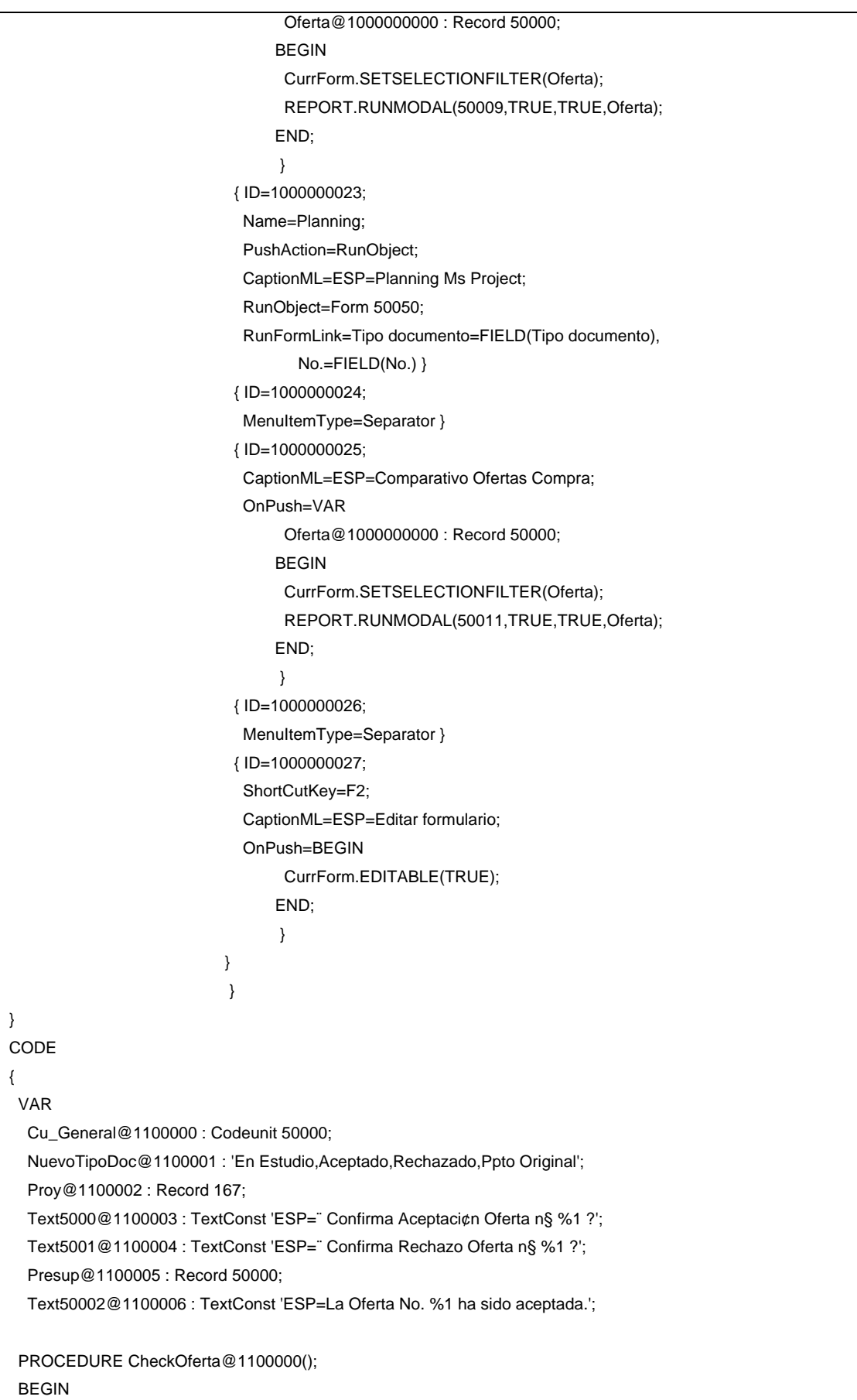

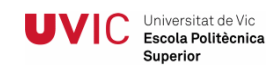

}

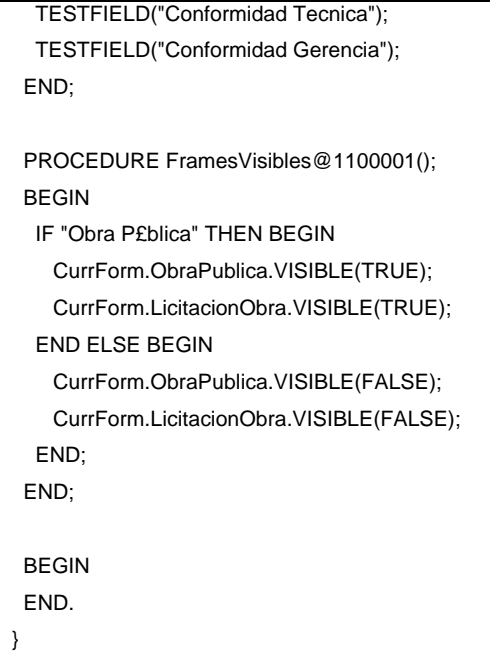

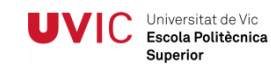

```
OBJECT Form 50001 Presupuestos Aceptados 
 P. DORSERANO9 - Microsoft Business Solutio<br><mark>[7</mark>] Archivo Edición Ver Herramentas Ventana
                                                                                                                                                                      <u>. 6x</u>
                                  s-Navision - [PPT00006 - Presupuestos Acepta
  BEXDAY AX A BBBB & 00000
                                                                                                                                                                     90General Analisis Registro
  No. . . . . . . . . . . . . . . [PFTO0006<br>Denominación Obre . . . . [REFORMA AJ. ATGUAN REDA<br>Texto Obre . . . . . . . . [PRENCIPIA: E REFORMA CONDICIONAMENT I APPLIACIÓ DEL CAMP D'ESPORTS<br>|MUNICIPIA: . . . . . . . . [PRUNC
                                                                                                                                                Enlaces
                                                                                                                                                 · Certificaciones Proyec
                                                                                                                                                                        \overline{c}- Facturas Venta Proyecto
                                                                                                                                                                        (2)- Abonos Venta Provecto
                                                                                                                                                                       (0)- Doc. Calidad y Medioambiente
                                                                                                                                                                      (2/5)- Doc. Dep. Técnico<br>- Doc. Admininstrativos
                                                                                                                                                                      (0/0)Chra Pública
                                                                                                                                                 - Doc. Subcontratas
   Doc. Comerciales
   Nombre Adjudicatario . . DCRSERAN
                                                                                                            Analisis | Partidos - Presupue... - Exportar - Imprimir - Ayuda
  .: PPTCCCO
                                                                                                                                     ANGEL
                                                                                                                                               01/07/09
           ○ ○ 图 图 · TO DORSERAND9 - Maro... Di CROWLS Expeña S.A... | 图 TFC - Morosoft Word | □ Marosoft Excel - Libro] | □ form1 - Eloc de no
                                                                                                                                                         15 夜降計量数量 1980
\frac{1}{2} Inicio
{ 
  OBJECT-PROPERTIES 
  { 
    Fecha=26/05/09; 
    Hora=18:19:09; 
   Modificado=S¡; 
    Lista versiones=; 
  } 
  PROPERTIES 
  { 
    Width=30360; 
    Height=18480; 
    InsertAllowed=No; 
    SourceTable=Table50000; 
    SourceTableView=SORTING(Tipo documento) 
                 WHERE(Tipo documento=FILTER(Aceptado)); 
    OnOpenForm=BEGIN 
              Presup := Rec; 
              IF Presup.FIND('-') THEN 
                 CurrForm.EDITABLE(FALSE); 
             END; 
    OnAfterGetCurrRecord=BEGIN 
                       FramesVisibles; 
                       JobManagement.CalcCertifCalidad(0,"N§ Proyecto","No.",NoDocCalidad,NoDocCalidadRealizados);
```
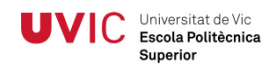

 JobManagement.CalcCertifCalidad(1,"N§ Proyecto","No.",NoDocVarios,NoDocVariosRealizados); JobManagement.CalcCertifCalidad(1,"N§ Proyecto","No.",NoDocTecnico,NoDocTecnicoRealizados); JobManagement.CalcDocRegistrados("N§ Proyecto","No.",NoFac,NoCer,NoAbo); END; } CONTROLS { { 1100000;TabControl;220 ;220 ;29920;16830;HorzGlue=Both; VertGlue=Both; PageNamesML=ESP=General,Analisis,Registro } { 1100029;Frame ;550 ;5610 ;12430;4730 ;Name=ObraPublica; Visible=No; ParentControl=1100000; InPage=0; BorderStyle=BumpUp; CaptionML=ESP=Obra P£blica } { 1100019;TextBox ;9790 ;6160 ;2090 ;440 ;ParentControl=1100029; InFrame=S¡; SourceExpr="Coste Total Licitacion" } { 1100020;Label ;6380 ;6160 ;3300 ;440 ;ParentControl=1100019 } { 1100036;TextBox ;9790 ;6710 ;990 ;440 ;ParentControl=1100029; InFrame=S¡; SourceExpr="% Despeses Generals" } { 1100037;Label ;6380 ;6710 ;3300 ;440 ;ParentControl=1100036 } { 1100038;TextBox ;9790 ;7260 ;990 ;440 ;ParentControl=1100029; InFrame=S¡; SourceExpr="% Benefici Industrial" } { 1100039;Label ;6380 ;7260 ;3300 ;440 ;ParentControl=1100038 } { 1100013;TextBox ;4180 ;6160 ;1760 ;440 ;ParentControl=1100029; InFrame=S¡; SourceExpr="Fecha Anuncio" } { 1100014;Label ;770 ;6160 ;3300 ;440 ;ParentControl=1100013 } { 1100015;TextBox ;4180 ;6710 ;1760 ;440 ;ParentControl=1100029; InFrame=S¡; SourceExpr="Fecha Presentacion" } { 1100016;Label ;770 ;6710 ;3300 ;440 ;ParentControl=1100015 } { 1100017;TextBox ;4180 ;7260 ;1760 ;440 ;ParentControl=1100029; InFrame=S¡; SourceExpr="Fecha Adjudicacion" } { 1100018;Label ;770 ;7260 ;3300 ;440 ;ParentControl=1100017 } { 1100021;TextBox ;4180 ;7810 ;1760 ;440 ;ParentControl=1100029; InFrame=S¡; SourceExpr="Plazo Ejecuci¢n" } { 1100022;Label ;770 ;7810 ;3300 ;440 ;ParentControl=1100021 } { 1100023;TextBox ;4180 ;8360 ;5500 ;440 ;ParentControl=1100029; InFrame=S¡; SourceExpr="Nombre Adjudicatario" }

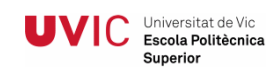

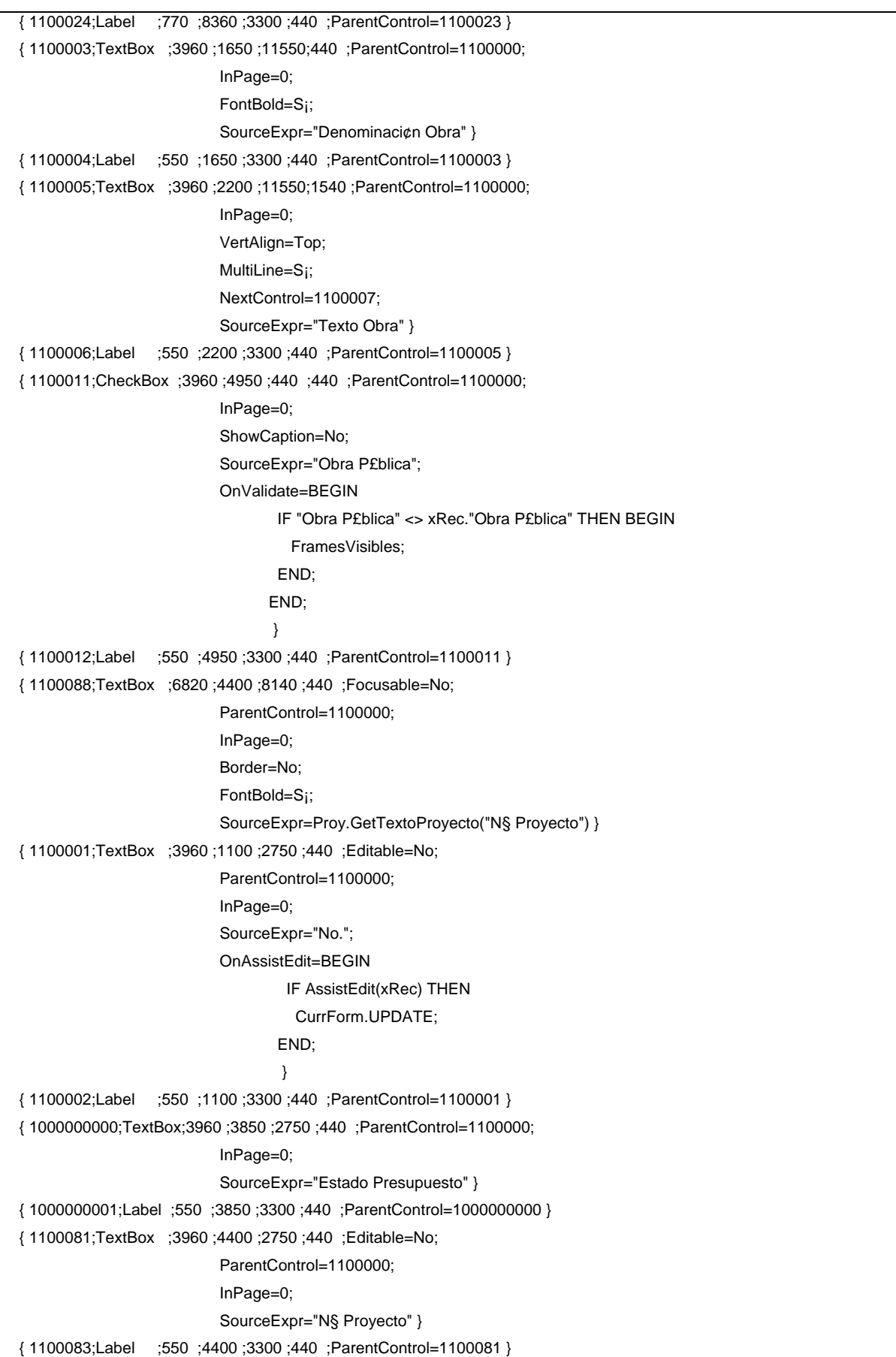

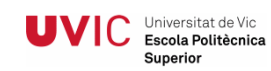

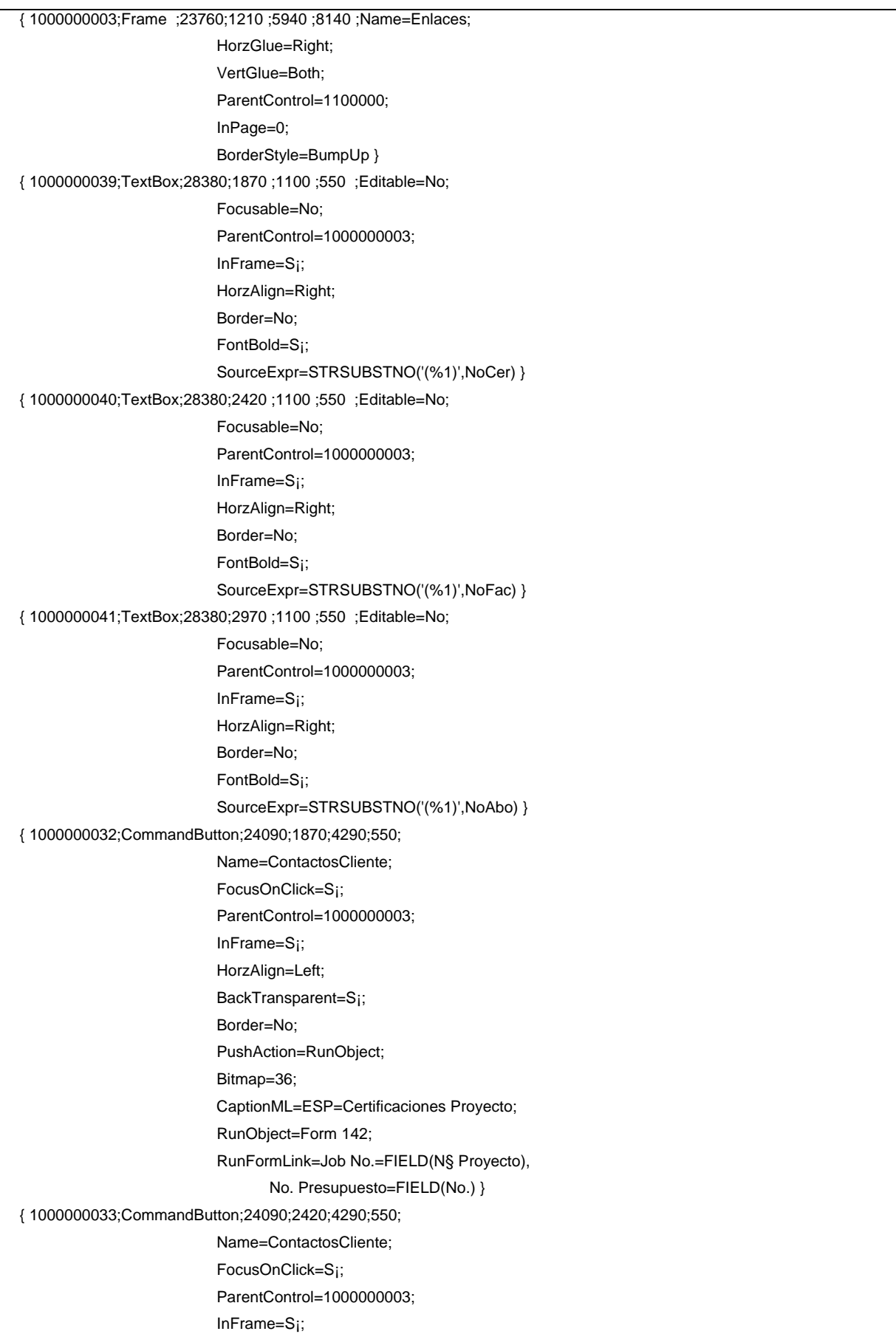

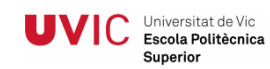

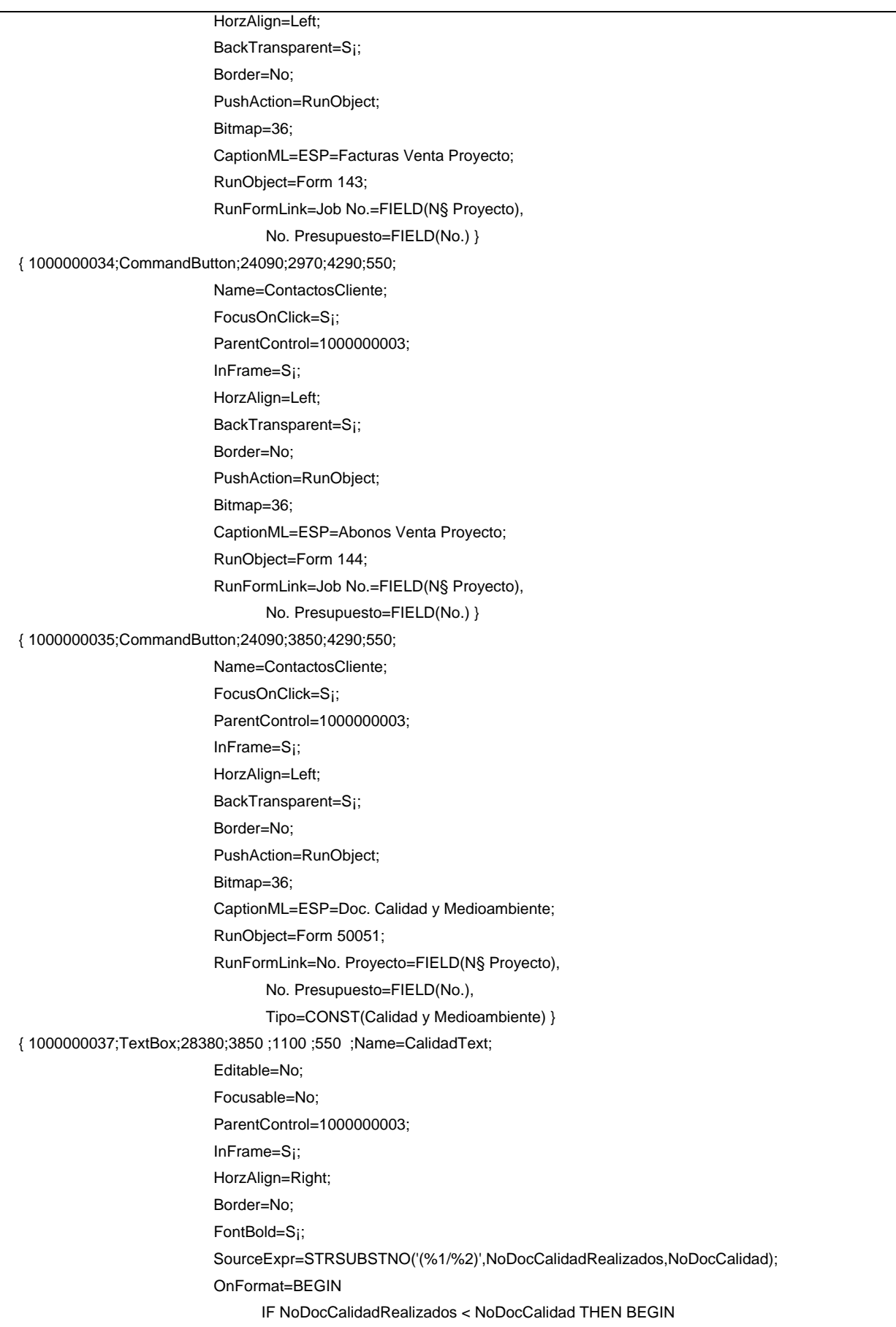

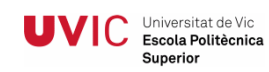

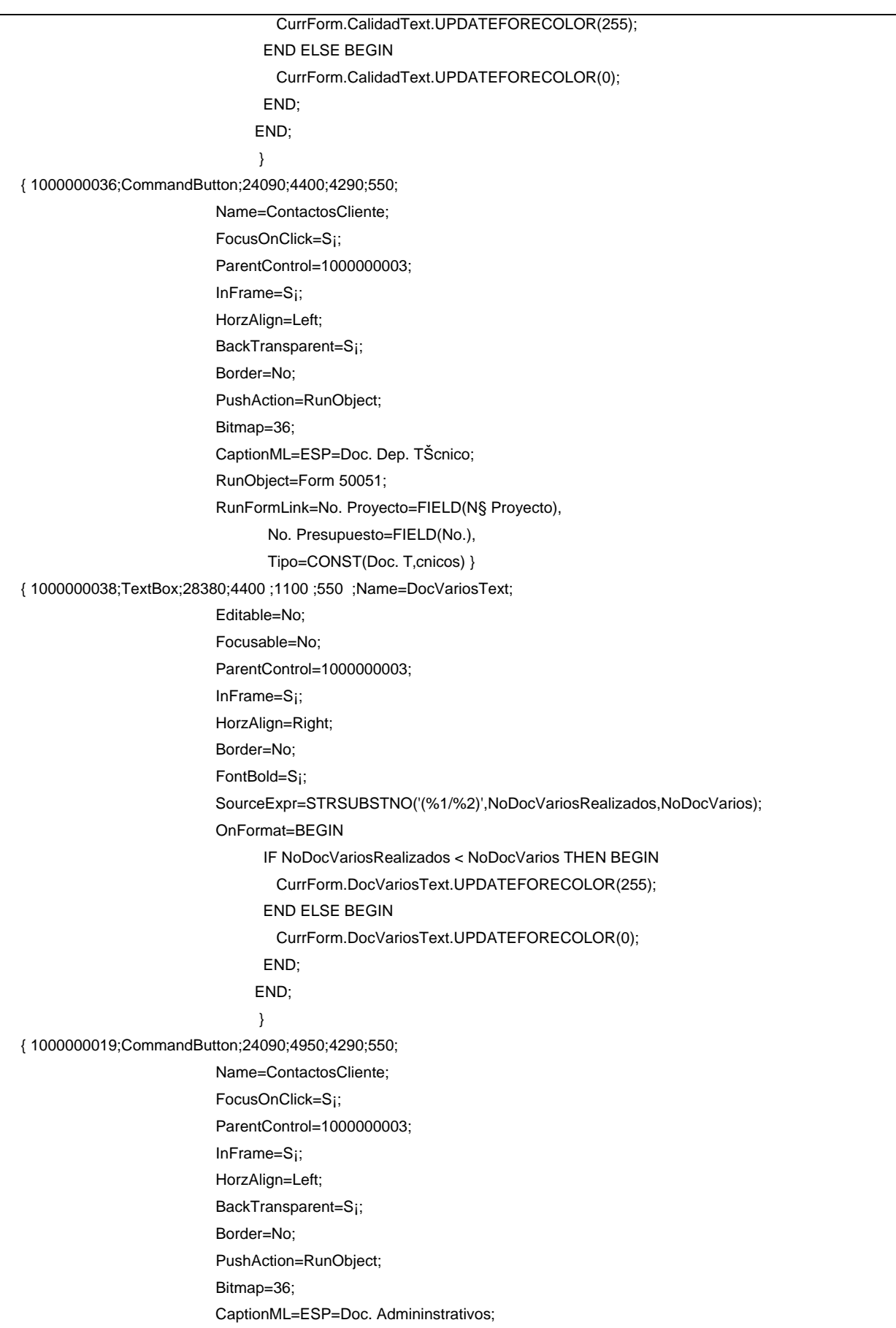

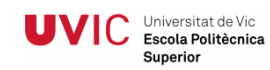

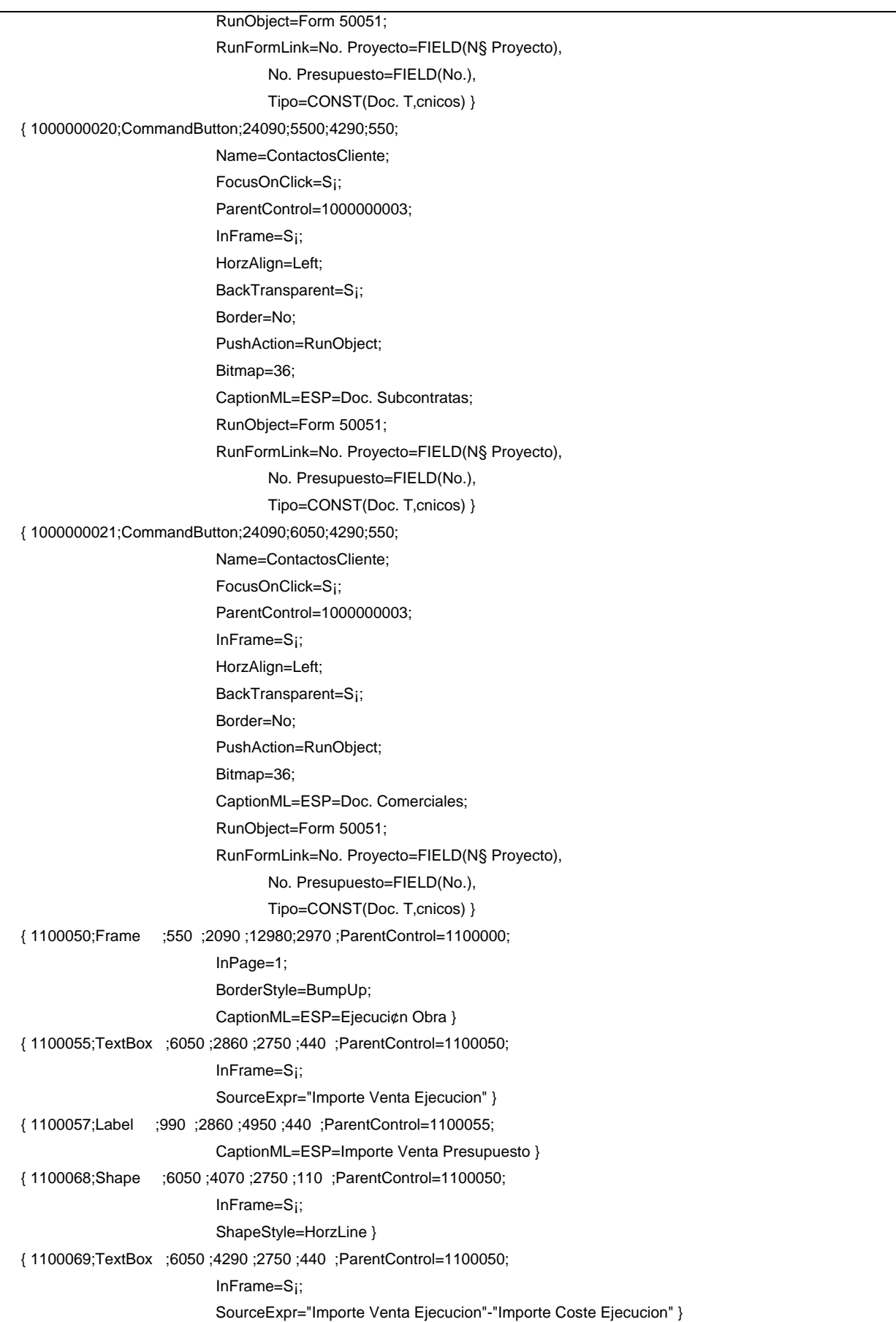
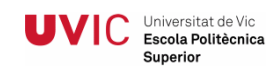

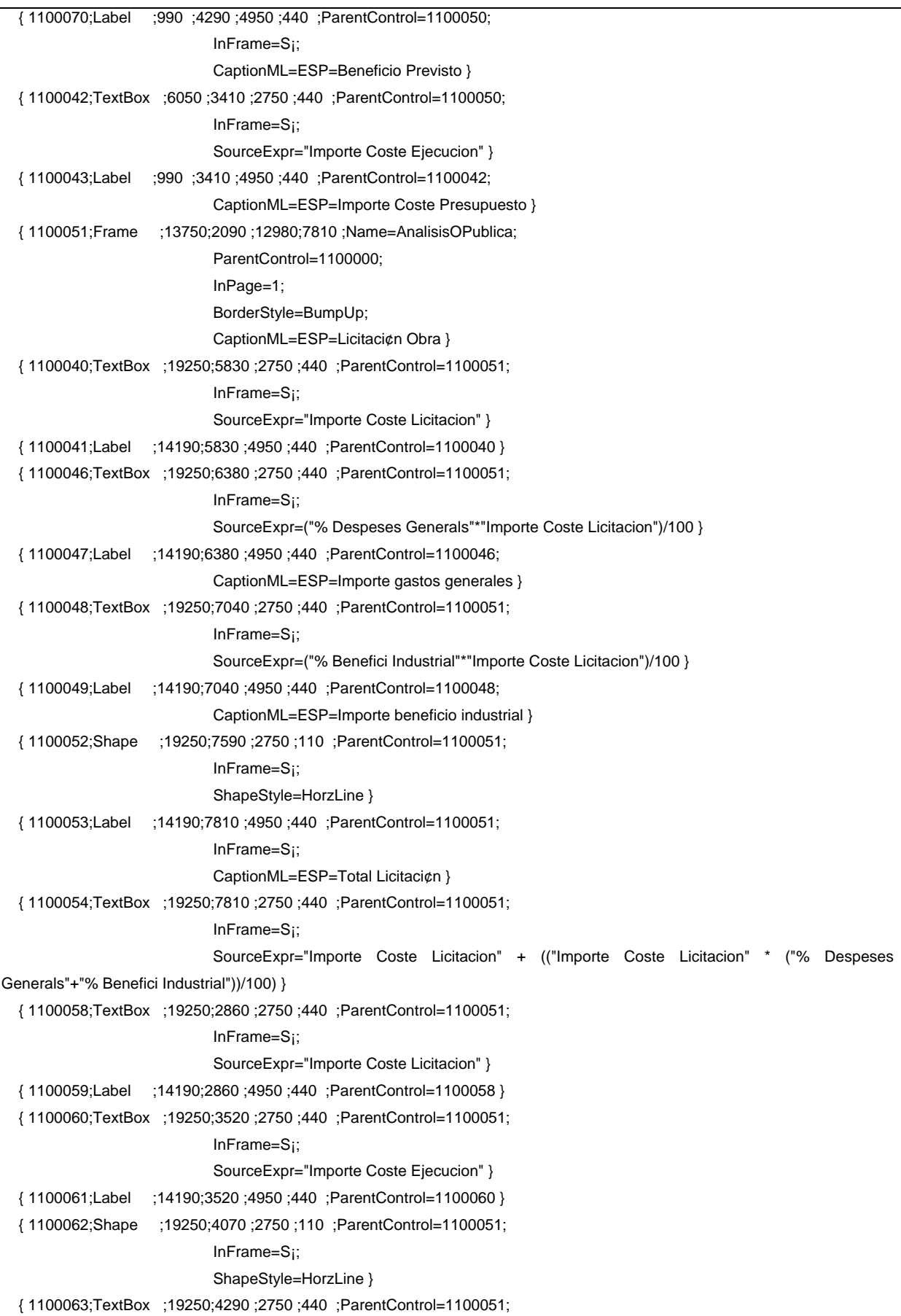

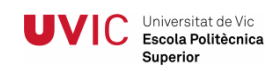

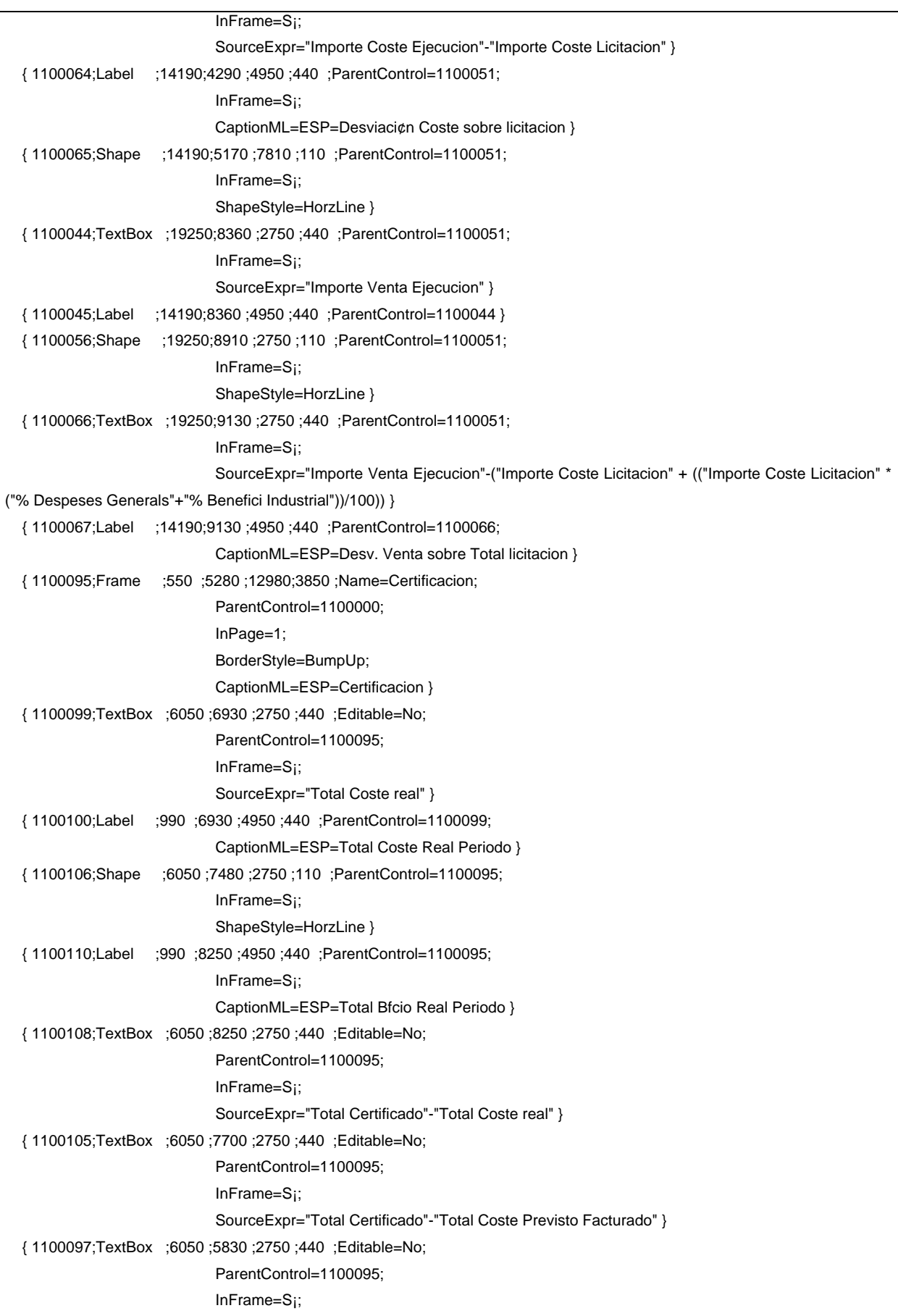

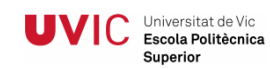

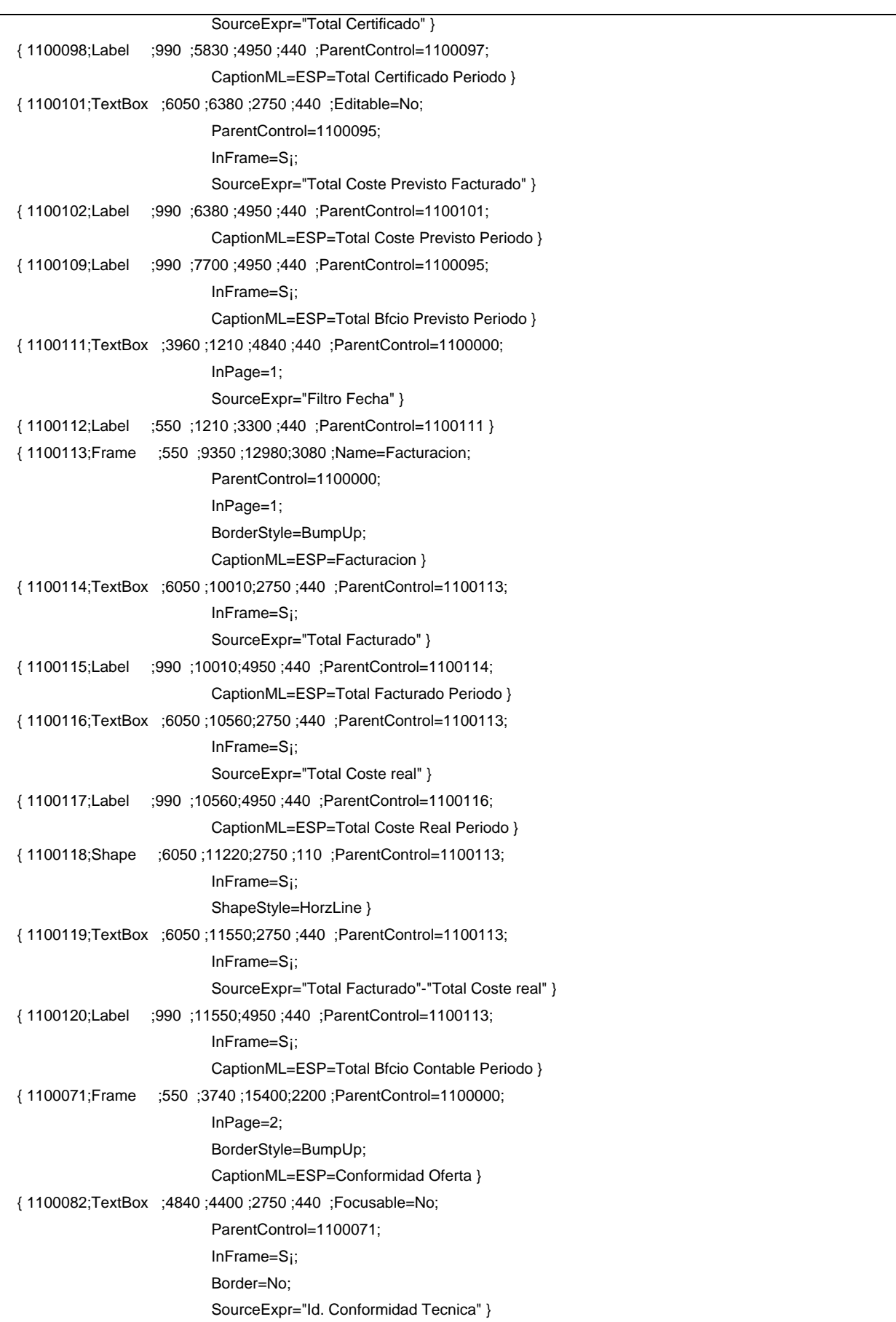

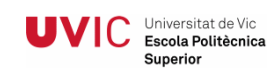

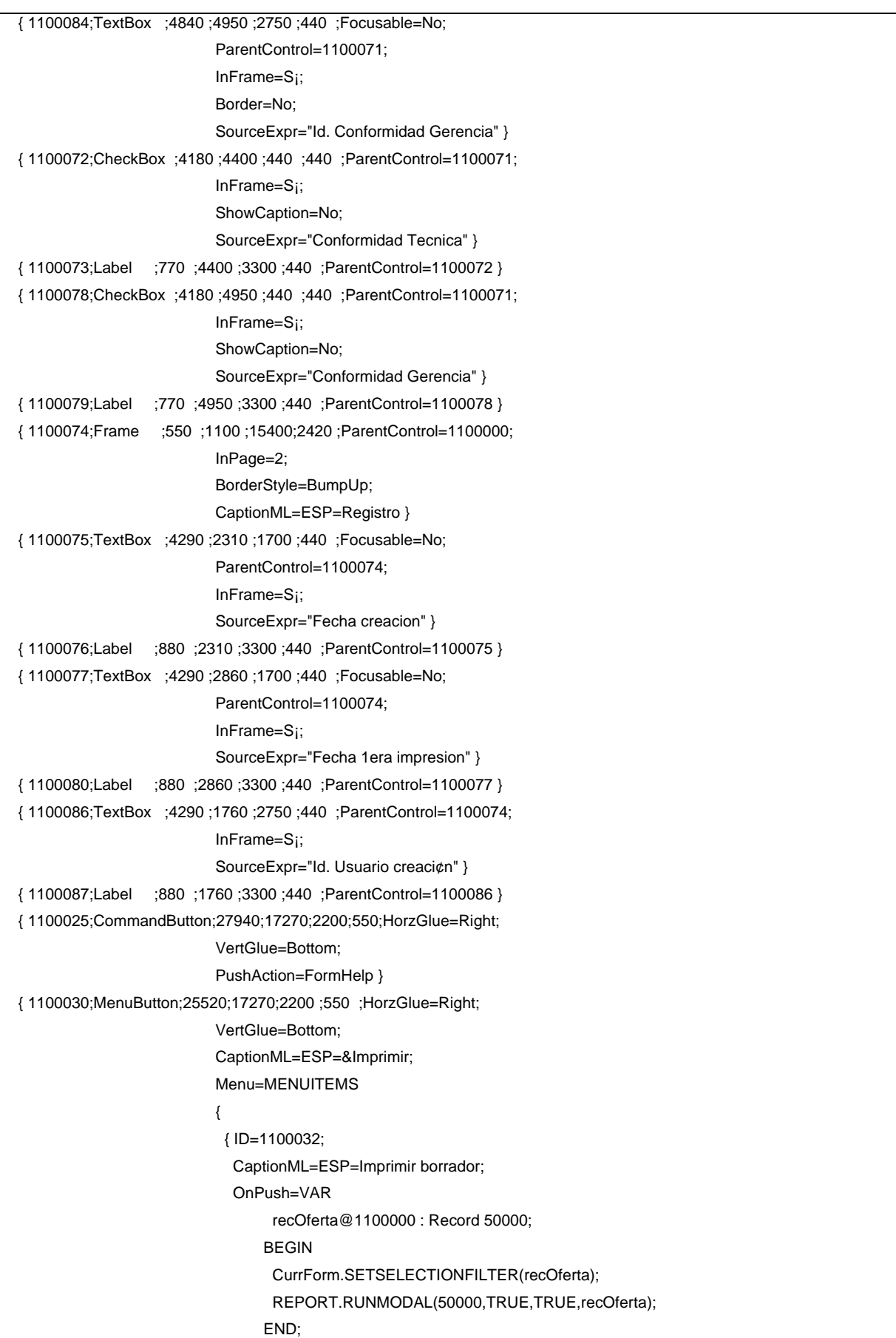

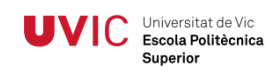

 } { ID=1100092; CaptionML=ESP=Oferta Aceptada; OnPush=VAR recOfertaAceptada@1000000001 : Record 50000; BEGIN CurrForm.SETSELECTIONFILTER(recOfertaAceptada); REPORT.RUNMODAL(50003,TRUE,TRUE,recOfertaAceptada); CheckOferta; END; } { ID=1000000007; CaptionML=ESP=Certificacion Periodo; OnPush=VAR recPpto@1000000000 : Record 50000; recPartida@1000000002 : Record 50002; BEGIN CurrForm.SETSELECTIONFILTER(recPpto); //recPartida.SETRANGE("Tipo documento","Tipo documento"); //recPartida.SETRANGE("No.","No."); REPORT.RUNMODAL(50036,TRUE,TRUE,recPpto); END; } } } { 1100091;CommandButton;16060;17270;2200;550;Name=Capitulos; HorzGlue=Right; VertGlue=Bottom; PushAction=RunObject; CaptionML=ESP=Analisis; RunObject=Form 50093; RunFormLink=Tipo documento=FIELD(Tipo documento), No.=FIELD(No.) } { 1000000008;MenuButton;20790;17270;2200;550;HorzGlue=Right; VertGlue=Bottom; CaptionML=ESP=Presupuesto; Menu=MENUITEMS  $\{$  { ID=1000000011; ShortCutKey=F2; CaptionML=ESP=Editar Formulario; OnPush=BEGIN CurrForm.EDITABLE(TRUE); END; } { ID=1000000014; MenuItemType=Separator } { ID=1000000009; PushAction=LookupTable;

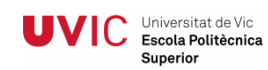

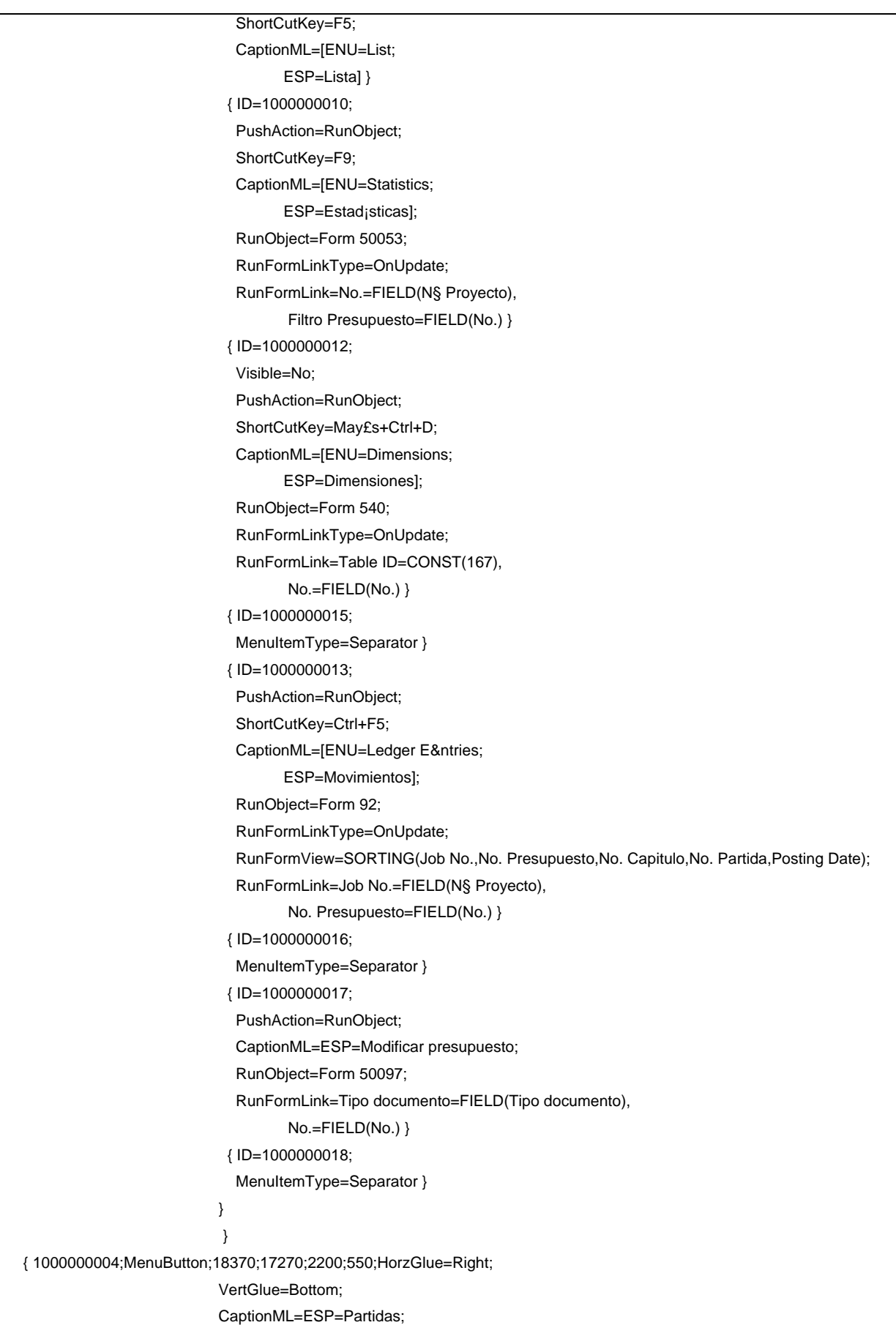

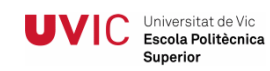

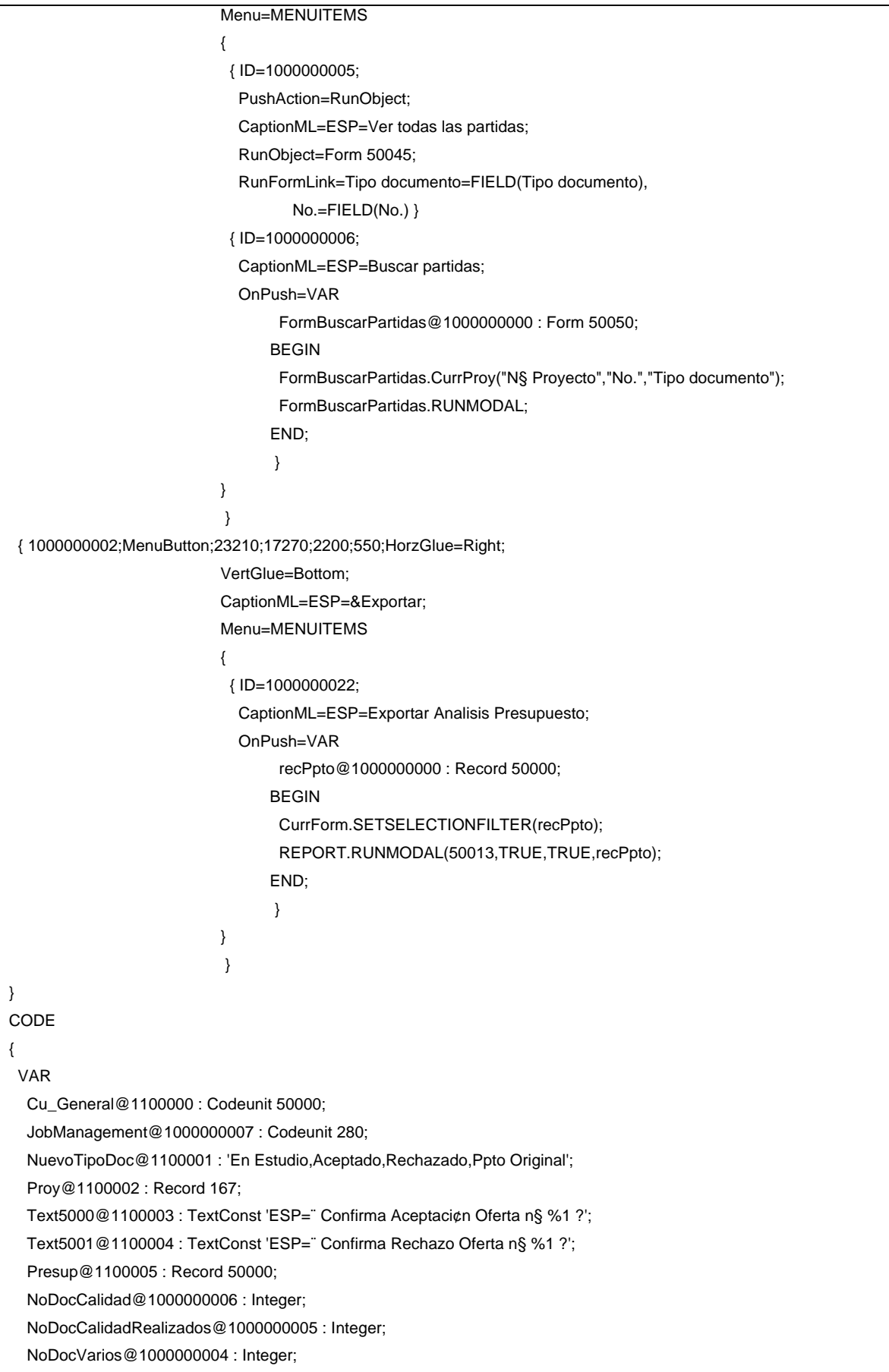

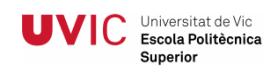

 NoDocVariosRealizados@1000000003 : Integer; NoDocTecnico@1000000008 : Integer; NoDocTecnicoRealizados@1000000009 : Integer; NoFac@1000000002 : Integer; NoAbo@1000000001 : Integer; NoCer@1000000000 : Integer; PROCEDURE CheckOferta@1100000(); BEGIN TESTFIELD("Conformidad Tecnica"); TESTFIELD("Conformidad Gerencia"); END; PROCEDURE FramesVisibles@1100001(); BEGIN IF "Obra P£blica" THEN BEGIN CurrForm.ObraPublica.VISIBLE(TRUE); CurrForm.AnalisisOPublica.VISIBLE(TRUE); END ELSE BEGIN CurrForm.ObraPublica.VISIBLE(FALSE); CurrForm.AnalisisOPublica.VISIBLE(FALSE); END; END; BEGIN END. } }

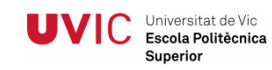

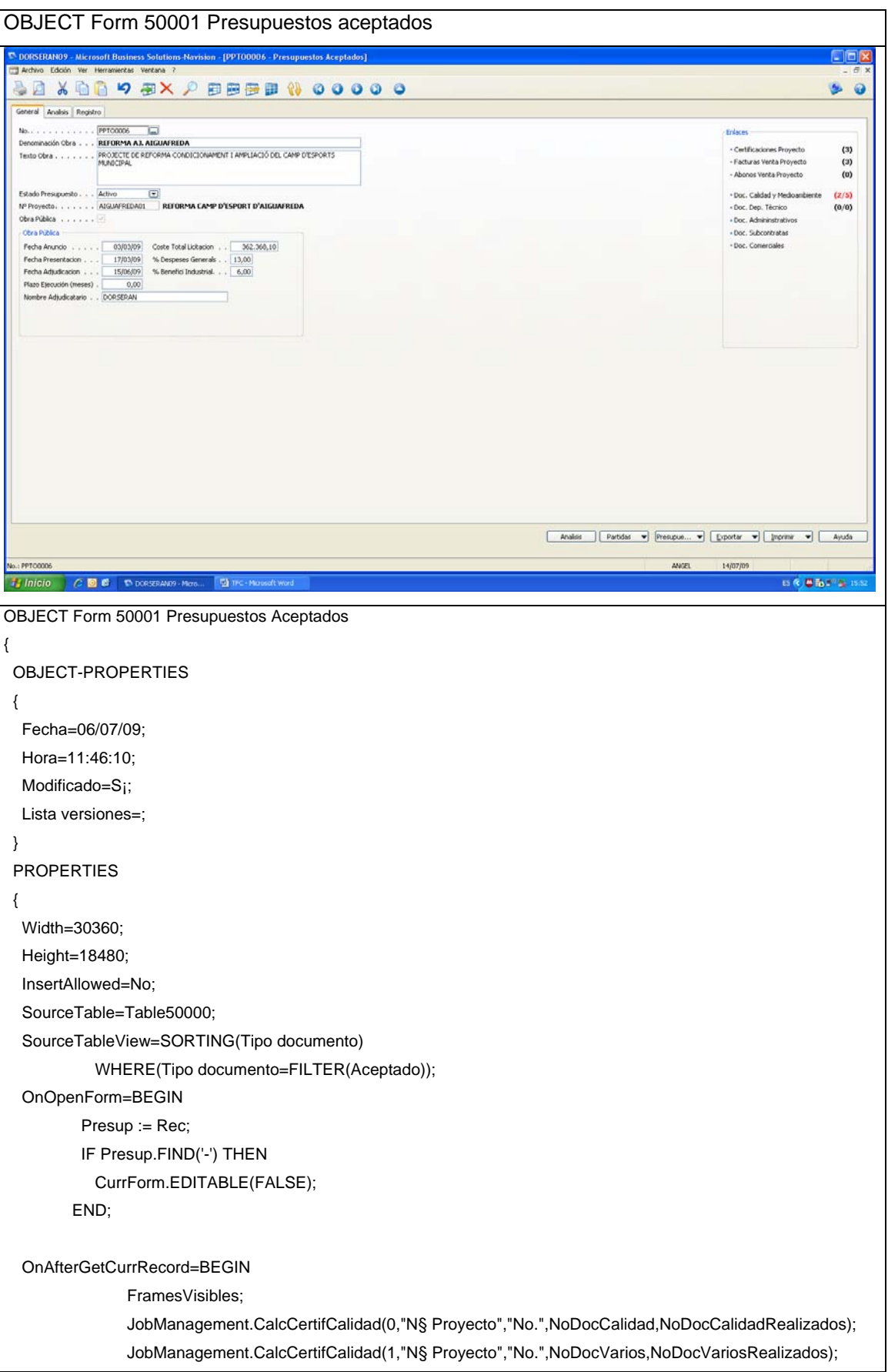

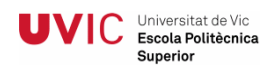

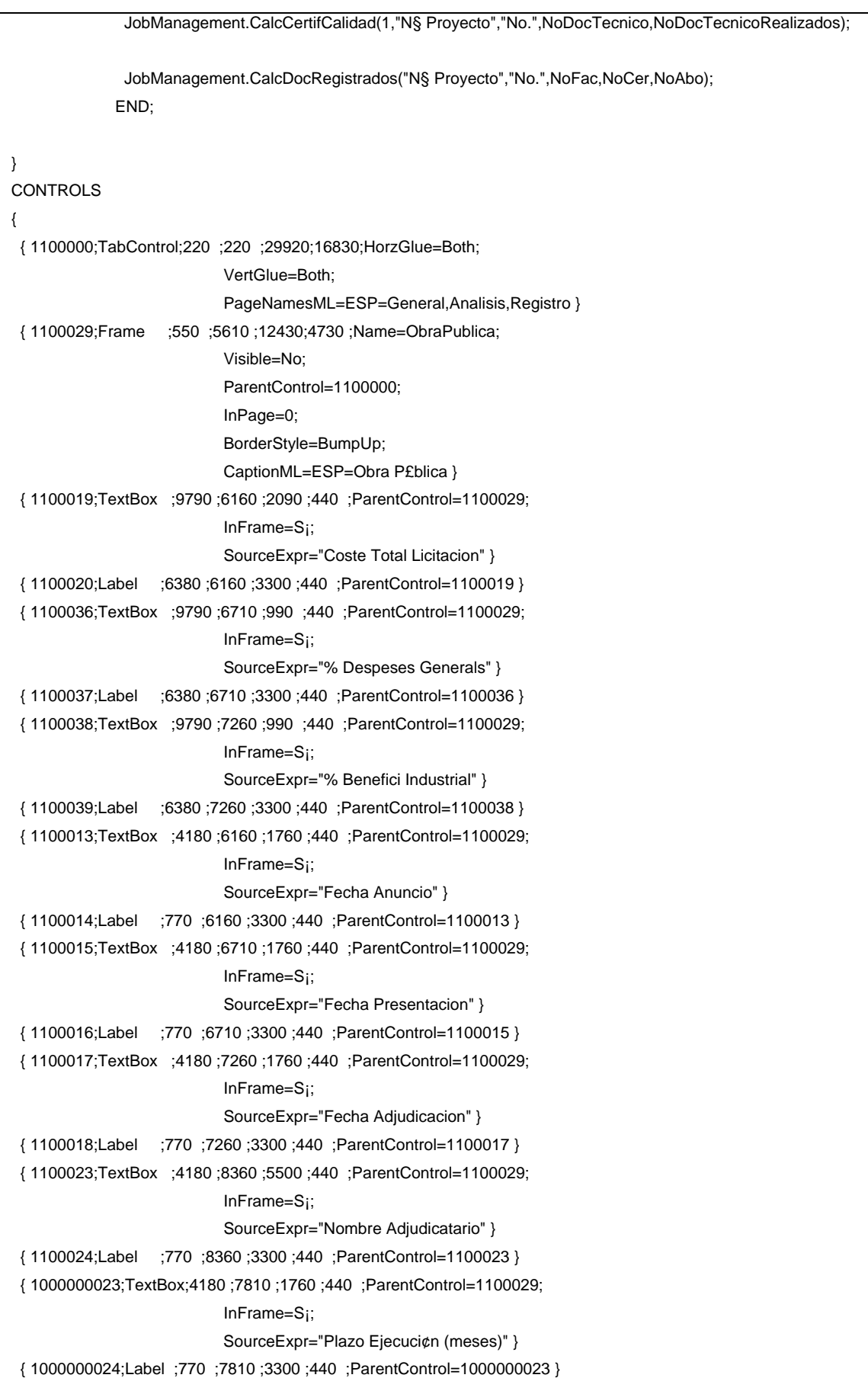

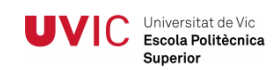

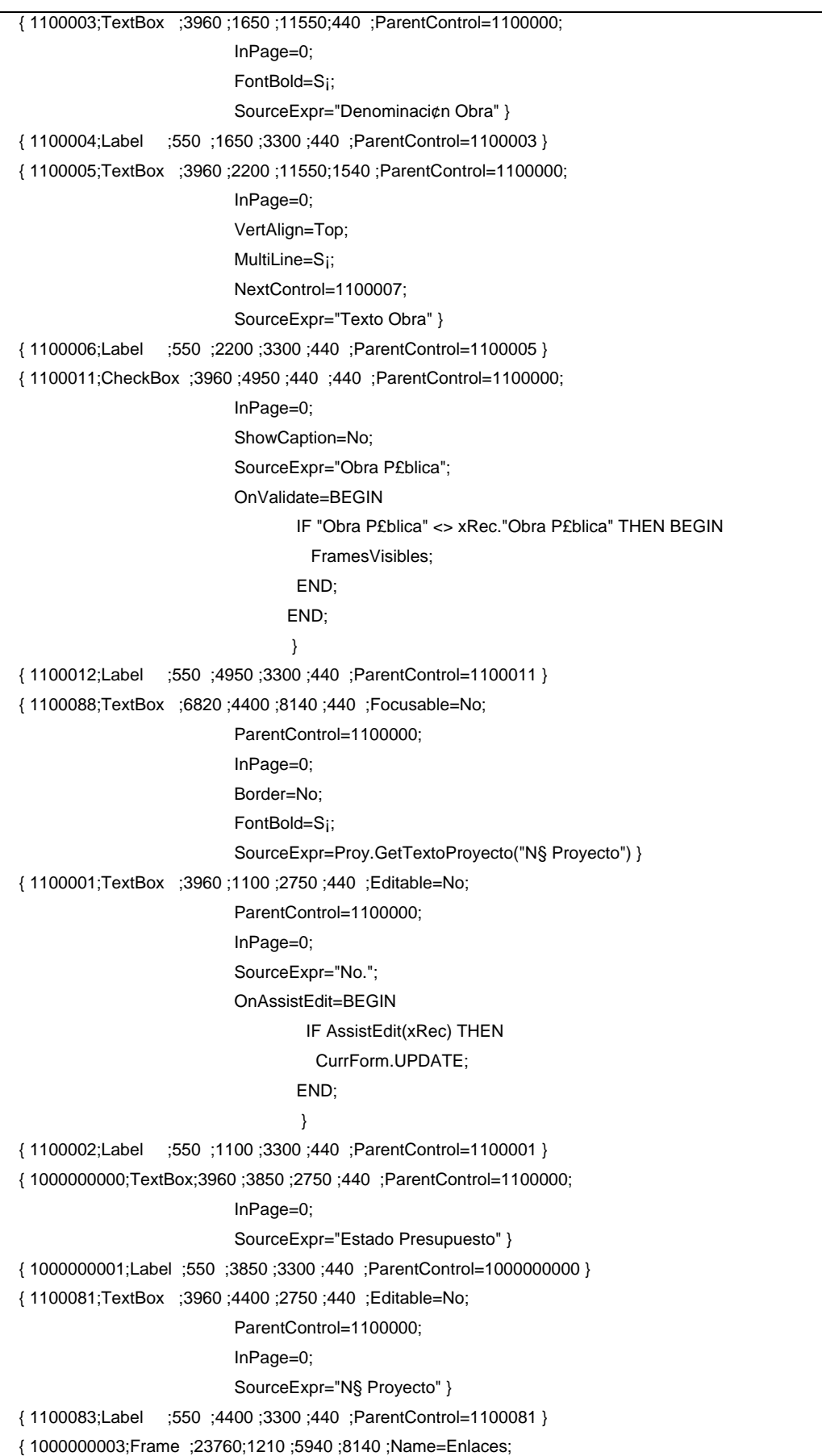

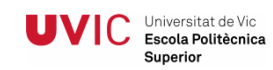

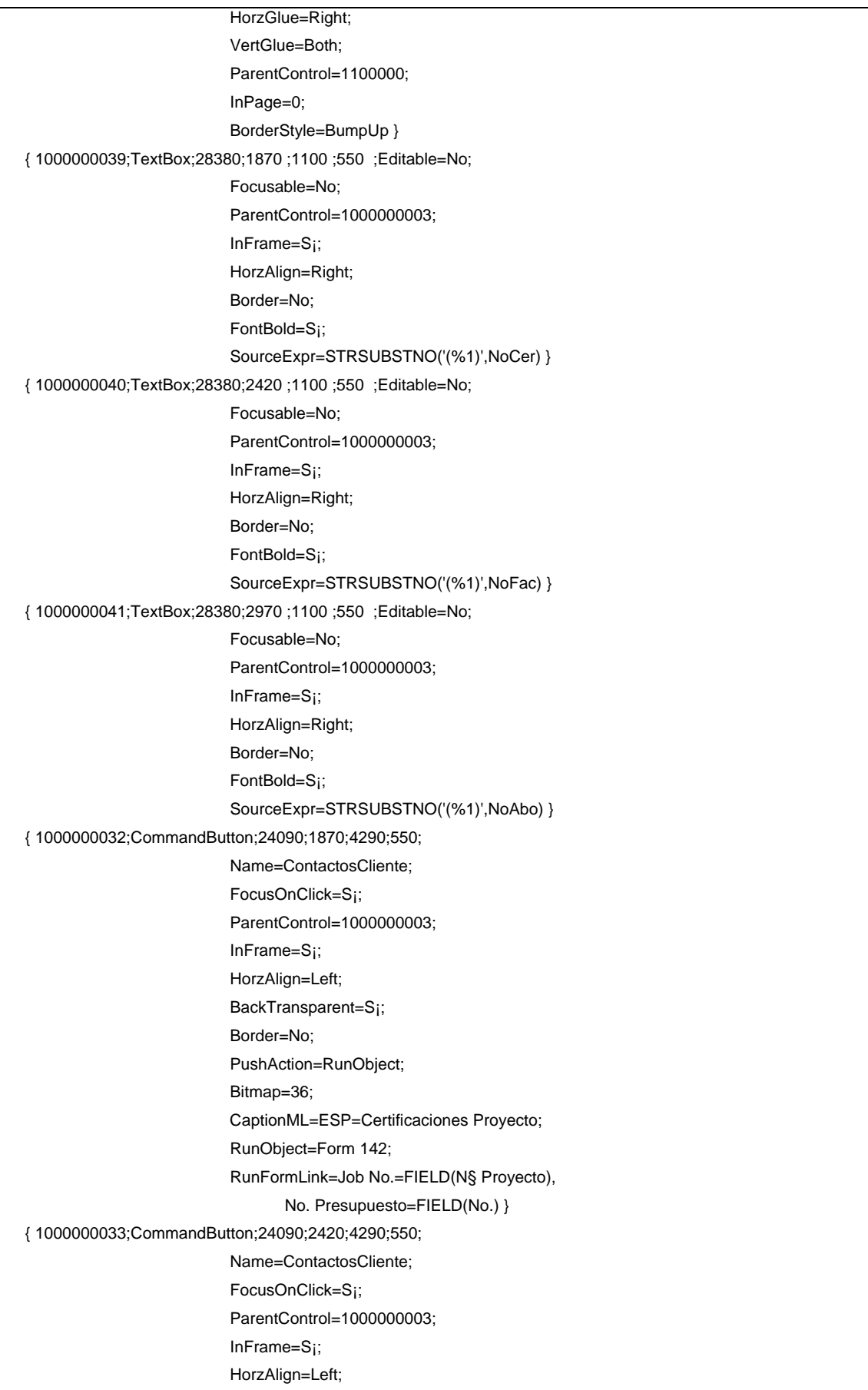

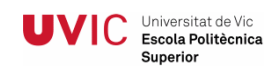

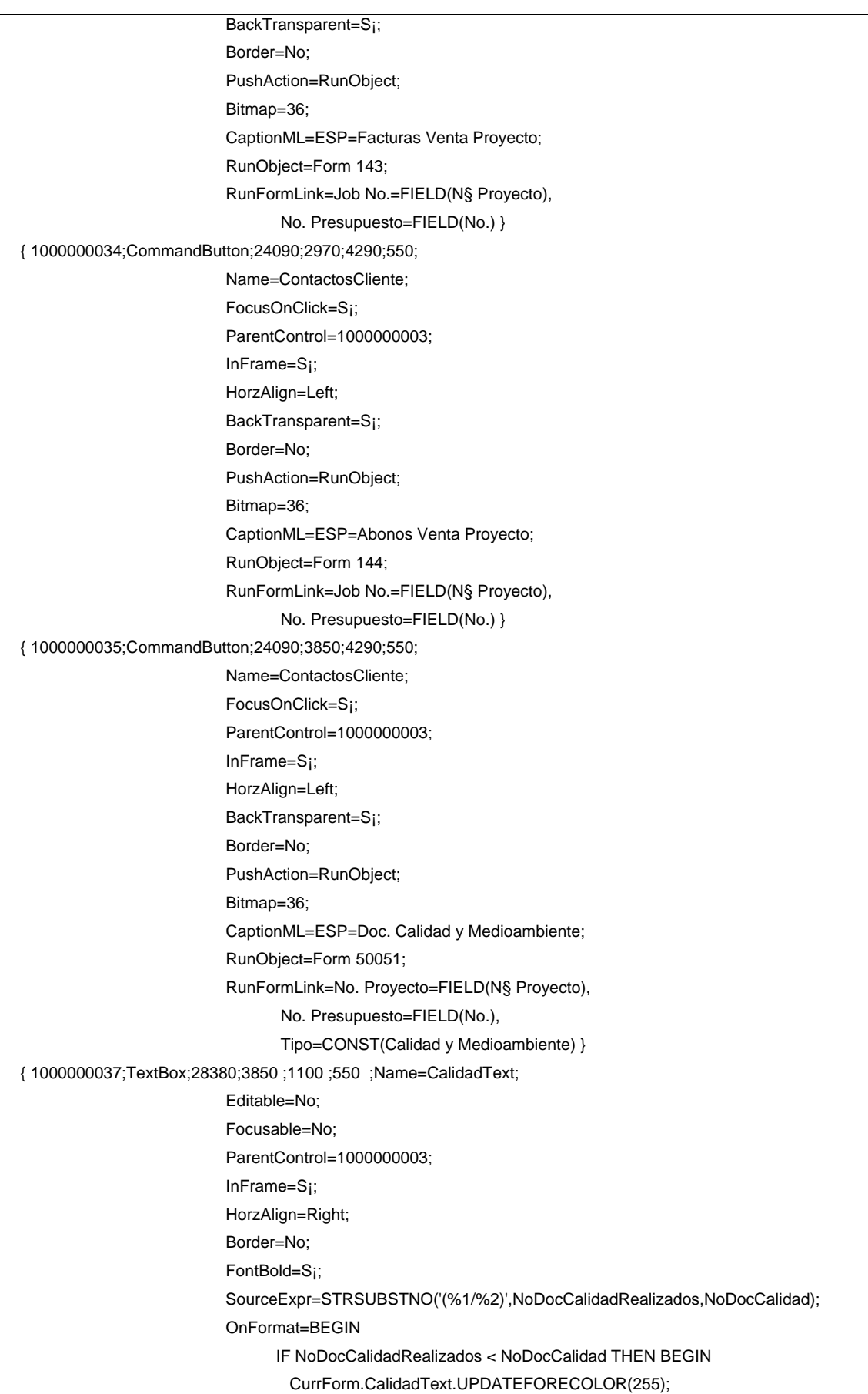

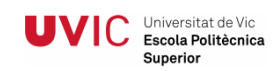

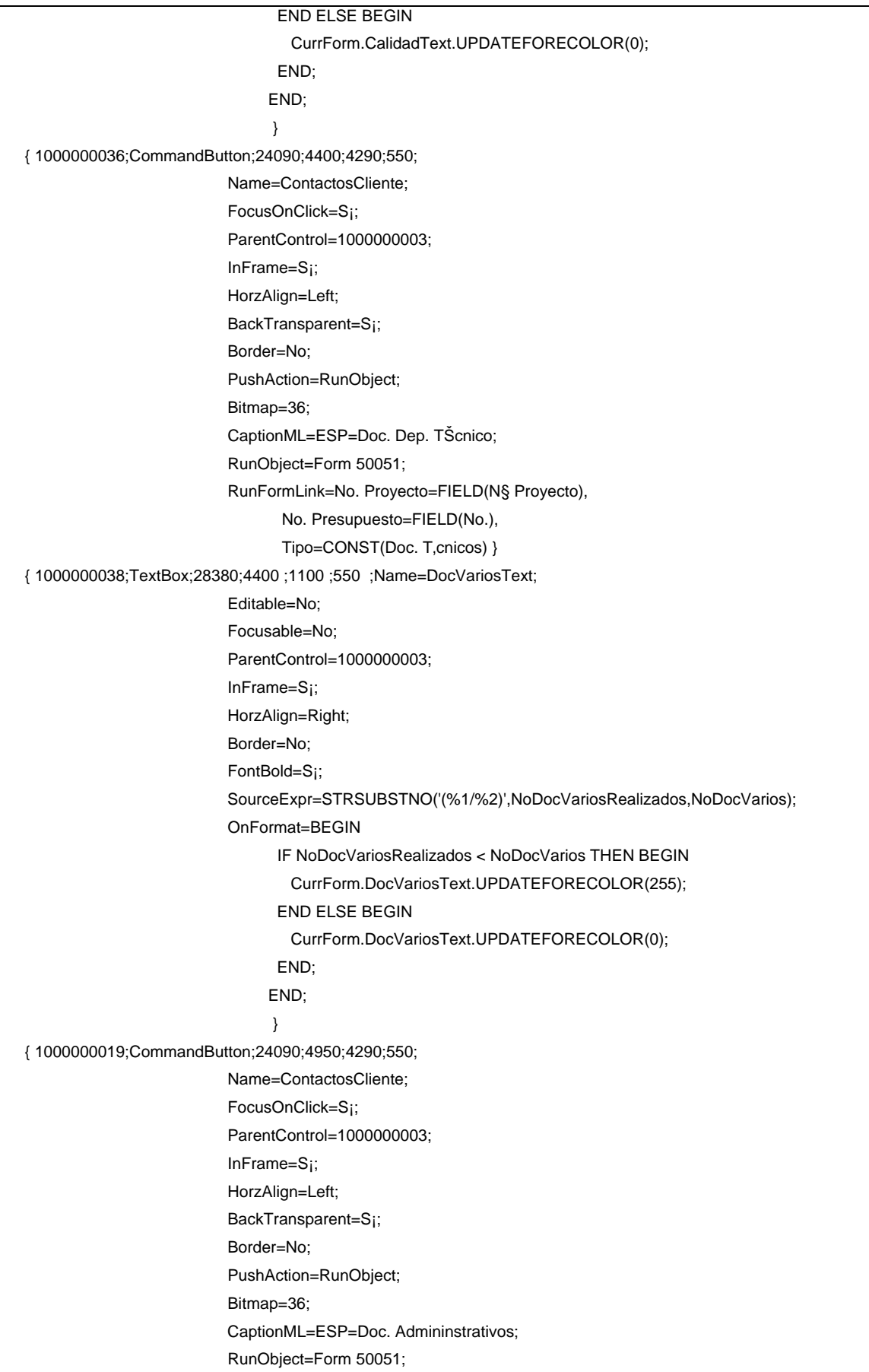

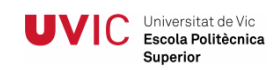

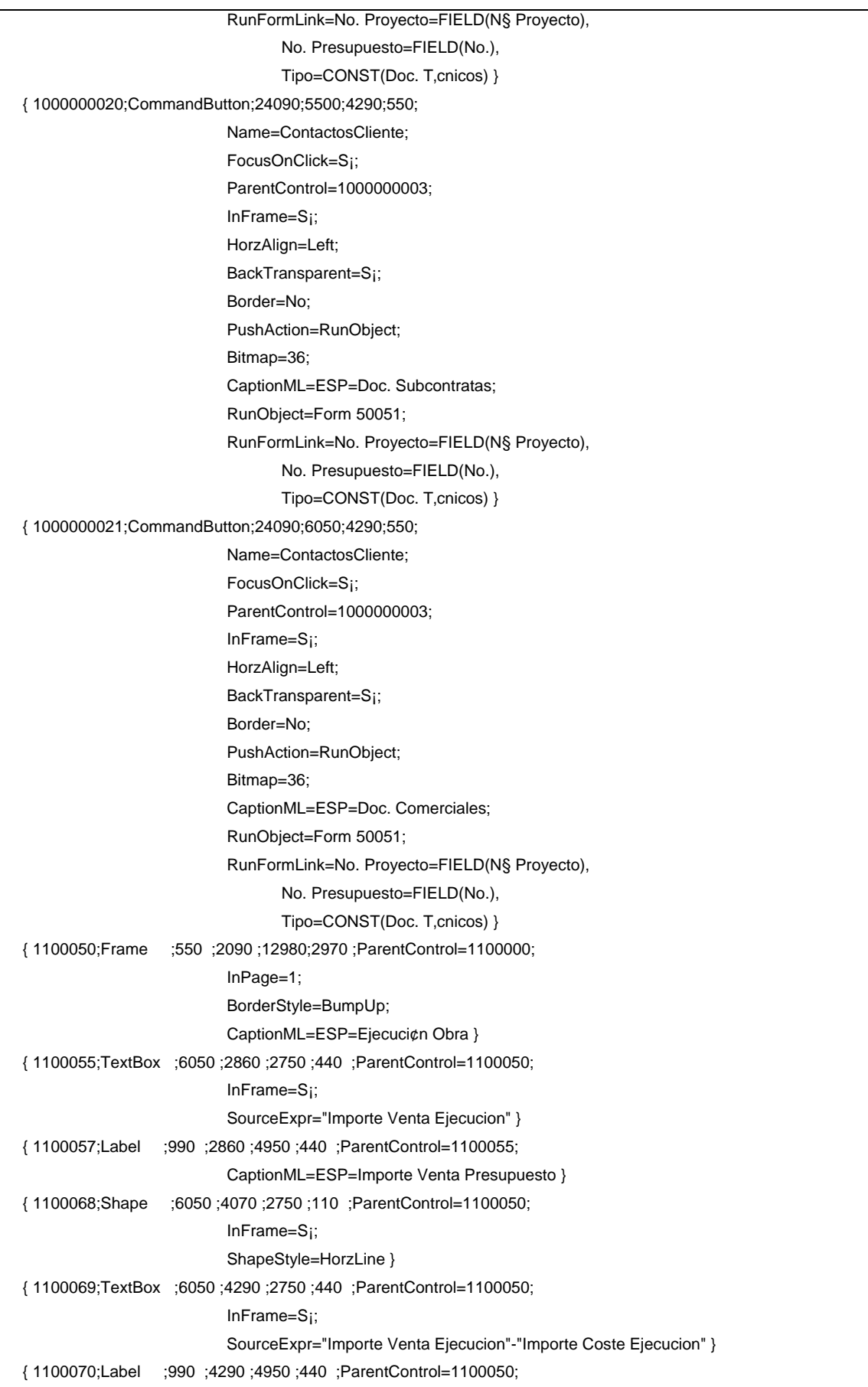

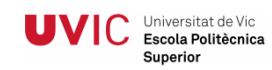

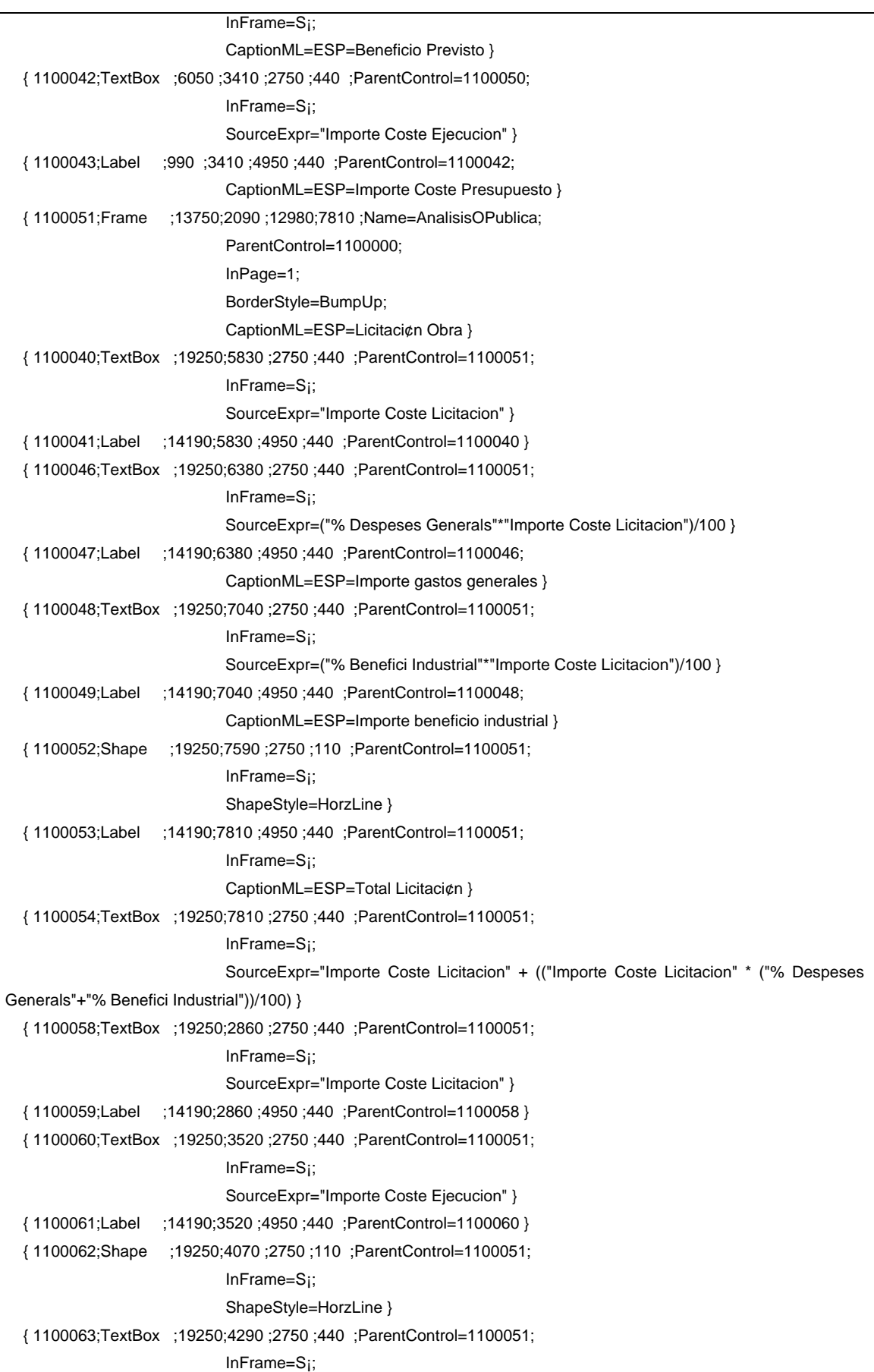

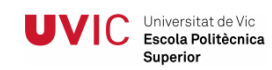

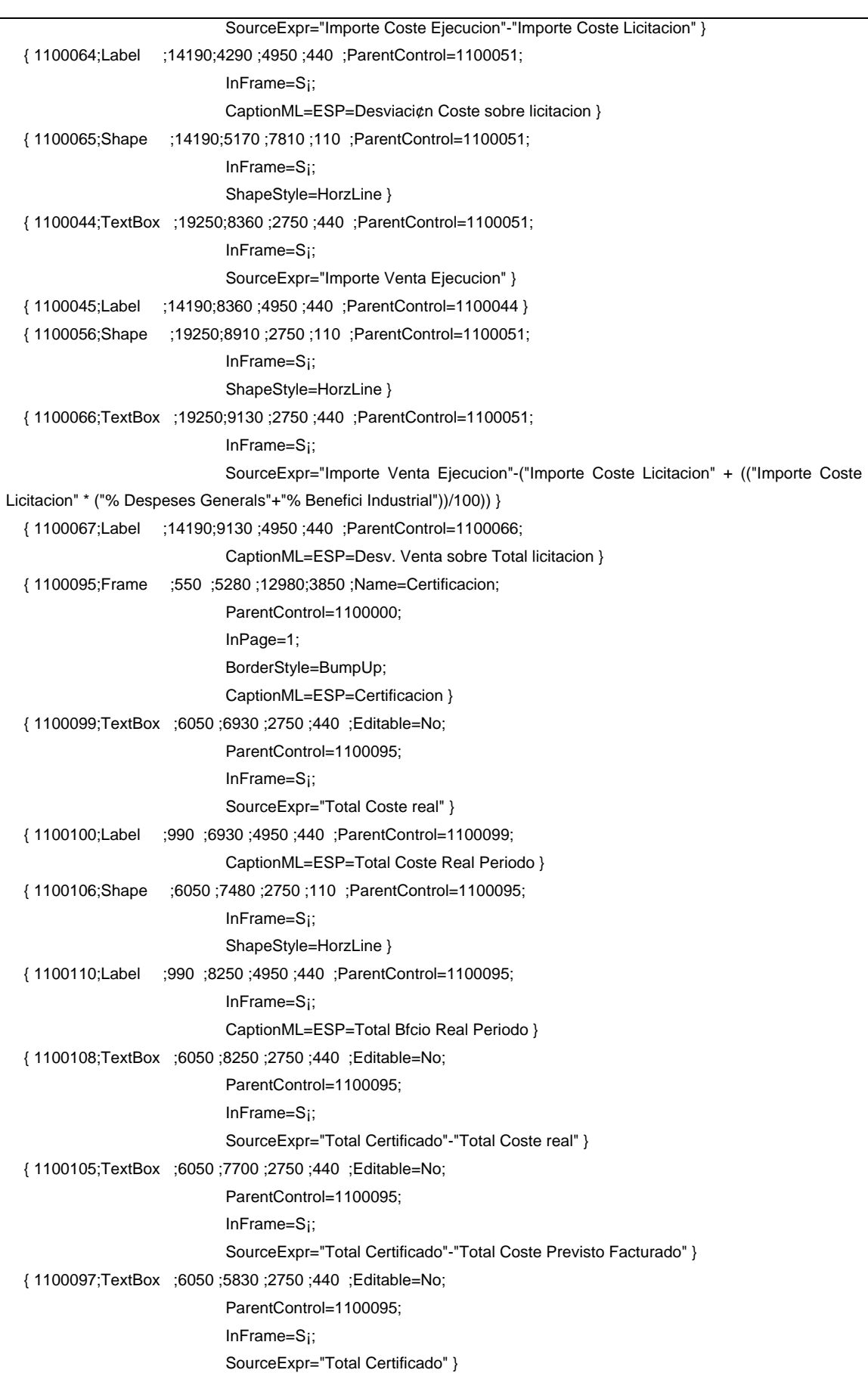

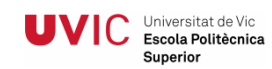

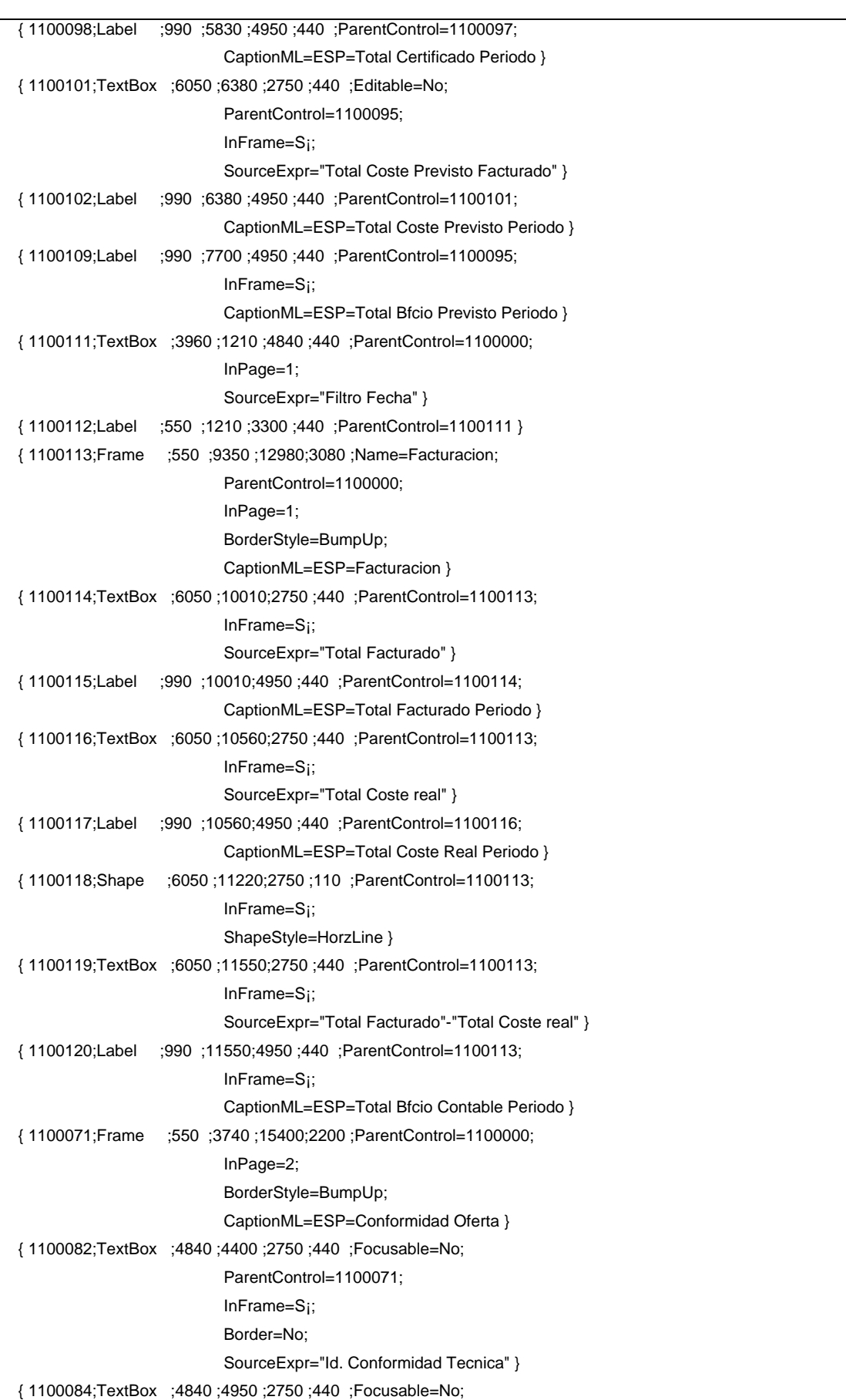

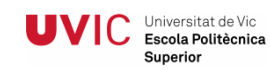

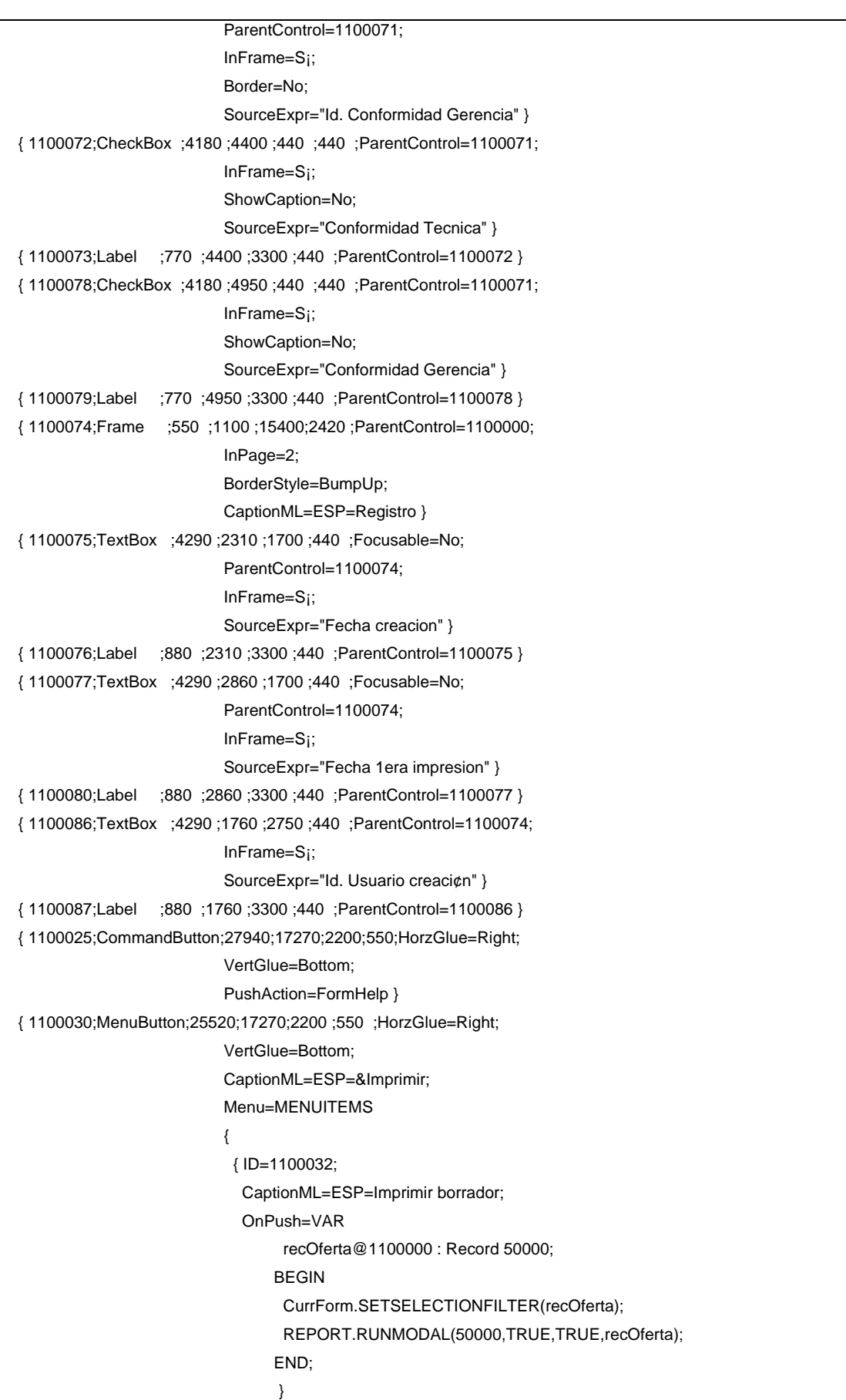

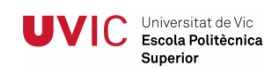

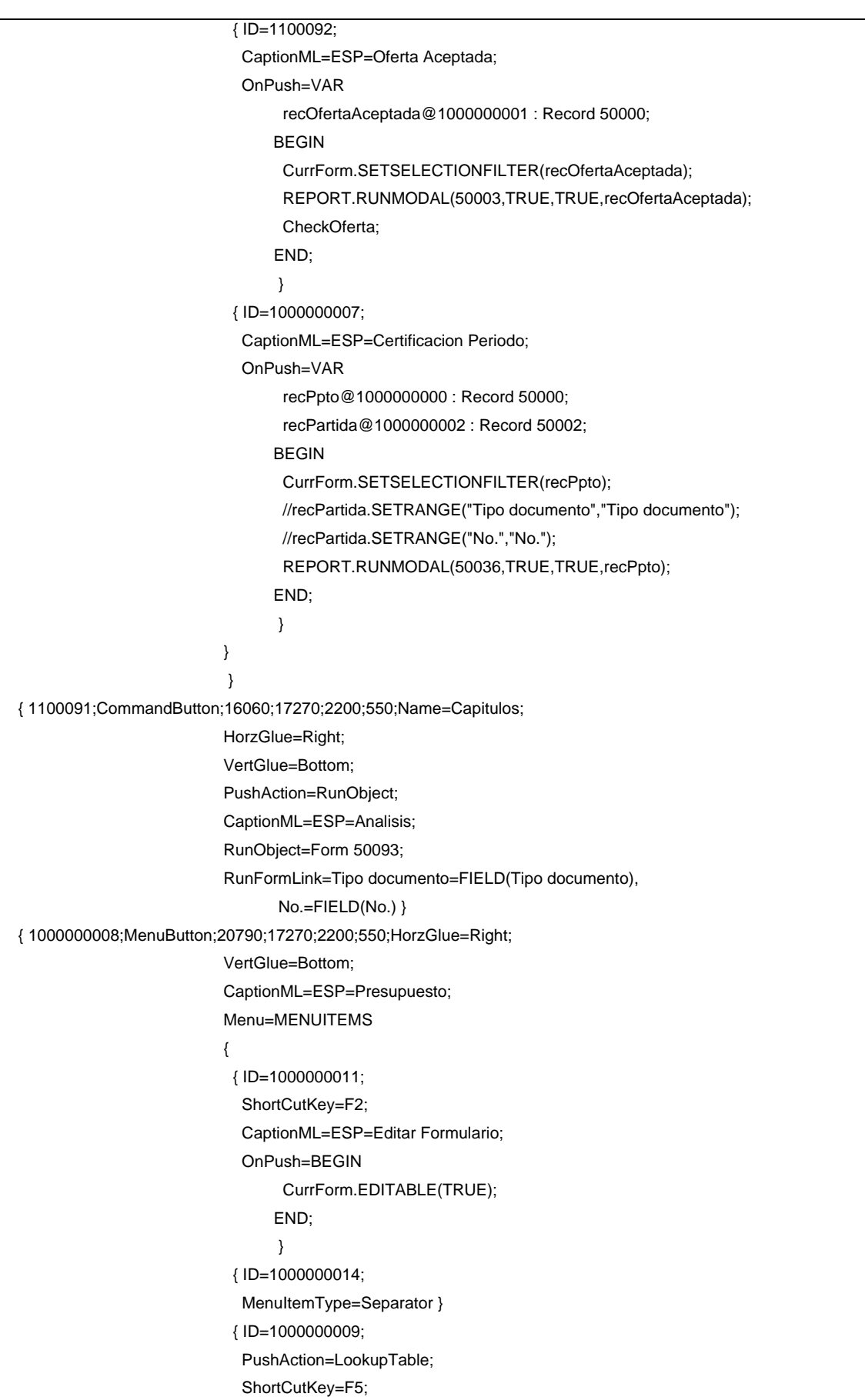

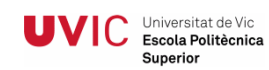

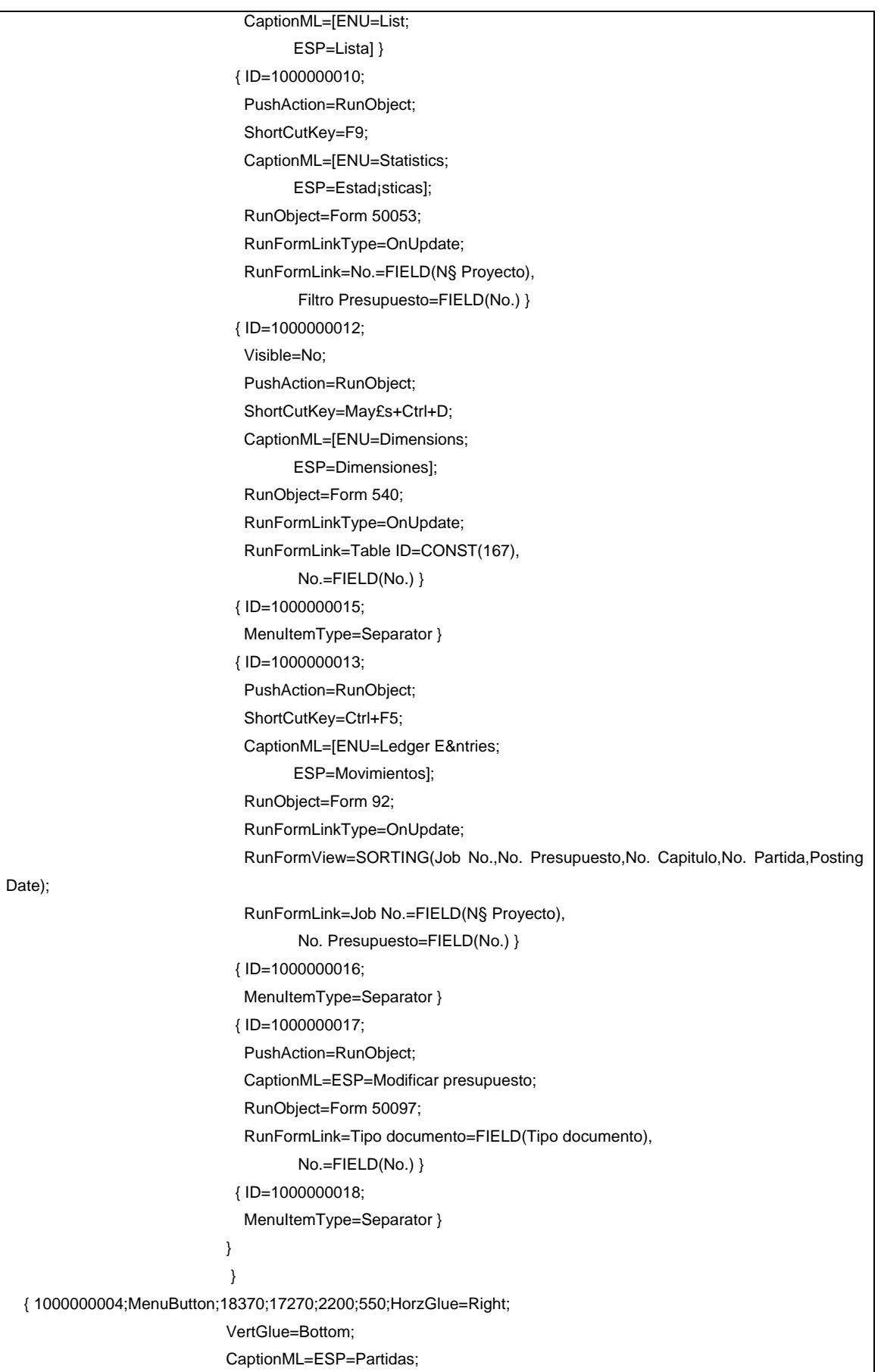

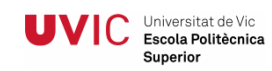

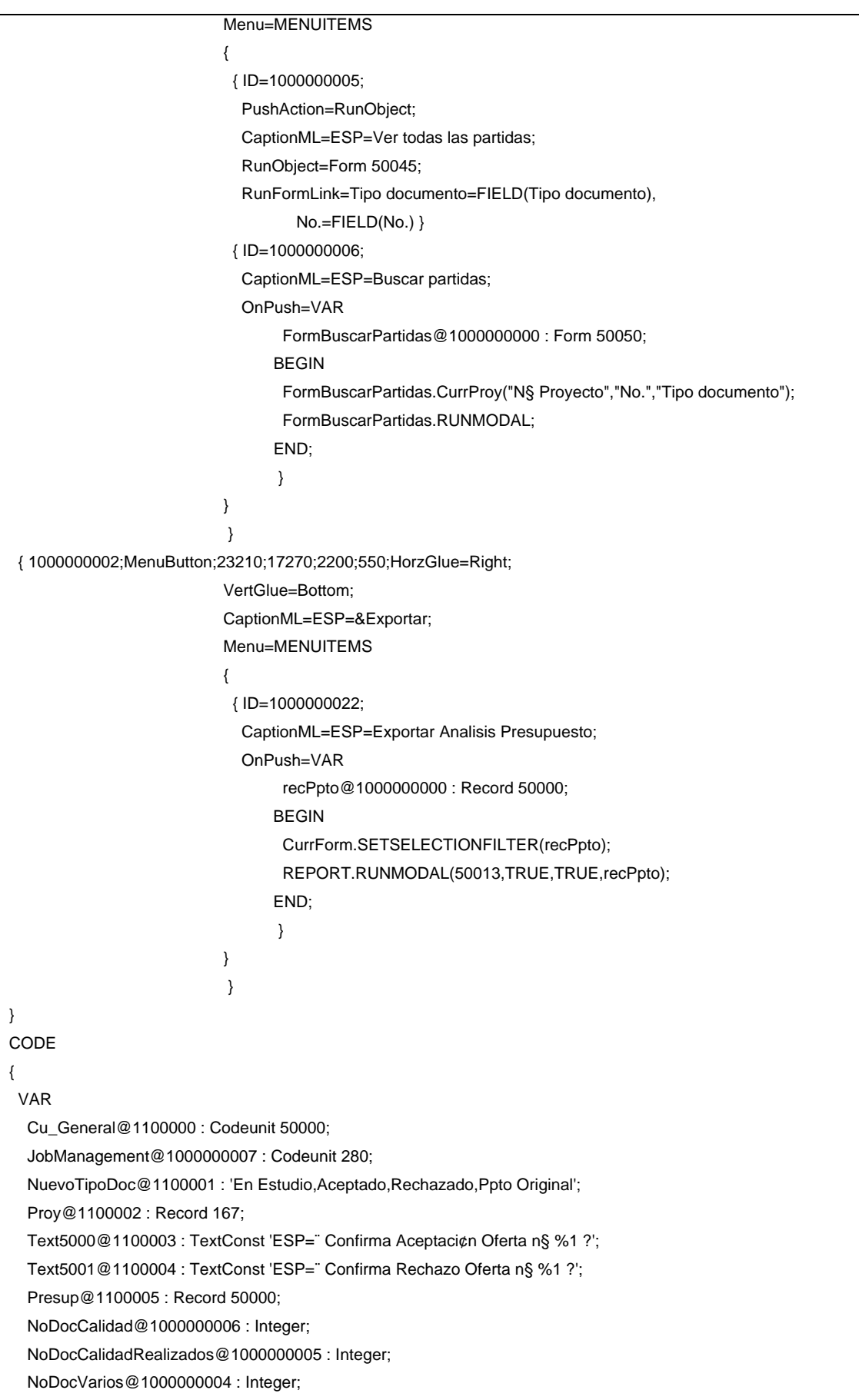

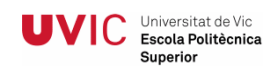

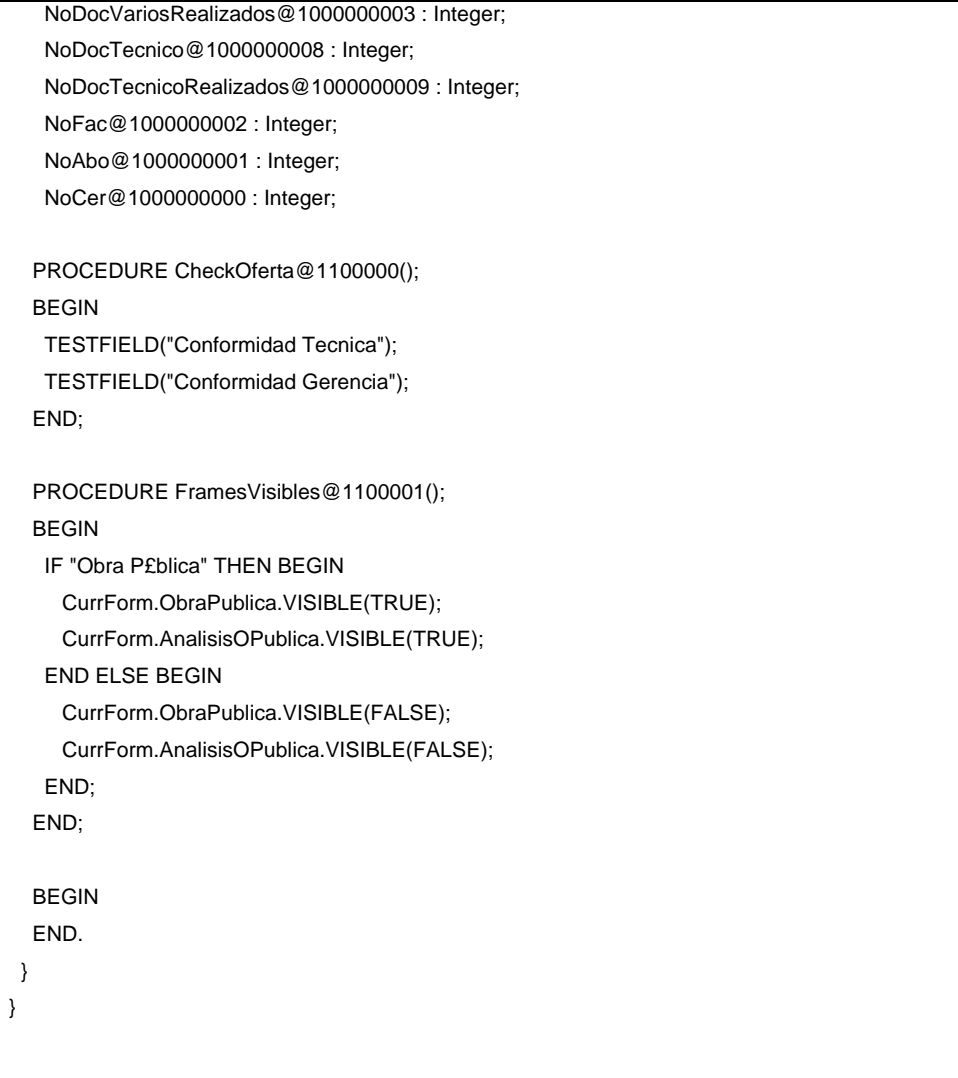

## **5. Anàlisis de beneficis i costos**

## **Beneficis**

És difícil de concretar el benefici per la dificultat de fer-lo tangible, però podem considerar la implantació beneficiosa des del punt de vista organitzatiu, de seguretat de les dades, de la planificació de l'empresa, en definitiva es guanya eficiència i eficàcia.

Per direcció el benefici estadístic és important, i l'aplicatiu ens permet a través del seu històric arribar a nivells d'anàlisis molt interessant, tan amb visions atòmiques com globals.

Pel departament tècnic és una eina que facilita la recerca d'informació tan en projectes que s'estan desenvolupant com els que ja pertanyen a l'històric.

L'entrada de dades administratives es simplifica i la qualificació del personal no requereix elevades aptituds cosa que permet la flexibilitat dels llocs de treballs en moments puntuals.

## **Costos**

L'implantació té un cost elevat tan en l'adquisició del producte, com en la seva parametrització i personalització.

El valor de compra del producte per 5 usuaris és de trenta mil euros aproximadament, mentre que el promig d'hores de parametrització i personalització de l'eina està sobre les tres-centes hores, la qual cosa es podria valorar en uns quinze mil euros més.

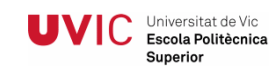

## **6. Millores i conclusions**

#### **Millores**

Existeixen ja millores previstes per aquest aplicatiu, que van enfocades majoritàriament en ampliar les prestacions del mòdul de projectes.

En una segona fase, està previst que el mòdul de projectes incorpori funcions de gestió de lloguers, gestió de la maquinària i utillatge i la gestió documental.

També està, recolzant-se amb internet, que siguin els caps d'obra els que introdueixin la informació dels "partes de treball" diàriament.

Evidentment, el rodatge d'aquesta versió, ens donarà peu a moltes altres petites millores del aplicatiu actual.

#### **Conclusions**

De les conclusions obtingudes podem concretar que s'ha aconseguit l'objectiu principal, que passava per obtenir un aplicatiu que integrés les dades i totes les seves avantatges.

Els ERP's són eines molt potent en el món empresarial que necessiten una adaptació i formació per part de l'usuari però que una vegada obtinguda, l'aplicatiu ens permet millorar tots els fluxos d'informació d'una empresa, assegurar la seva informació i presentar-nos aquesta com ens interessi per planificar la gestió tan diària com futura.

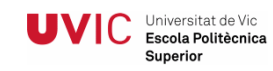

# **7. Webgrafia i bibliografia**

www.microsoft.com www.sap.com es.wikipedia.org